УЧЕБНО-МЕТОДИЧЕСКОЕ ПОСОБИЕ

РАБОЧАЯ ТЕТРАДЬ ПО ИНВЕСТИЦИОННОМУ ПРОЕКТИРОВАНИЮ

> М. В. Грачева, Д.С. Алексанов

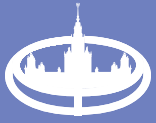

Экономический факультет **MEY** имени М.В. Ломоносова МОСКОВСКИЙ ГОСУДАРСТВЕННЫЙ УНИВЕРСИТЕТ имени М. В. Ломоносова Экономический факультет

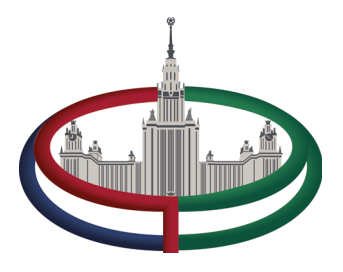

М. В. Грачева, Д.С. Алексанов

# **РАБОЧАЯ ТЕТРАДЬ ПО ИНВЕСТИЦИОННОМУ ПРОЕКТИРОВАНИЮ**

*Учебно-методическое пособие*

Москва 2020

УДК 336.714 ББК 65.05 БК Г78

Грачева М. В., Алексанов Д.С.

Г78 **Рабочая тетрадь по инвестиционному проектированию:** учебнометодическое пособие. — М.: Экономический факультет МГУ имени М. В. Ломоносова, 2020. — 164 с.

ISBN 978-5-906932-40-2

Пособие направлено на помощь обучающимся при овладении ими главными принципами и методологическими подходами, отраженными в Методических рекомендациях, являющихся в настоящее время единым нормативным документом для всех участников инвестиционной деятельности.

Пособие адресовано широкому кругу обучающихся, осваивающих курсы по инвестиционно-проектной тематике, от программы бакалавров до системы дополнительного образования. Оно будет полезным и практикам при разработке инвестиционных проектов.

> © Экономический факультет МГУ имени М. В. Ломоносова, 2020

**ISBN 978-5-906932-40-2**

## СОДЕРЖАНИЕ

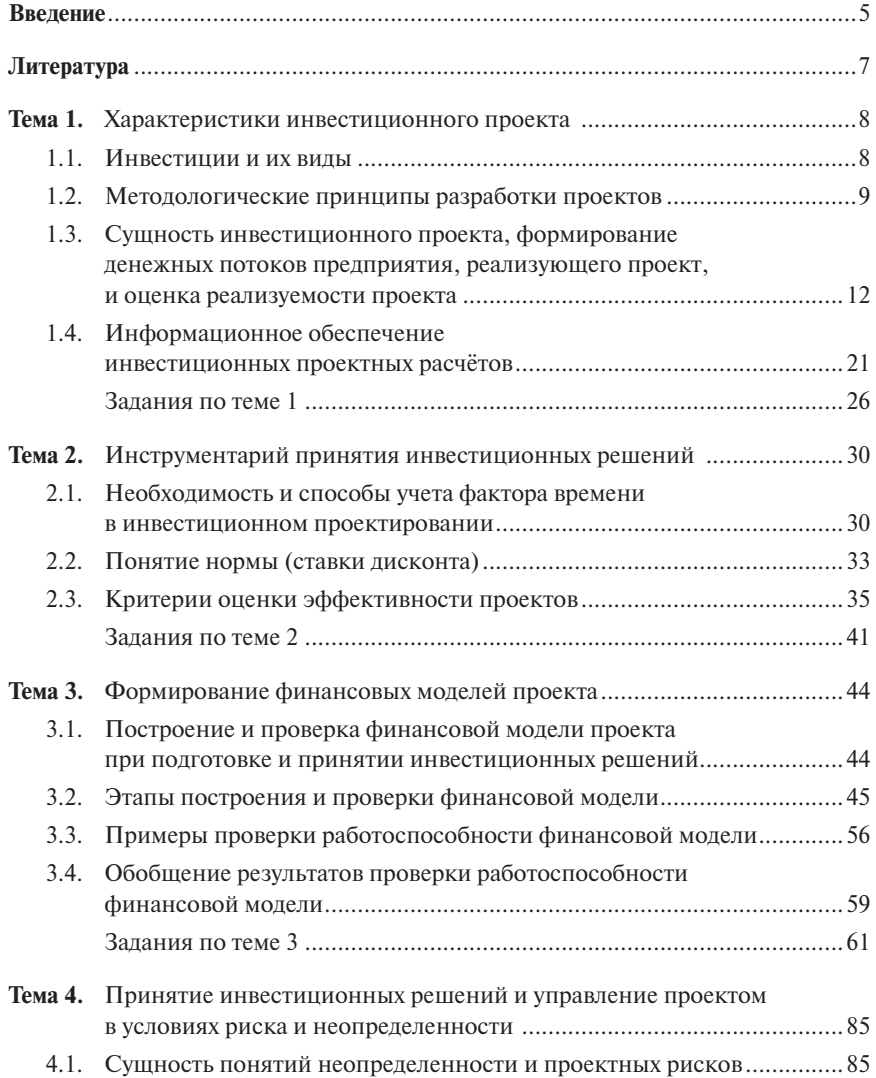

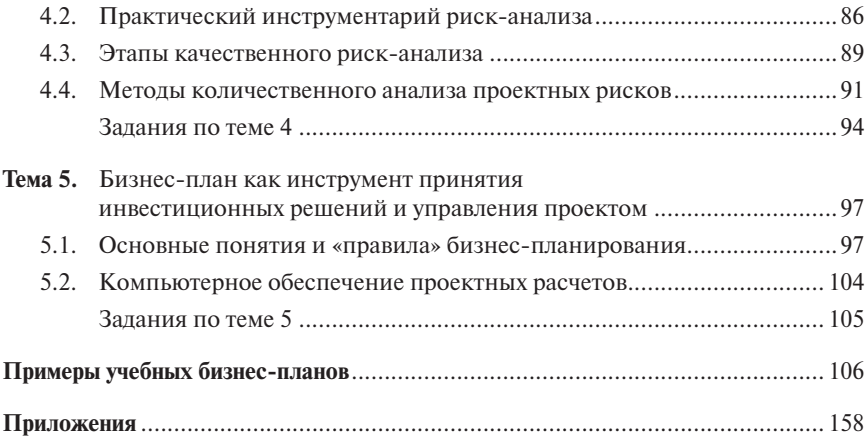

## **ВВЕДЕНИЕ**

Развитие экономики всегда базируется на принятии управленческих решений в области различных социальных, технических, организационных, экономических и прочих проектов, требующих затрат ресурсов, в том числе инвестиционных. По объектам инвестиционной деятельности выделяют реальные и финансовые инвестиции. Реальные инвестиции связаны с вложением денежных средств в реальные активы, а финансовые инвестиции предполагают вложение средств в различные финансовые инструменты. В ланном пособии внимание булет акцентировано именно на реальных инвестициях, хотя рассматриваемый инструментарий применим также и к финансовым инвестициям.

Международные финансовые организации опираются в своей практике на стандарт, разработанный специалистами UNIDO - авторитетной организации, созданной ООН.

В 1994 г. в России на базе станларта UNIDO были созланы «Метолические рекомендации по оценке эффективности экономических проектов и их отбора для финансирования», утвержденные Госстроем РФ, Минэкономики РФ, Минфином РФ, Госпромом РФ за №7-12/47 от 31.03.1994. В 2000 г. была выпушена вторая, лействующая и поныне релакция под названием «Метолические рекоменлации по оценке эффективности инвестиционных проектов»<sup>1</sup>. Их роль в инвестиционно-проектной деятельности неоспорима, поскольку в Метолических рекоменлациях системно и методологично обобщен международный опыт разработки инвестиционных проектов и отечественная практика.

Данное пособие направлено на помощь обучающимся при овладении ими главными принципами и методологическими подходами, отраженными в Методических рекомендациях, являющихся в настоящее время елиным нормативным локументом лля всех участников инвестиционной леятельности.

При подготовке учебного пособия был использован как многолетний опыт его авторов в преподавании курсов в области инвестиционного проектирования, так и их публикации, указанные в приведенном далее списке рекомендованной литературы.

<sup>1</sup> Далее - Методические рекомендации.

Пособие предназначено для использования в учебном процессе и адресовано широкому кругу обучающихся, осваивающих курсы по инвестиционно-проектной тематике, от программы бакалавров до системы дополнительного образования. Оно может помочь и практикам, занимающимся подготовкой и реализацией инвестиционных проектов. Кроме того, материал учебного пособия будет полезен абитуриентам, поступающим на магистерскую программу «Предпринимательство и управление проектами». Для реализации этих задач каждая из изучаемых тем включает как методические рекомендации, так и практические задания.

## ЛИТЕРАТУРА

- 1. Методические рекомендации по оценке эффективности инвестиционных проектов (2-я ред.) / М-во экон. РФ, М-во фин. РФ, ГК по стр-ву, архит. и жил. политике; № ВК 477 от 21.06.1999; рук. авт. кол: Коссов В. В., Лившиц В. Н., Шахназаров А. Г. — М.: ОАО НПО «Изд-во «Экономика», 2000.
- 2. *Алексанов Д. С., Кошелев В. М., Чекмарёва Н. В.* Анализ инвестиционных проектов в АПК. — М.: ООО «Реарт», 2017.
- 3. *Виленский П. Л., Лившиц В. Н., Смоляк С. А.* Оценка эффективности инвестиционных проектов: теория и практика. — М.: Поли Принт Сервис, 2015.
- 4. *Грачева М. В.* Проектный анализ. Учет рисков: учебно-практическое пособие. М.: Проспект, 2017.
- 5. *Грачева М. В.* Проектный анализ. Финансовый аспект: учебное пособие. М.: Экономический факультет МГУ имени М. В. Ломоносова, 2018; ООО «Издательство «КноРус», 2019.
- 6. *Грачева М. В., Бабаскин С. Я.* Управление проектами: учебное пособие. М.: Экономический факультет МГУ имени М. В. Ломоносова, 2017; ООО «Издательство «КноРус», 2019.
- 7. Положение об оценке эффективности инвестиционных проектов при размещении на конкурсной основе централизованных инвестиционных ресурсов Бюджета развития Российской Федерации (утверждено постановлением Правительства РФ 22.10.1997 № 1470).
- 8. Проектный анализ. Продвинутый курс: учебник для вузов / под общ. ред. М. В. Грачевой. — М.: Экономический факультет МГУ имени М. В. Ломоносова, 2017; ООО «Издательство «КноРус», 2019.
- 9. Рекомендации по разработке бизнес-плана для малых форм хозяйствования в агропромышленном комплексе. — М.: ФГНУ «Росинформагротех», 2007.
- 10. Риск-менеджмент инвестиционного проекта: учебник / под общ. ред. М. В. Грачевой. — М.: ЮНИТИ-Дана, 2017.

## **Интернет-источники**

- 11. www.cfin.ru
- 12. Методические рекомендации по оценке эффективности инвестиционных проектов (3-я ред., испр. и доп.). — М., 2008 // официальный сайт ИСА РАН. URL: http://www.isa.ru/images/Documents/metod.zip
- 13. https://www.sberbank.ru/ru/s\_m\_business/bankingservice/rko/expertise
- 14. https://вэб.рф/common/upload/files/veb/invest/rec2.pdf
- 15. https://www.rshb.ru/download-file/21475/
- 16. https://www.rshb.ru/download-file/53994/%D0%A2%D0%AD%D0%9E.pdf

## TEMA<sub>1</sub> **ХАРАКТЕРИСТИКИ** ИНВЕСТИПИОННОГО ПРОЕКТА!

Инвестиции и их виды, сущность инвестиционного проекта, методологические принципы разработки проектов, цикл жизни проекта и горизонт его планирования, индикаторы определения горизонта планирования проекта, формирование денежных потоков предприятия, реализующего проект, и денежных потоков проекта (приростной метод), оценка реализуемости проекта, информационное обеспечение инвестиционных проектных расчётов.

Предпринимательство независимо от его масштабов, места и организационно-правовой формы становится возможным только в том случае, если в производство товаров или оказание услуг предварительно были вложены определенные ресурсы, т.е. осуществлены инвестиции. Для создания материально-технических основ хозяйствования (зданий, сооружений, оборудования и т.д.) нужны реальные инвестиции - капитальные вложения. Инвестиционная деятельность, осуществляемая в форме капитальных вложений, опирается на конкретные проекты. Такой проект по своему содержанию может быть представлен как оценка эффективности долгосрочного инвестирования в его осуществление на основе комплексного многоаспектного анализа факторов его внешней и внутренней среды в течение всего жизненного цикла проекта.

#### 1.1. Инвестиции и их вилы

На рис. 1.1 представлена классификация инвестиций по основным формам. На рис. 1.2 раскрыты более детально формы реальных инвестиций.

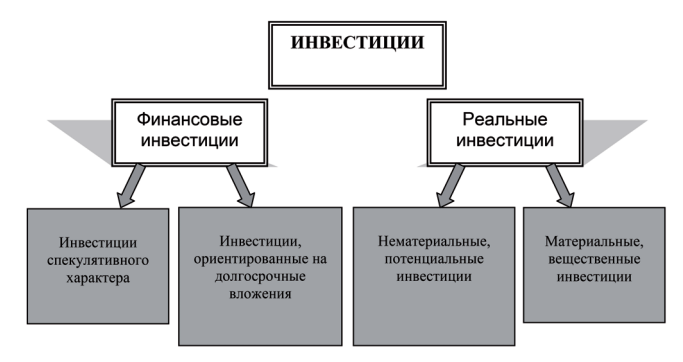

Рис. 1.1. Классификация инвестиций по основным формам

<sup>&</sup>lt;sup>1</sup> При полготовке ланной темы были использованы материалы работ [1: 3: 5: 6: 8: 12] из списка рекомендованной литературы.

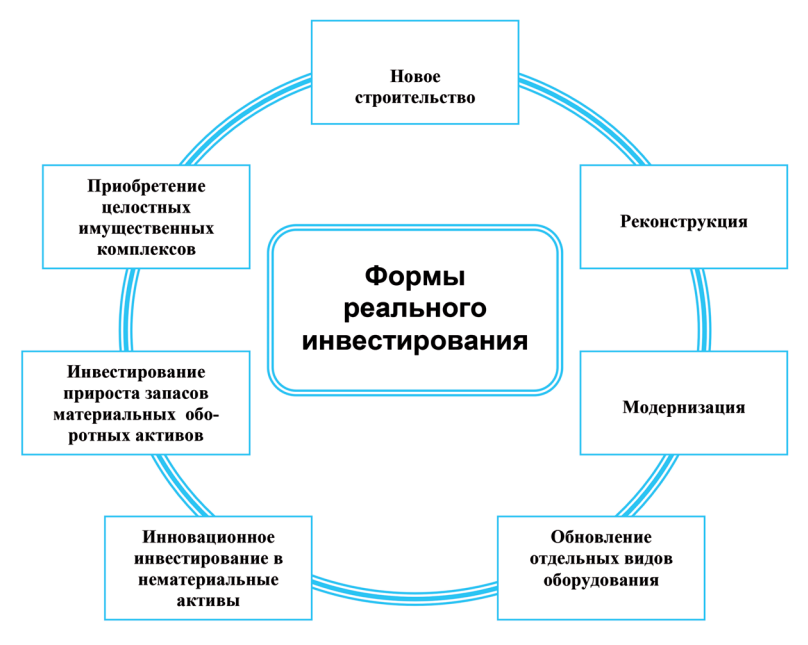

*Рис. 1.2.* Детализация форм реального инвестирования

## **1.2. Методологические принципы разработки проектов**

#### **1. Альтернативность.**

При разработке проектов необходимо учитывать возможные альтернативы (упущенные выгоды). Альтернативность — это учёт характеристик отвергаемых альтернатив. В число рассматриваемых альтернатив в обязательном порядке должен быть включён так называемый нулевой вариант, или ситуация «без проекта», т.е. вариант отказа от реализации любого из рассматриваемых вариантов (кроме «нулевого»).

#### **2. Многоаспектность (или системное исследование проекта).**

В ходе проектного анализа нельзя не учитывать влияние на проект внешней среды через ресурсы, используемые в проекте, а также влияние проекта на внешнюю среду через производимые им результаты (рис. 1.3).

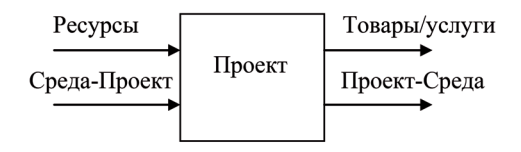

*Рис. 1.3.* Взаимосвязь проекта и внешней среды

Принцип многоаспектности предусматривает проведение целого ряда исследований проекта, включающих:

**Технико-технологический анализ** — описание технологии, которая будет использоваться при планируемом производстве, оборудования, на котором эта технология будет реализовываться, анализ всех привлекаемых ресурсов и их возможный объем. Должны быть также учтены географические и климатические аспекты внешней среды, в которой будет реализовываться проект, масштаб проекта, состав его компонентов и график реализации.

**Коммерческий анализ**, который предусматривает проведение маркетинговых исследований продукта и материально-техническое снабжение будущего производства (его логистическое обеспечение). Маркетинговые исследования должны ответить на следующие вопросы:

- Существует ли вообще рыночная ниша для планируемого продукта?
- В каком объеме нужен рынку данный продукт?
- По какой цене рынок способен купить данный продукт?
- Есть ли конкуренты (их анализ)?
- Если планируется выпускать эксклюзивную продукцию (новую на рынке), нужно определить, какую уже имеющуюся продукцию будет вытеснять новый товар.

**Анализ материально-технического снабжения** (логистика) — определение тех ресурсов, с помощью которых будет реализовываться проект, а также учет поставок сырья, порядка транспортировки, складирования, инфраструктуры в целом.

**Социальный анализ** — в рамках социального аспекта анализа рассматриваются вопросы взаимовлияния проекта и народонаселения (социума). При этом в составе населения особое внимание уделяется группам, относящимся к потребителям продукции, трудовым ресурсам, участвующим в проекте в качестве рабочей силы, а также команде проекта (рис. 1.4).

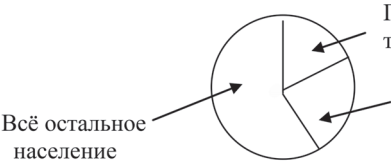

Потребители проектной продукции и трудовые ресурсы

Команда нашего проекта

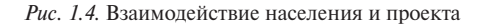

**Экологический анализ,** который должен определить взаимовлияние проекта и окружающей природной среды.

**Институциональный анализ** *(организационно-управленческий и нормативно-правовой аспекты)* включает описание всех участников (получателей выгод или бенефициаров) проекта и необходимое документальное подтверждение.

Организационно-управленческий аспект, в свою очерель, должен содержать, во-первых, анализ всех выгодополучателей проекта, в число которых могут входить инициатор проекта, инвестор (банк, инвестиционный фонд, спонсор), возможные подрядчики: поставщики сырья и материалов, сбытовые организации, администрации всех уровней, страховые, рекламные компании и т.д. Во-вторых, отражение структуры управления проектом (в виде схемы) и, в-третьих, описание процесса управления им (для чего полезно разрабатывать сетевой график — диаграмму Гантта).

Финансовый анализ представляет собой анализ на микроуровне, т.е. исследуются финансовые показатели как проекта, так и реализующего его предприятия (подробнее методика проведения финансового анализа изложена далее). В ходе проведения финансового анализа необходимо учитывать, на каком предприятии будет реализовываться проект - на вновь создаваемом или действующем (в последнем случае важно использовать приростные значения данных). Как определено в работе [8], комплексный финансовый анализ инвестиционного проекта - это совокупность приемов и методов оценки его эффективности за весь срок жизни проекта во взаимосвязи с финансово-хозяйственной деятельностью реализующего его предприятия.

Финансовый анализ эффективности проекта должен оценить его инвестиционную привлекательность, т.е. способность генерировать необходимые денежные потоки. Для этого используются международные критерии оценки эффективности проектов, основанные на дисконтировании. Финансовый анализ предприятия должен включать прогнозные таблицы, т.к. бизнес-план — прогнозный документ, отражающий виртуальную реальность: отчет о движении денежных средств, отчёт о финансовых результатах (отчет о прибылях и убытках), бухгалтерский баланс предприятия, таблицу финансовых коэффициентов (последние представляют собой числа, которые получаются за счет линейных комбинаций с данными, представленными в трех уже перечисленных документах, и имеют отраслевые нормативы, пороги и границы). Специальные показатели финансовой эффективности проекта дополняют этот раздел.

Экономический анализ (анализ проекта на уровне экономики в иелом. т.е. на макроуровне) — проведение данного анализа выполняется по методике, разработанной во Всемирном банке, который по своему статусу отвечает именно за «развитие» экономики стран-заёмщиков. Смена подхода (переход от финансового анализа к экономическому) означает, что материальные потоки, связанные с проектом, оцениваются не с позиций хозяйствующих субъектов, а с позиции экономики тех стран, где планируется реализация конкретного проекта. Для хозяйствующих субъектов важны те цены, по которым они покупают необходимые ресурсы и продают свою продукцию и услуги, - финансовые цены. Для оценки событий с позиций экономики страны необходимо учитывать «экономическую ценность» используемых ресурсов и производимой продукции.

В частности, налоги, уплачиваемые участниками проекта в бюджеты разных уровней, или субсидии, получаемые ими из бюджетов, одинаково безразличны для общества в целом. Отбирая средства у одних хозяйствующих субъектов в пользу других, общество решает некоторые проблемы, но не может таким способом увеличить своё национальное богатство.

Внутренние цены, на которые могут воздействовать административные органы страны, не считаются объективными для экономики, поскольку от их повышения/понижения выигрывают одни хозяйствующие субъекты и одновременно ровно столько же теряют другие. При этом все они являются членами одного и того же общества, которое в целом сколько теряет, столько же и приобретает. Объективными считаются цены внешнеторгового оборота страны. При производстве товара страна экономит ресурсы, необходимые для оплаты импорта. При внутреннем потреблении произведённых товаров страна лишается возможности продать их иностранным покупателям. Соответственно экономия на импорте и/или упущенные выгоды при отказе от экспорта по данной методике считаются объективными для экономики страны и общества измерителями ценности товаров и услуг, которые важны для определения общественной эффективности проектов.

Для уровня региональной и отраслевой экономики финансовые цены должны быть заменены ценами ввоза/вывоза, а внутрирегиональные (и внутриотраслевые) прямые трансферты должны исключаться при расчёте показателей региональной или отраслевой эффективности.

К уже указанным принципам альтернативности и многоаспектности добавим следующие принципы проектного подхода (содержательно они будут раскрыты далее):

3. Выявление и учет приростных значений проектных затрат и доходов при оценке эффективности проектов.

4. Учёт показателей финансовой реализуемости проектов.

5. Использование международных критериев оценки эффективности и реализуемости проекта.

6. Учет неопределенностей и рисков недопустимого изменения показателей эффективности и реализуемости.

## 1.3. Сущность инвестиционного проекта, формирование денежных потоков предприятия,

## реализующего проект, и оценка реализуемости проекта

Под инвестиционным проектом будем понимать вложение средств в реальное производство товаров или услуг, представленное в виде комплекса взаимосвязанных мероприятий, имеющих установленный бюджет и предназначенных для выполнения конкретной сформулированной цели в течение ограниченного периода времени, называемого расчётным периодом проекта.

**Жизненный цикл проекта** — период времени от зарождения проектной идеи до полного завершения проекта (вплоть до освобождения занимаемой им территории).

Такой управленческий подход к определению срока жизненного цикла проекта не всегда устраивает аналитиков. На этом основании в работе [8] указано, что было введено условное понятие **горизонта планирования проекта,** или **расчетного срока его жизни (расчётного периода)**. Для его определения можно пользоваться рядом индикаторов, такими, например, как срок службы наиболее дорогостоящего для проекта оборудования, период актуальности проектной продукции на рынке, срок возврата кредита, период достоверности используемой для принятия решений информации и др.

В Методических рекомендациях, а также в опубликованной на сайте ИСА РАН их третьей редакции, денежные потоки предприятий, реализующих проекты, а также самих проектов делятся по видам деятельности:

- j денежные потоки от инвестиционной деятельности в ситуациях «без проекта» и «с проектом»;
- денежные потоки от операционной (производственно-сбытовой) деятельности в ситуациях «без проекта» и «с проектом»;
- $-$  денежные потоки от финансовой деятельности в ситуациях «без проекта» и «с проектом».

В составе каждого из потоков целесообразно выделять затраты (оттоки) и выгоды (поступления, притоки). Измеренные в денежном эквиваленте доходы и затраты позволяют построить *чистый денежный поток,* или денежный поток *«чистые выгоды».*

На рис. 1.5 приведена схема формирования денежного потока «чистые выгоды» в ситуации «с проектом» в одном из типичных случаев, когда результатов производственно-сбытовой (операционной) деятельности достаточно для покрытия инвестиционных затрат.

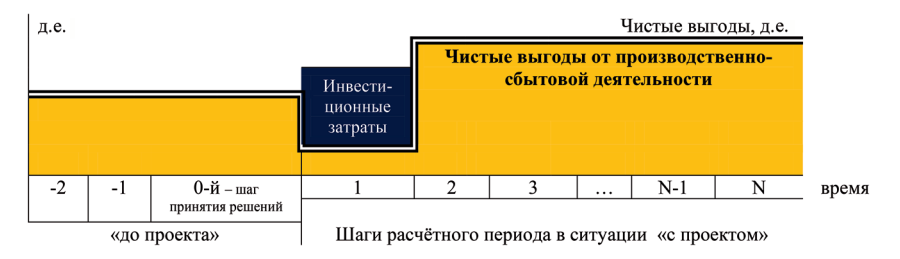

*Рис. 1.5.* Формирование денежного потока «чистые выгоды» в ситуации «с проектом» от инвестиционной и операционной деятельности

В бизнес-планах, как правило, требуется представить информацию о деятельности предприятия за предшествующие реализации проекта 2–3 года. Решение о реализации проекта или об отказе от этого обычно приурочено к 0-му году. На этот момент требуется оценить финансовую реализуемость и эффективность проекта. Приведённый график подтверждает реализуемость проекта — на всех шагах расчётного периода чистые выгоды остаются положительными.

Если средств предприятия недостаточно для покрытия инвестиционных затрат или руководство стремится избежать рисков, связанных с недостатков средств, то возникает потребность в привлечении заёмных средств, т.е. в финансовой деятельности (рис. 1.6).

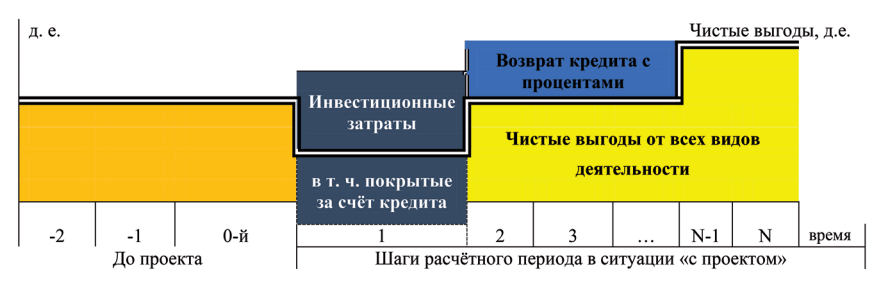

*Рис. 1.6.* Формирование денежного потока «чистые выгоды» в ситуации «с проектом» от инвестиционной, операционной и финансовой деятельности

Как и на предыдущем рисунке, динамику чистых выгод отражает двойная линия. Поскольку эта линия не опускается ниже нуля, проект следует считать *финансово реализуемым* с учётом рассматриваемых условий финансирования.

Для оценки финансовой (или коммерческой) *эффективности* проекта необходимо сравнить ситуацию «с проектом» с альтернативами, в том числе деятельностью «без проекта».

Проведём такое рассмотрение на некотором примере.

Пусть в ситуации «без проекта» из-за износа оборудования ожидается постепенное снижение выручки, а также рост производственно-сбытовых затрат, включающих затраты на запасные части и текущий ремонт. Известно также, что на 3-м шаге расчётного периода предстоит замена части оборудования в связи с истечением нормативного срока службы. Таким образом, денежные потоки в ситуации «без проекта» имеют вид, приведённый в табл. 1.1.

Анализ показывает, что такая деятельность реализуема в финансовом отношении, поскольку значение накопленного сальдо не опускается ниже нуля (минимум = +400 д.е. на 3-м шаге). Кроме того, эта деятельность в итоге приносит положительный результат: сумма чистых выгод за расчётный период равна +700 д.е.

*Таблица 1.1*

| Показатели                       | Шаги расчётного периода |              |        |          | Итого    |         |
|----------------------------------|-------------------------|--------------|--------|----------|----------|---------|
|                                  |                         | $\mathbf{2}$ |        | 4        | 5        |         |
| Выручка                          | 1200                    | 1140         | 1080   | 1020     | 960      | 5400    |
| Производственно-сбытовые затраты | $-700$                  | $-740$       | $-780$ | $-820$   | $-860$   | $-3900$ |
| Инвестиционные затраты           | $\Omega$                | $\Omega$     | $-800$ | $\theta$ | $\theta$ | $-800$  |
| Чистые выгоды                    | 500                     | 400          | $-500$ | 200      | 100      | 700     |
| Накопленное сальдо               | 500                     | 900          | 400    | 600      | 700      |         |

**Денежные потоки предприятия в ситуации «без проекта», д.е.**

Вполне вероятно, что перспектива постепенной деградации основного производства не вполне устраивает руководство предприятия. В связи с этим рассматривается один из вариантов инвестирования средств в замену изношенного оборудования. Ситуация «с проектом» должна учитывать инвестиционные затраты не только в планируемую замену изношенного оборудования (–600 д.е. на 1-м шаге), но и ранее намеченную замену оборудования с истекшим нормативным сроком службы (–800 д.е. на 3-м шаге). В то же время выручка и производственно-сбытовые затраты остаются стабильными до конца расчётного периода (табл. 1.2).

Анализ показывает невозможность реализовать проект без привлечения к 1-му шагу дополнительных средств в размере не менее 100 д.е. (минимум накопленного сальдо = –100 на 1-м шаге). Если эту потребность в финансировании удастся покрыть, то деятельность предприятия в этой ситуации формально следует считать эффективной. По итогам расчётного периода выручка превышает суммарные затраты на 1100 д.е. (6000  $= 1400 - 3500 = 1100$ .

*Таблица 1.2*

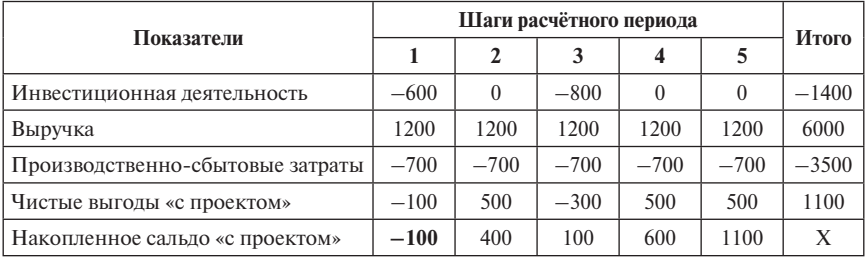

**Денежные потоки предприятия в ситуации «с проектом», д.е.**

Ответ на вопрос об эффективности проекта даёт сравнение денежных потоков в ситуациях «с проектом» и «без проекта» (табл. 1.3).

*Таблица 1.3*

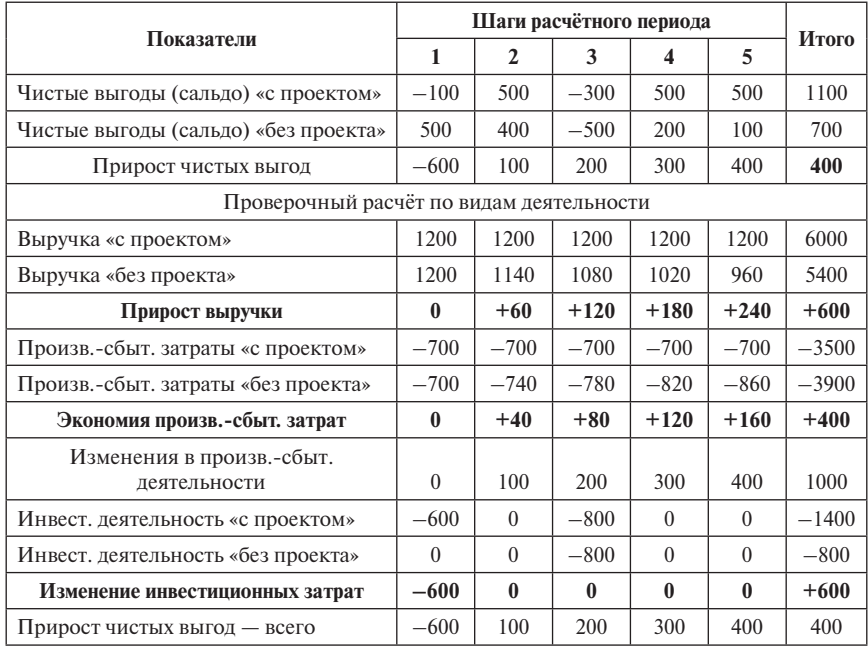

#### **Денежные потоки проекта от инвестиционной и производственно-сбытовой деятельности, д.е.**

Как основной, так и проверочный расчёт положительно характеризуют эффективность данного проекта, т.е. его влияние на результаты деятельности предприятия. Итог за расчётный период в ситуации «с проектом» существенно (на 400 д.е.) превосходит результат, фиксируемый в ситуации «без проекта» (1100 — 700 = 400 д.е.). Отметим также, что условия финансовой реализуемости проекта уже известны — необходимо найти дополнительно не менее 100 д.е. (см. табл. 1.2).

Как уже было отмечено, для достижения финансовой реализуемости чаще всего используется привлечение средств со стороны (вне проекта). В наиболее типичном случае это кредиты на некоторый срок и под некоторый установленный процент, хотя могут быть использованы и другие источники, например, собственные ранее накопленные средства.

В нашем примере рассмотрим привлечение заёмных средств в форме кредита, получаемого на 1-м шаге в размере 200 д.е. (т.е. с запасом по отношению к минимальной потребности в финансировании). Возврат этих средств планируется осуществить равными частями на 2-м и 3-м шагах с уплатой 20% от суммы долга на момент платежа. Денежный поток от финансовой деятельности в этом случае будет соответствовать табл. 1.4.

*Таблица 1.4*

| Показатели                        | Шаги расчётного периода | Итого  |          |        |
|-----------------------------------|-------------------------|--------|----------|--------|
|                                   |                         |        |          |        |
| Получение кредита (приток)        | 200                     |        | $\theta$ | 200    |
| Долг по итогам шага               | 200                     | 100    |          | X      |
| Уплата процентов                  | $\theta$                | $-40$  | $-20$    | $-60$  |
| Возврат основного долга           | 0                       | $-100$ | $-100$   | $-200$ |
| $OTTOK - BCETO$                   | 0                       | $-140$ | $-120$   | $-260$ |
| Сальдо от финансовой деятельности | 200                     | $-140$ | $-120$   | $-60$  |

**Денежные потоки от финансовой деятельности, д.е.**

Окончательную оценку реализуемости и эффективности проекта обеспечивает суммирование всех денежных потоков по перечисленным ранее видам деятельности (табл. 1.5). В нашем примере для упрощения будем считать, что денежный поток от финансовой деятельности в ситуации «без проекта» равен нулю, т.е. кредиты «без проекта» не используются (хотя в общем случае это не так и для корректной оценки эффективности нужно учитывать не сальдо, а прирост сальдо от финансовой деятельности).

*Таблица 1.5*

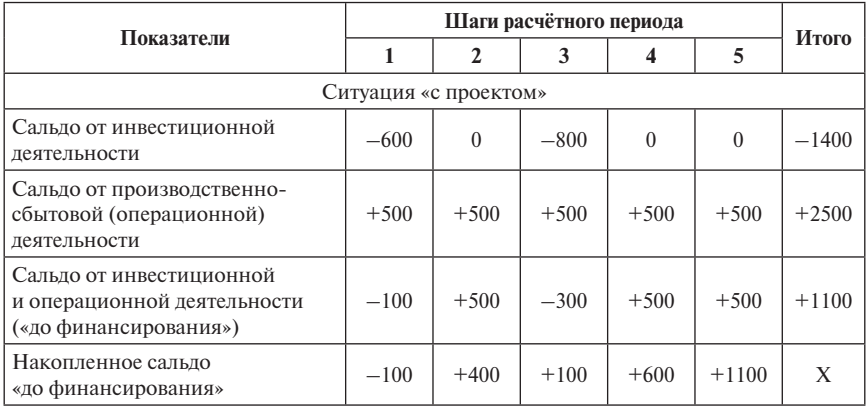

**Денежные потоки проекта от всех видов деятельности, д.е.**

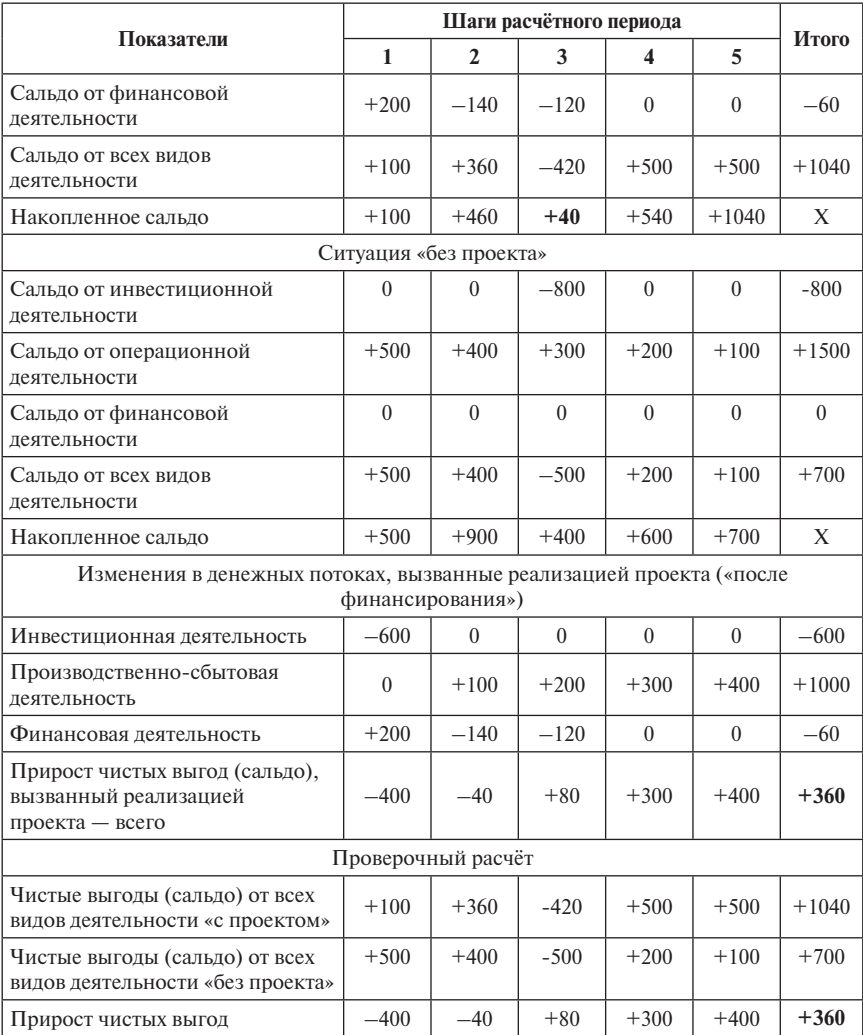

#### *Окончание табл. 1.5*

В данном случае видно, что с учётом кредита рассматриваемый проект остаётся эффективным (обеспечивает преимущество в размере +360 д.е.) и становится реализуемым с некоторым резервом (минимум накопленного сальдо не опускается ниже +40 д.е.).

Как видно из приведённых примеров, группировать денежные потоки можно разными способами. Если все сделано корректно, то оценки реали-

зуемости и эффективности проекта будут одинаковыми при любом варианте их объединения. Это можно использовать не только для проверки расчётов, но и для того, чтобы рассмотреть проект немного с других позиций.

В частности, возможна такая группировка (табл. 1.6):

- проектные затраты стоимостной эквивалент разного рода ресурсов, применяемых в ходе реализации проекта (либо в ситуации «с проектом», либо в форме прироста затрат);
- проектные выгоды (доходы) стоимостная величина, определяемая ценой продукции и объемом ее производства в ситуации «с проектом» или в форме прироста выгод (выручки).

Таблица 1.6

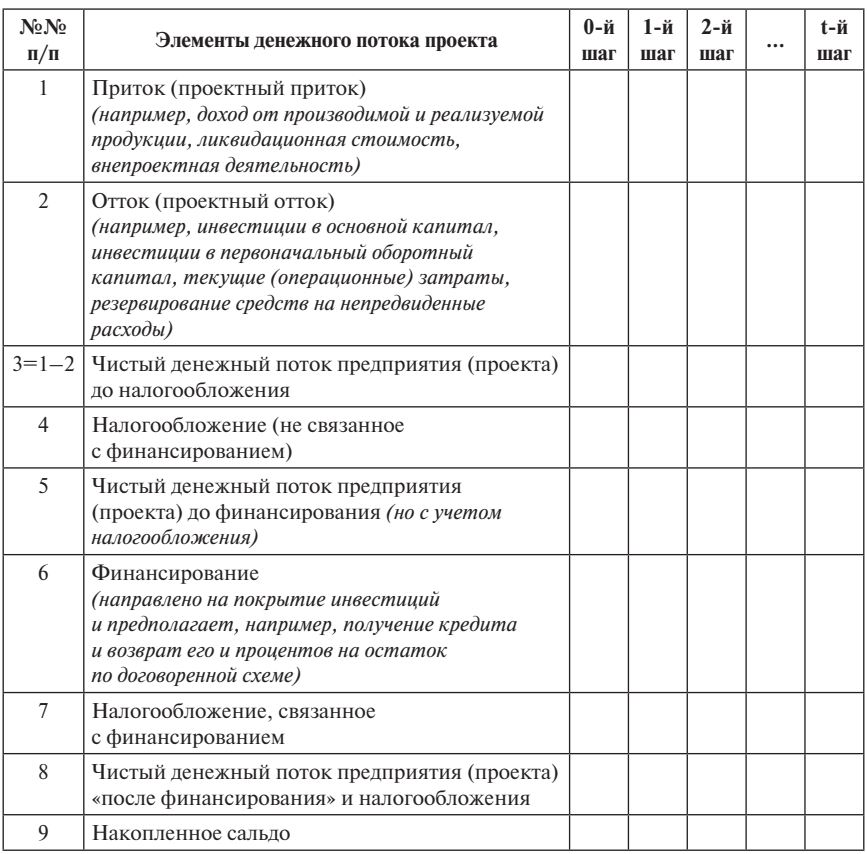

### Условная агрегированная схема построения денежного потока предприятия, реализующего проект

Схема, представленная в табл. 1.6, имеет ряд отличий от схемы, показанной в табл. 1.1–1.5. Во-первых, нумерация шагов расчётного периода начинается в одном случае с шага № 1, а в другом с 0-го шага. При расчётах, не учитывающих влияние фактора времени (т.е. без дисконтирования), такая разница в нумерации не имеет значения и не влияет на оценки эффективности.

Во-вторых, в данной схеме особое внимание уделено взаимосвязи вопросов финансирования проекта и налогообложения предприятия. По законодательству ряд налогов включается в себестоимость. Разница между выручкой и себестоимостью облагается налогом на прибыль. При этом возникают категории «налогооблагаемая прибыль» и «прибыль до выплаты процентов и налогообложения». Эти различия должны быть учтены при расчёте показателей эффективности и реализуемости проектов.

В-третьих, схему (табл. 1.6) можно применять дважды. Сначала для ситуации «с проектом», а затем — «без проекта». Такой расчёт можно считать аналогом схемы, реализованной в табл. 1.1–1.3. Разница в оценках эффекта в ситуациях «с проектом» и «без проекта» покажет эффект собственно от реализации проекта.

Если предприятие, с позиции которого оценивается проект, создаётся в рамках рассматриваемого проекта, то учитывать денежные потоки в ситуации «без проекта» не имеет смысла. В таком случае схемы, представленной в табл. 1.6, вполне достаточно.

Следует отметить ещё два важных обстоятельства.

Первое. Во всех рассмотренных случаях не затронут вопрос учёта ценности поступлений и расходов, относящихся к разным моментам времени (см. далее темы 2 и 3).

В то же время оценка финансовой реализуемости инвестиционного проекта осуществляется на основе простого расчёта *накопленного сальдо* всех денежных потоков, которое должно быть положительным на каждом шаге реализации данного проекта. Отрицательное значение минимума накопленного сальдо соответствует размеру минимальной потребности в дополнительном финансировании. Положительное значение характеризует минимальный резерв («запас прочности») на случай возникновения непредвиденных обстоятельств. Считается, что этот резерв должен составлять не менее 15–20% от плановых платежей на каждом шаге расчётного периода.

Второе. Не учтена разница в отношении к событиям, связанным с реализацией проектов, с позиций разных участников. В частности, использование приростного метода и/или сравнения ситуаций «с проектом» и «без проекта», важное для инициатора проекта, практически не интересует «сторонних инвесторов» и финансирующие организации, которым важно знать, насколько будет состоятельным их потенциальный партнёр при реализации проекта, сможет ли он расплатиться с ними за оказанную поддержку. Так, для банков важны гарантии *возвратности* вложенных средств с соответствующими процентами, т.е. их интересует только ситуация «с проектом».

## **1.4. Информационное обеспечение инвестиционных проектных расчётов**

Рассмотрим основные «правила», которые нужно принимать во внимание при подготовке информационного обеспечения проектных расчетов — важнейшей части работы с инвестиционным проектом.

Во-первых, необходимо следовать общей схеме сбора информации для анализа инвестиционного проекта, включающей основные изменения в деятельности предприятия, которые нужно оценить и корректно сравнить при анализе проекта (табл. 1.7):

- реализуемость на основе данных о ситуации «с проектом»;
- $-$  эффективность на основе разницы «с проектом без проекта»:
- j риски: а) нарушения условий реализуемости («с проектом»); б) риски снижения эффективности («с проектом — без проекта»).

*Таблица 1.7*

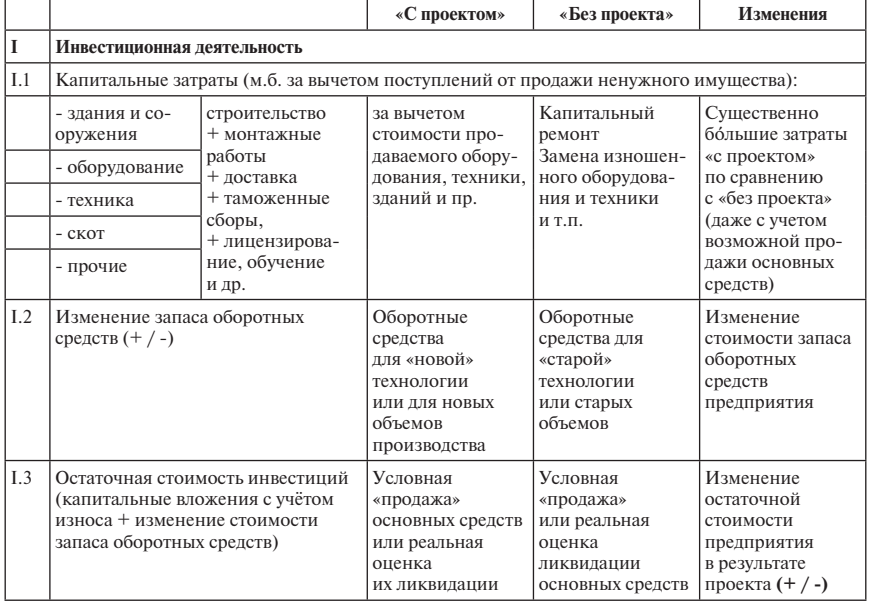

#### **Схема формирования денежных потоков проекта**

*Окончание табл. 1.7*

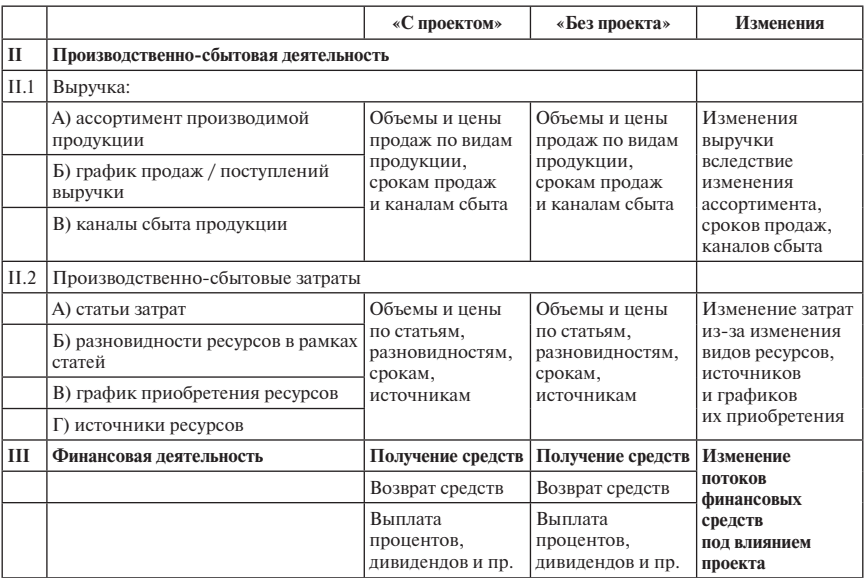

Во-вторых, требуется информация для оценки производственно-сбытовой (основной) деятельности предприятия в ситуациях «с проектом» и «без проекта». Это:

- **1)** информация для формирования денежного потока «Выручка в ситуации «с проектом»:
- а) при выходе на проектную мощность:

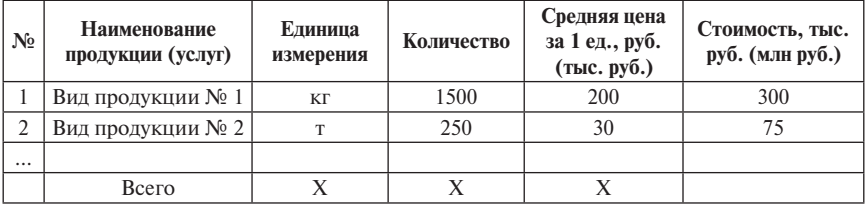

#### б) количество в динамике:

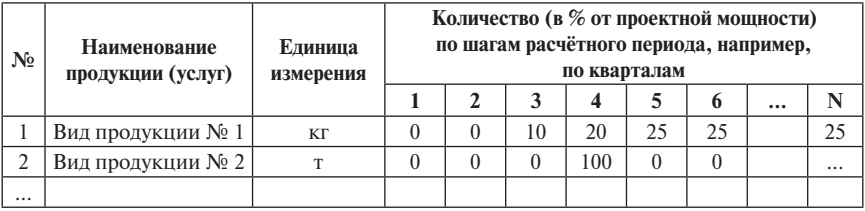

#### в) цены в динамике:

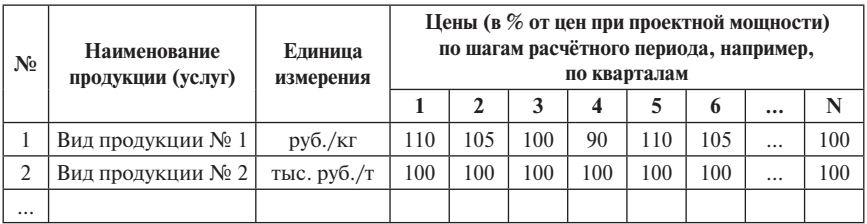

#### г) выручка в динамике (вычисляется на основе ранее приведенных данных об объемах продаж и ценах):

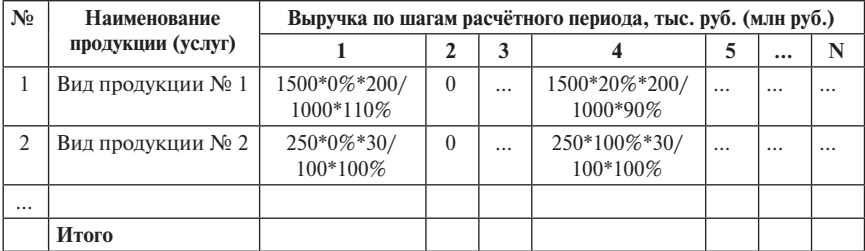

#### д) распределение выручки по каналам (направлениям) реализации:

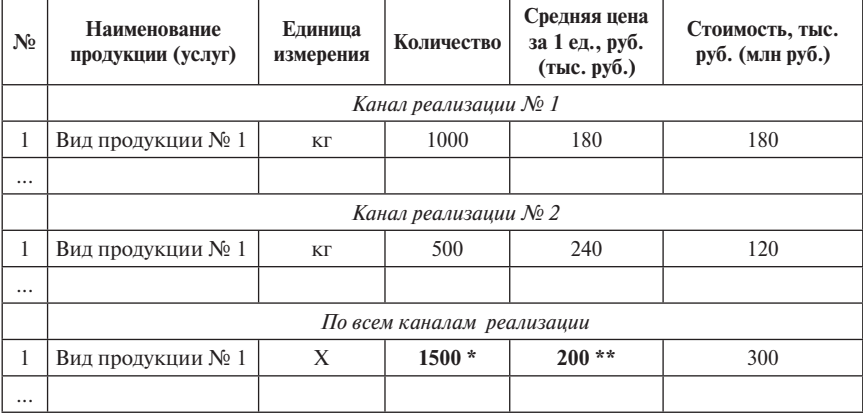

\* Расчёт для проверки; результат должен совпадать с данными, указанными в графе «количество в разделе «а».

\*\* Расчёт для проверки (сумма по стоимости \*1000 / сумма по количеству); результат должен совпадать с данными, указанными в графе «цена» в разделе «а».

Дополнительная информация: с НДС или без НДС (механизм возврата НДС); пошлины при экспорте; «товарность» продукции.

- **2)** Информация для формирования денежного потока «Производственно-сбытовые затраты в ситуации «с проектом»:
- а) при выходе на проектную мощность (по статьям затрат и разновидностям ресурсов, например, ГСМ всего и бензин и дизтопливо в отдельности или оплата труда временных и постоянных работников по категориям);
- б) количество (объем) в динамике (в натуральном измерении);
- в) цены приобретения в динамике:
- г) объемы и цены по источникам ресурсов.

Важно — разделение затрат на условно-постоянные (не зависят от объемов производства и продаж) и условно-переменные (пропорциональны объемам производства и продаж). Без такого разделения невозможен анализ рисков, связанных с изменением объемов производства и продаж.

Дополнительная информация: НДС или без НДС (механизм возврата НДС); пошлины при импорте; затраты на доставку и проч.

В-третьих, информация для оценки инвестиционной деятельности предприятия в ситуациях «с проектом» и «без проекта»:

- 1. Информация для формирования денежного потока «Инвестиционные затраты в ситуации «с проектом»:
- а) первоначальные инвестиции:
- стоимость оборудования и техники: на границе по ценам CIF -Cost Insurance Freight; учет таможенных правил (пошлины и акцизы); налогообложение импорта (НДС);
- доставка:
- j стоимость строительных и монтажных работ;
- прочие затраты (обучение персонала, шеф-монтаж; установка ограждений; озеленение и др.);
- специфические затраты (закупка нетелей; приобретение транспортных средств, сельхозтехники и др.);
- б) реинвестиции (замена части оборудования; капитальный ремонт зданий, сооружений, оборудования и техники);
- в) создание (изменение) запаса оборотных средств;
- г) остаточная стоимость инвестиций (капитальных затрат с учетом износа и реинвестиций и прироста рабочего капитала).
- 2. Информация для формирования денежного потока «Инвестиционные затраты в ситуации «без проекта»;
- а) реинвестиции (замена части оборудования; капитальный ремонт зданий, сооружений, оборудования и техники);
- б) изменение запаса оборотных средств;
- в) остаточная стоимость инвестиций (капитальных затрат с учетом износа и реинвестиций; прироста рабочего капитала).
- 3. Учет возможных поступлений от инвестиционной деятельности («с проектом» и «без проекта»):
- а) возможная продажа или сдача в аренду ненужного оборудования, техники, зданий и сооружений; сдача в аренду может быть отнесена к производственно-сбытовой деятельности;
- б) возможная продажа ненужных запасов оборотных средств.
- 4. Информация для оценки финансовой деятельности предприятия в ситуациях «с проектом» и «без проекта»:
- 1) Кредитные операции:
- а) получение кредита (кредитов открытие кредитной линии);
- б) уплата процентов за использование заёмных средств (от суммы долга на момент платежа);
- в) возврат основного долга;
- г) использование механизмов отсрочки выплат основного долга и капитализации процентов;
- д) схема аннуитетных платежей;
- е) схема проектного финансирования;
- ж) другие механизмы (комиссионные сборы, овердрафт, система связанных кредитов и др.).
- 2) Лизинговые операции:
- а) перенос инвестиционной деятельности в финансовую и его последствия для налогообложения;
- б) график лизинговых платежей;
- в) комбинации кредита и лизинга.
- 3) Учет влияния финансовых операций «с проектом» и «без проекта» при оценке эффективности проекта.
- 5. Оценка финансовой реализуемости и эффективности деятельности предприятия в ситуациях «с проектом» и «без проекта».
- 6. Оценка эффективности проекта: «с проектом» «без проекта».
- 7. Учёт рисков нарушения условия финансовой реализуемости и снижения финансовой эффективности:
- а) сбор и обработка информации о фактических колебаниях параметров проекта;
- б) расчёт предельных (пороговых, критических, переключающих значений);
- в) информация для составления сценариев (корреляция изменений параметров).
	- Инвестирование представляет собой процесс вложения хозяйственных средств с целью получения в будущем экономических выгод от их использования. Реальные инвестиции связаны с вложениями средств в какой-либо тип капиталообразующих активов.
- Анализ и оценка эффективности инвестиционной деятельности предполагает многоаспектный подход к подготовке инвестиционных проектов, их реализации и эксплуатации.
- В процессе проектного анализа необходимо рассматривать не только инвестиционный проект, но и реализующее его предприятие. Кроме того, важно оценить финансовую реализуемость.
- В ходе подготовки информационного обеспечения проектных расчетов для построения денежного потока проекта требуется ориентироваться на ряд основных «правил»

## Залания по теме 1

#### Залание 1.1

На основании некоторого проекта (см., например, сайт www.cfin.ru, раздел «Бизнес-планирование», «Коллекция реальных проектов») выполните слелующее:

- 1. Определите, к какому из семи направлений реального инвестирования относится данный проект?
- 2. Сформулируйте цель этого проекта.
- 3. Схематично представьте этапы развития данного проекта.
- 4. Обоснуйте и кратко раскройте те аспекты, которые необходимо изучать в ходе анализа этого проекта.

## Залание 1.2

На основании проекта, рассмотренного вами при выполнении задания 1.1.

- 1. Разработайте формы сбора данных для расчёта выручки (по образцам, представленным в п. 2.1.а-д).
- 2. Объясните разницу в алгоритмах расчётов выручки по схемам п. 2.1.а, 2.1.б-г и 2.1.д.
- 3. Предложите форму сбора данных для расчёта размера производственно-сбытовых затрат (по аналогии со схемой расчёта выручки, рассмотренной в п. 2.1.а).
- 4. Предложите схему расчета размера инвестиционных затрат с выделением затрат, относящихся к разным шагам расчётного периода.
- 5. Предложите схему формирования денежного потока поступлений от финансовой деятельности, согласованную с денежным потоком от инвестиционной деятельности.
- 6. Объясните схему формирования денежного потока уплаты процентов и возврата кредита.

Проведите формирование денежных потоков для финансового анализа учебного проекта:

1. Капитальные затраты и амортизация.

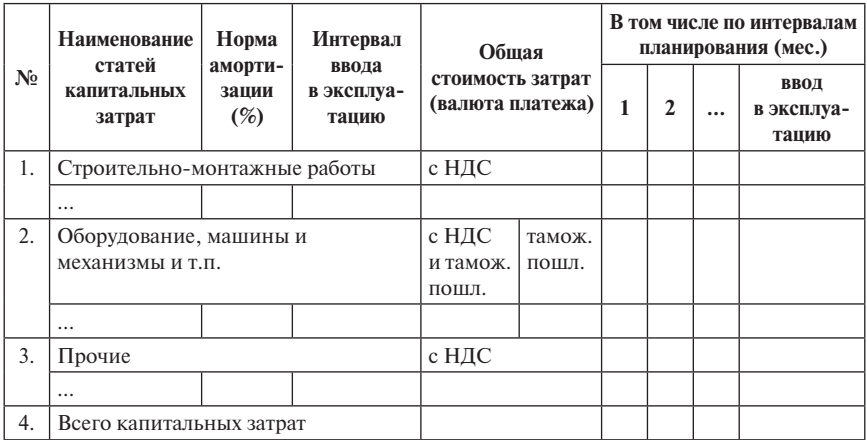

2. На основе данных о капитальных затратах и оценке необходимого запаса оборотных средств сформируйте денежный поток «Инвестиционные издержки».

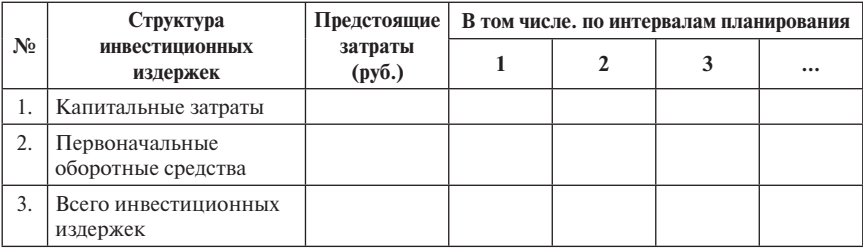

3. Сформируйте денежные потоки от финансовой деятельности с учётом ранее сформированного потока инвестиционных издержек.

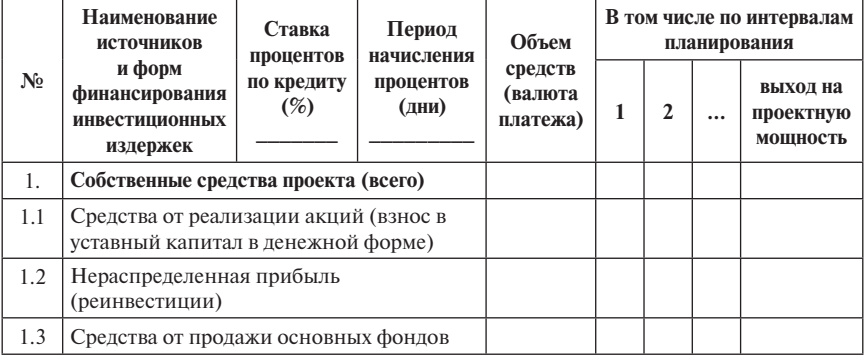

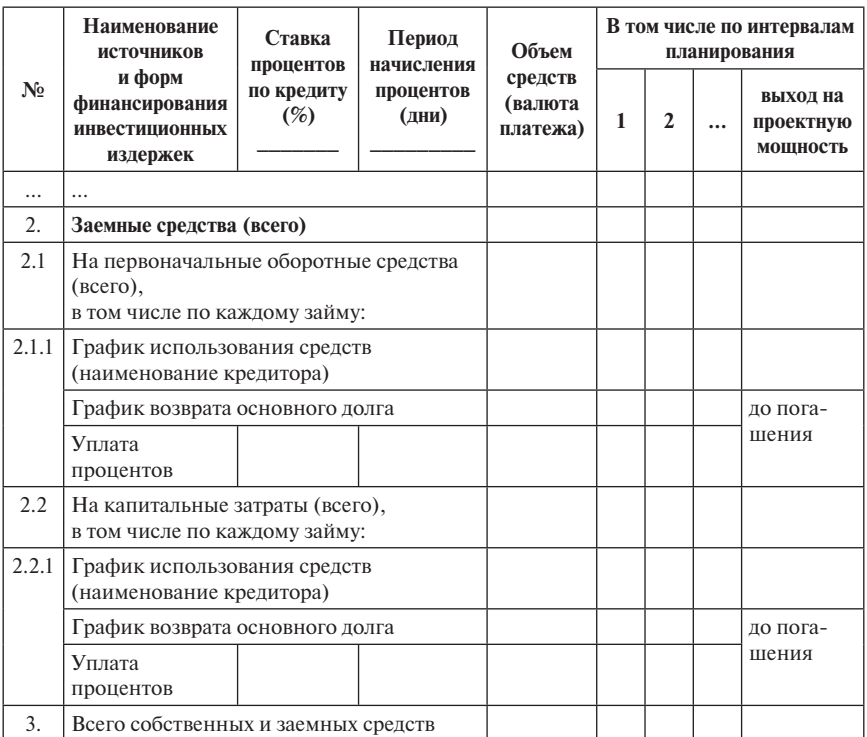

*Продолжение расчета*

## 4. Сформируйте сводный план движения денежных средств на основе ранее полученных данных.

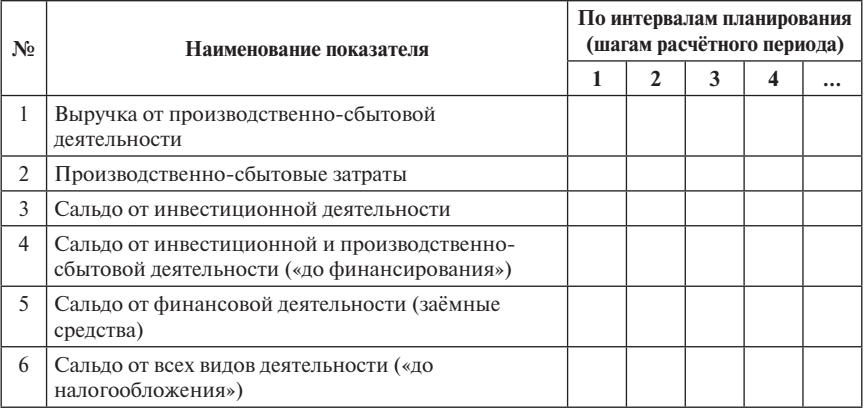

#### Окончание расчета

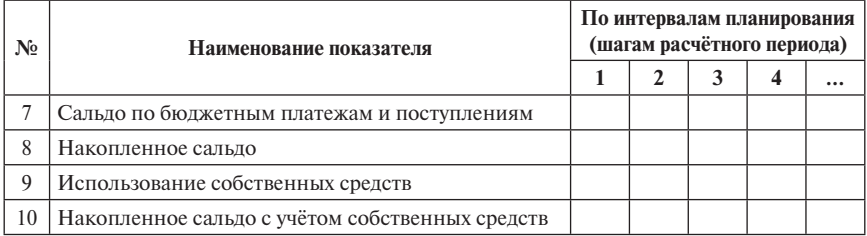

- 5. Подготовьте ответы на следующие вопросы:
- а) Почему банки и другие финансирующие органы, как правило, не требуют включать в официальные бизнес-планы информацию о ситуации «без проекта»?
- б) Как изменились бы оценки финансовой реализуемости и эффективности проекта при включении в расчёт денежных потоков заёмщика в ситуации «без проекта»?
- в) Почему денежный поток, отражающий использование собственных средств заёмщика, должен учитываться при оценке финансовой реализуемости проекта, но не должен отражаться при расчёте показателей его эффективности?
- г) Как связаны налоговые отчисления и денежный поток от финансовой леятельности заёмшика?

## $TEMA$  2 ИНСТРУМЕНТАРИЙ ПРИНЯТИЯ **ИНВЕСТИЦИОННЫХ РЕШЕНИЙ<sup>1</sup>**

Необходимость и способы учета фактора времени в инвестиционном проекте, понятие нормы (ставки) дисконта, критерии принятия инвестиционных решений, их анализ и техника расчетов.

Важным фактором (ресурсом), отмечается в [8], влияющим на инвестиционную деятельность, является фактор времени. Между решением об инвестировании денег в проект, процессом его реализации, ходом его развития и результатами его жизнедеятельности существует определенный временной интервал, непосредственный учет которого является одним из важнейших методических приемов проектного анализа, который базируется на фундаментальных понятиях теории изменения ценности денег во времени.

Оценка эффективности инвестиционных проектов проводится на основе международных критериев, основанных на дисконтировании.

## 2.1. Необходимость и способы учета фактора времени в инвестиционном проектировании

В процессе инвестиционного проектирования необходимо учитывать. что одна и та же денежная сумма имеет разную ценность во времени по отношению к текущему моменту, что связано с использованием теории изменения ценности денег во времени.

Концепция изменения ценности денег во времени строится на достаточно банальном основании: «Богатые и белные неолинаково относятся к олной и той же ленежной величине». Так, облалатель состояния в 100 д.е. рассматривает 10 д.е. как 1/10 своей наличности, а обладатель 1000 л.е. ту же сумму оценивает как 1/100 своего состояния, хотя покупательная способность этих 10 д.е. для них одинакова. При этом отношение к любой конкретной сумме ожидаемых поступлений или затрат зависит от того, какой суммой он располагает в настоящее время и как эта сумма должна измениться в типичном случае. Можно сказать, что «уважение» к той или иной наличной сумме обратно пропорционально сумме уже имеющихся или ожидаемых в будущем средств.

 $\frac{1}{1}$  При полготовке ланной темы были использованы материалы работ  $[1:2:3:5:6:8:12]$ из списка рекомендованной литературы.

При этом важно учитывать, что прелпринимательская деятельность (в целом и среднем) справедливо рассматривается как способ повышения своего благосостояния. Иными словами, если в данный момент времени состояние предпринимателя является относительно скромным, то по прошествии определённого времени при нормальном развитии событий его состояние должно увеличиться. При этом не формально/фиктивно (т.е. только из-за инфляции), а реально, например, в пересчёте на тонны горючего или кубометры лесоматериалов.

Соответственно, должно измениться и его отношение к любым предстоящим поступлениям и/или расходам. Например, пусть сейчас состояние предпринимателя соответствует 10 кг платины, а нормальное развитие его бизнеса должно обеспечить ему через два года богатство, оцениваемое в 12,1 кг той же платины. Следовательно, при оценке любых проектов данный предприниматель должен учитывать, что у него есть альтернативный рассматриваемым проектам вариант использования имеющихся возможностей увеличения своего состояния, соответствующий равномерному росту средств на 10% за год (0,1 в долях):

 $10 \text{ кr}$  \*  $(1 + 0.1) = 11 \text{ kr}$  по итогам 1-го года и

11 кг  $*(1 + 0,1) = 12,1$  кг по итогам 2-го года.

Введем условные обозначения:

 $F(t)$  — будущая ценность денег к моменту времени t,

 $P$  — текущая ценность денег (первоначальная ценность или принципал),

 $r$  — ставка процента (здесь для упрощения она взята независимой от времени),

 $t$  — номер шага временного периода,

А — величина аннуитета (равные денежные суммы, получаемые или выплачиваемые через одинаковые промежутки времени).

Проектные расчеты используют ряд действий теории изменения ценности денег во времени, которые отражены в следующей таблице.

Таблица 2.1

### Действия теории изменения ценности денег во времени, используемые в инвестиционном проектировании

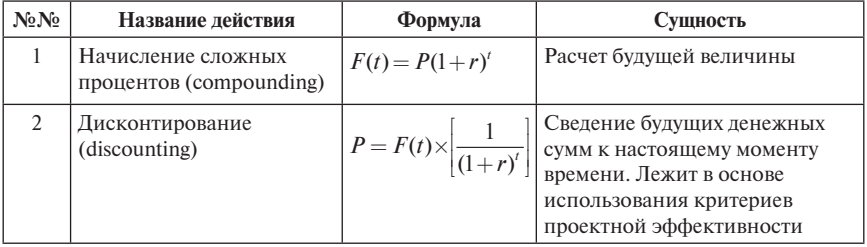

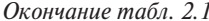

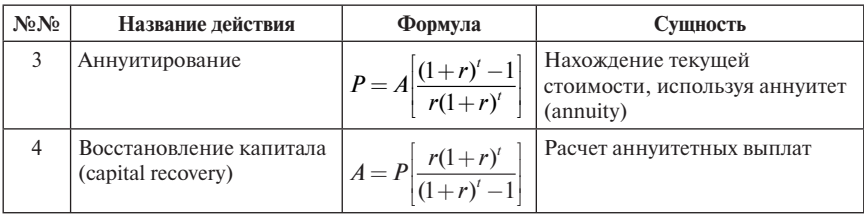

Ставка процента r, используемая в формулах табл. 2.1, называется также ставкой или нормой дисконта. В приведенном ранее примере о предпринимателе ставка дисконта (т.е. характеристика альтернатив предпринимателя) соответствует 10% годовых (или за шаг).

Множители  $(1+r)^{t}$  и  $[1/(1+r)^{t}]$ , используемые в формулах действий 1 и 2, называются соответственно коэффициентами начисления сложных процентов и дисконтирования<sup>1</sup>.

Выражение в квадратных скобках формулы из действия 3 представляет собой коэффициент аннуитета - это сумма коэффициентов дисконтирования за соответствующие периоды, а выражение в квадратных скобках формулы из действия 4 называется коэффициентом восстановления капитала.

Все коэффициенты, используемые в формулах действий 1-4, легко рассчитываются с помощью Excel, а в работах [6; 8] приведены фрагменты таблиц коэффициентов лисконтирования и аннуитирования.

Пример. Некто разрабатывает проект организации оздоровительного центра (ОЦ). Вначале ему предстоит рассчитать затратную часть проекта на пятилетний срок его жизни. Ежегодные эксплуатационные расходы на содержание ОЦ составляют 500 тыс. д.е. Ставка сложного процента 10%. На основании имеющейся информации требуется рассчитать приведенную (дисконтированную) суммарную стоимость затрат по проекту.)

| Годы  | Ежегодные затраты<br>(тыс. д.е.) | Коэффициент<br>дисконтирования | Ежегодные дисконтированные затраты |
|-------|----------------------------------|--------------------------------|------------------------------------|
|       |                                  |                                | $4 = 2*3$                          |
|       | 500                              | 0,909                          | 454,5                              |
|       | 500                              | 0,826                          | 413                                |
| 3     | 500                              | 0,751                          | 375,5                              |
|       | 500                              | 0,683                          | 341,5                              |
|       | 500                              | 0,621                          | 310,5                              |
| Итого |                                  | 3,790                          | 1895                               |

Решение

 $A = 500 a(10\%, 5 \text{ m}) = 3,791 \text{ Or}$ Ber:  $500*3,791 = 1895$ .

 $1$  Для лучшего понимания далее приведен пример использования двух действий из теории изменения ценности денег во времени.

#### 2.2. Понятие нормы (ставки дисконта)

Как уже отмечалось, ставка процента г. используемая в проектных расчетах, называется ставкой или нормой дисконта. Для упрощения в приведенных в табл. 2.1 формулах норма дисконта была принята постоянной величиной. т.е. не зависела от номера шага расчета. В случае, когда ставка (норма) дисконта различна в разные периоды времени t, т.е. является функцией времени  $r(t) = (r(1), r(2), ..., r(t))$ , то для расчета коэффициента дисконтирования используется следующая формула, предложенная аналитиками Гарвардского университета:

$$
d(t,r(t)) = \frac{1}{(1+r(1))(1+r(2))...(1+r(t))}
$$

В соответствии с Методическими рекомендациями «ставка дисконта участника проекта отражает максимальную доходность альтернативных и доступных для данного участника направлений инвестирования его свободных денежных средств. При этом под направлениями инвестирования понимаются тиражируемые инвестиционные проекты, т.е. проекты, в которые можно вкладывать любую (в определенных пределах) сумму денежных средств (примерами направлений инвестирования являются вложения на депозит или покупка акций)». Так, если у предпринимателя появилась «лишняя сотня рублей», то в современных условиях для вложения во что-то перспективное этих средств явно недостаточно. Если же свободными оказались несколько десятков или сотен тысяч рублей, можно направить их на развитие своей деятельности, например, используя эти средства на приобретение более качественного сырья или на стимулирование повышения производительности труда работников, т.е. на те самые «тиражируемые проекты».

Приём дисконтирования позволяет приводить в сопоставимый вид притоки и оттоки, относящиеся к разным шагам расчётного периода. Так, в нашем примере про средства, относящиеся ко 2-му шагу, которые при ставке дисконта, равной 10%, за шаг должны цениться в 1,21 раза меньше, чем сегодняшие, притоки и/или оттоки 1-го шага в 1,1 раза менее ценны по сравнению с 0-м шагом (т.е. «сегодняшними»).

Технически это приводит к пересчёту номинальных величин путем деления на сложный процент или с помощью умножения на коэффициент дисконтирования, т.е. на величину, обратную сложному проценту (табл. 2.2).

Чем выше ставка лисконта, тем менее привлекательны для предпринимателя ожидаемвые в будущем доходы и тем менее страшны предстоящие в перспективе затраты. В связи с этим изменяется его отношение к денежным потокам конкретного проекта, когда типичны затраты в ближайшее время, а положительные чистые выгоды — в относительно далёком будущем. Основная проблема при этом (риск) — достоверность используемой информации.

*Таблица 2.2*

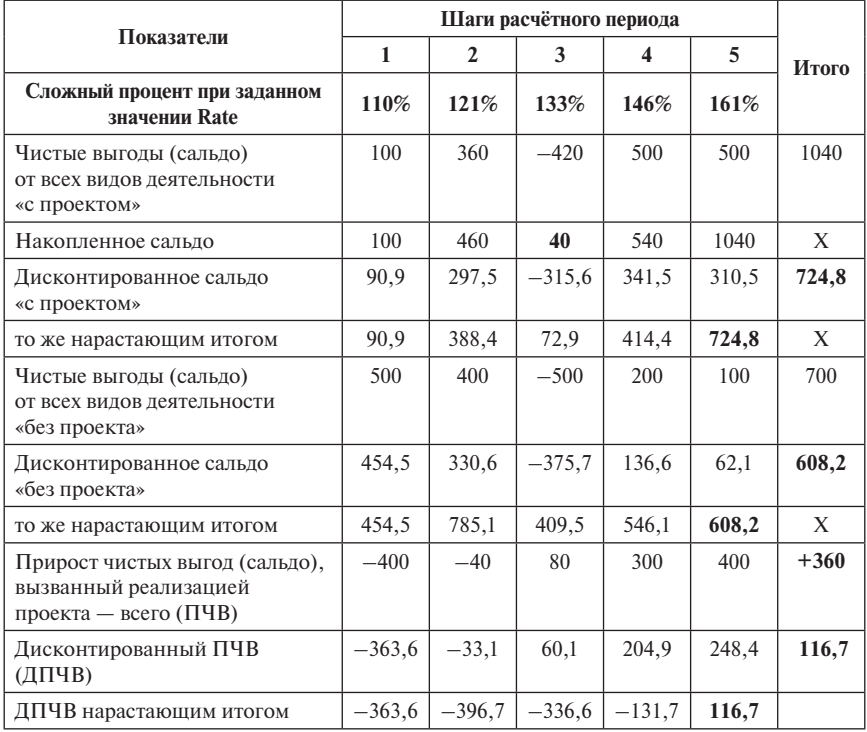

**Дисконтирование денежных потоков проекта (см. табл. 1.5), д.е.**

При заданной ставке дисконта (Rate = 10%) проект по итогам пяти шагов обеспечивает преимущество перед отказом от него в размере 116,7 д.е. в пересчёте на «сегодняшний день» (к нулевому шагу).

Как обосновано в работах [4; 5; 8 и др.], при проведении проектных расчетов ставка дисконта может:

- приравниваться к уровню инфляции;
- приниматься равной номинальной ставке доходности, т.е. ставке, существующей на рынке для инвестиционных решений данного уровня риска;
- приниматься на уровне доходов, которые могут быть получены в результате практически безрискового вложения капитала;
- играть роль фактора, обобщенно характеризующего влияние макроэкономической среды на конъюнктуру финансового рынка;
- приравниваться к стоимости собственного капитала проекта;
- являться параметром, позволяющим сравнивать проект с альтернативными возможностями вложения денег. В качестве такой альтернативы обычно рассматриваются банковские депозиты или вложения в государственные ценные бумаги.

Кроме того, существует ряд моделей для расчета ставки дисконтирования:

- 1) для денежного потока при использовании собственного капитала используются Модель оценки капитальных активов (CAPM) и Модель кумулятивного построения (CCM);
- 2) для денежного потока для всего инвестированного капитала применима Модель средней взвешенной стоимости капитала (WACC).

## **2.3. Критерии оценки эффективности проектов1**

Критерий *NPV* (Net Present Value) — чистый дисконтированный доход (ЧДД) [1] рассчитывается как разность между приведенными (дисконтированными) — как правило, к моменту начала проекта — стоимостями всех денежных доходов и затрат по проекту, которые образуют «денежные потоки» доходов и расходов (затрат) по проекту. Пусть *b(t)* — вызванные проектом приросты доходов на *t*-м шаге расчетного периода, т.е. *b*(*t*) =  $B(t)$ <sup>с</sup> —  $B(t)$ <sup>6ез</sup>.

*c(t)* — вызванные проектом приросты расходов на *t*-м шаге расчетного периода, т.е.  $c(t) = C(t) - C(t)$ <sup>6ез</sup>;

*r* — ставка дисконтирования, отражающая изменение стоимости денег во времени;

*t —* номер шага расчётного периода *T*.

Тогда чистый дисконтированный доход (ЧДД) проекта может быть выражен:

$$
NPV = B - C = \sum_{t=0}^{T} \frac{b(t)}{(1+r)^{t}} - \sum_{t=0}^{T} \frac{c(t)}{(1+r)^{t}}.
$$

Критерий *NPV* характеризирует *результативность проекта в генерировании потоков наличности*, следовательно, к дальнейшему рассмотрению допускаются только проекты с *NPV* больше нуля [8].

Критерий «Внутренняя норма рентабельности (доходности, прибыльности)» — *IRR* [1] — это норма дисконта, при которой приведенная стои-

<sup>1</sup> При подготовке этого параграфа привлекались материалы работ [1; 8] из списка рекомендованной литературы.
мость планируемых проектных денежных поступлений равна приведенной стоимости связанных с проектом затрат.

На следующем графике, отражающем зависимость NPV от изменений ставки процента (полагая экономически невозможным существование отрицательных значений r), рассмотрим ставку процента r\*, при которой значение критерия NPV становится равным 0.

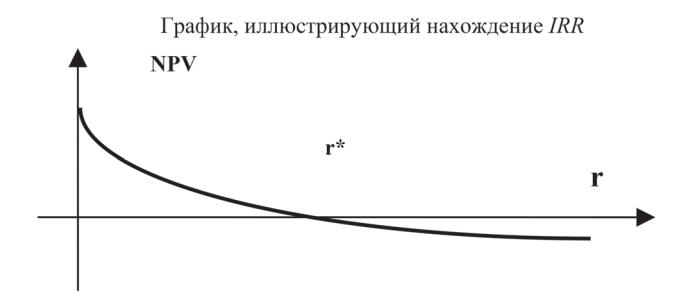

В соответствии с приведенным выше определением внутренней нормы лохолности значение  $IRR = r^*$ .

Таким образом,  $IRR = r^*: \{NPV(r^*)=0\}$ , и его величина рассчитывается из уравнения:

$$
NPV = \sum \frac{b(t) - c(t)}{(1 + IRR)^{t}} = 0.
$$

В Методических рекомендациях (1) указывается, что внутренняя норма доходности (ВНД, внутренняя норма рентабельности, Internal Rate of Return, IRR) определяется как такое положительное число  $E_a$ , если оно су-<u>ществует</u>, что при ставке дисконта  $E = E<sub>e</sub>$  чистый дисконтированный доход проекта обращается в 0, при всех значениях  $E > E_{\rm g}$  — он отрицателен, а при всех значениях  $E \le E_{\rm g} -$  положителен. Для некоторых проектов такие условия не выполняются ни при каких  $E_{a}$ , и <u>в этом случае считается</u>, что ВНД не существует.

Значение ВНД обычно выражается в долях единицы или в процентах годовых. При необходимости определяется ВНД в расчёте на квартал или на месяц. Соответственно, эти значения нужно сравнивать со ставкой дисконта, заданной в расчёте на такой же шаг.

Для оценки эффективности проекта значение ВНД необходимо сопоставлять со ставкой дисконта Е. Проекты, у которых ВНД  $\geq E$ , имеют неотрицательный ЧДД и поэтому - эффективны. Проекты, у которых ВНД  $\leq E$ , имеют отрицательный ЧДД и потому — неэффективны. То есть оценки по NPV (ЧДД) и по IRR (ВНД) никогда не противоречат друг другу при классическом профиле чистого денежного потока.

Величина *IRR* определяется нахождением корней многочлена *t*-й степени, а также система Excel содержит опции, позволяющие найти NPV и IRR, если заданы все элементы чистого денежного потока и норма дисконта. Используемый при этом механизм расчета IRR представляет собой приближенные вычисления, объясненные в работах [2; 4; 5].

Срок (период) окупаемости (возврата, возмещения) —  $DPP$  (Discounted Payback Period) [1] — срок окупаемости проекта — определяется как период, требуемый для возмещения начального капитала посредством накопленных чистых потоков реальных денег, генерированных проектом. Аналитически:

$$
DPP = t^* \cdot \{NPV(t^*)=0\}.
$$

На следующем рисунке условно изображена временная зависимость NPV [8]. Как видно из этого рисунка, по мере «расцвета» проекта наступает такой момент времени t\*, когда дисконтированный поток (сумма) затрат полностью покрывается дисконтированным потоком доходов. Это и есть период окупаемости проекта DPP.

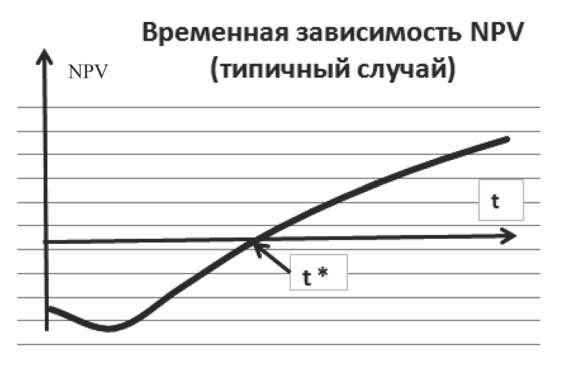

Временная зависимость NPV

Срок окупаемости с учетом дисконтирования (discounted payback period) определяется в [1] как продолжительность периода до момента окупаемости с учетом дисконтирования. Моментом окупаемости с учетом дисконтирования называется тот момент времени в расчетном периоде, после которого накопленный чистый дисконтированный доход становится и в дальнейшем остается неотрицательным. Проект считается эффективным, если срок окупаемости с учетом дисконтирования существует и находится в пределах расчетного периода (горизонта планирования).

Индексы доходности, как подчеркивается в [1], характеризуют (относительную) «отдачу проекта» на вложенные в него средства. При оценке эффективности используется:

$$
PI = \frac{\sum \frac{b(t)}{(1+r)^{t}}}{\sum \frac{c(t)}{(1+r)^{t}}}.
$$

Индекс доходности дисконтированных затрат (ИДДЗ) — увеличенное  $\bullet$ на 1 отношение ЧДД к сумме дисконтированных объемов инвестиций.

Обычно используются три разновидности ИДДИ, при определении которых в состав учитываемых инвестиций включаются соответственно:

- взятые с обратным знаком чистые денежные притоки по инвестиционной деятельности (т.е. инвестиционные расходы за вычетом лоходов от инвестиционной деятельности):
- все капитальные вложения в основные средства за расчетный пери- $\bullet$ од, включая вложения в замещение выбывающих основных средств;
- $\bullet$ только первоначальные инвестиции, осуществляемые до ввода предприятия в эксплуатацию (об использовании соответствующего индекса доходности первоначальных инвестиций см. п. 11.3).

Инлексы доходности дисконтированных затрат и инвестиций превышают 1, если и только если для этого потока положителен ЧДД<sup>1</sup>.

Вернемся к табл. 2.2. По ее последней строке легко определяется срок окупаемости проекта с учётом дисконтирования (DPP). По итогам четырех шагов реализация проекта ещё «проигрывает альтернативе» (-131,7 д.е.), а к концу 5-го шага даёт преимущество. Это и есть Net Present Value (NPV),

Пример. В следующей таблице представлены приростные значения доходов и затрат некоторого пятилетнего проекта на конец каждого периода. Оцените эффективность данного проекта, если норма дисконта равна 10%.

| Голы           | Прирост<br>доходов<br>(A.e.) | Прирост<br>затрат<br>(A.e.) | Чистый<br>ден. поток<br>проекта<br>(A.e.) | Коэф.<br>диск. (при<br>$Rate =$<br>10%) | Лиск.<br>чистый<br>ден. поток<br>(A.e.) | Коэф.<br>диск.<br>(при<br>$Rate =$<br>50%) | Лиск.<br>чист. ден.<br>поток<br>(A.e.) | Диск.<br>прирост<br>доходов | Лиск.<br>прирост<br>затрат |
|----------------|------------------------------|-----------------------------|-------------------------------------------|-----------------------------------------|-----------------------------------------|--------------------------------------------|----------------------------------------|-----------------------------|----------------------------|
|                | $\overline{c}$               | 3                           | $4=2-3$                                   | 5                                       | $6=4*5$                                 | 7                                          | $8 = 4*7$                              | $9 = 2*5$                   | $10 = 3*5$                 |
|                |                              | 5000                        | $-5000$                                   | 0.909                                   | $-4545$                                 | 0.667                                      | $-3335$                                |                             | 4545                       |
| $\overline{2}$ | 1000                         | 1000                        | $\Omega$                                  | 0.826                                   | $\theta$                                | 0.444                                      | $\Omega$                               | 826                         | 826                        |
| 3              | 5000                         | 500                         | 4500                                      | 0,751                                   | 3379,5                                  | 0.296                                      | 1332                                   | 3755                        | 375,5                      |
| $\overline{4}$ | 5000                         | 500                         | 4500                                      | 0.683                                   | 3073.5                                  | 0.198                                      | 891                                    | 3415                        | 341,5                      |
| 5              | 5000                         | 500                         | 4500                                      | 0.621                                   | 2794.5                                  | 0.132                                      | 594                                    | 3105                        | 310,5                      |
| Итого          | 16000                        | 7500                        | 8500                                      |                                         | 4702.5                                  |                                            | $-518$                                 | 11101                       | 6398,5                     |

#### Решение

<sup>1</sup> Для лучшего понимания далее приведен ещё один пример расчета основных критериев оценки эффективности проекта.

или ЧДД (чистый дисконтированный доход), а также ЧПС (чистая приведенная стоимость), или ЧТС (чистая текущая стоимость).

Легко заметить, что для проектов, имеющих классический, или типичный, профиль чистого денежного потока (т.е. такой, при котором в начальный период преобладает прирост затрат, а последующий прирост выгод приводит к окупаемости этих затрат), повышение ставки дисконта означает снижение значений главного показателя эффективности. Граничное значение Rate, при котором NPV становится равным нулю, называется IRR (внутренней ставкой доходности проекта). Для рассматриваемого примера проекта  $IRR = 19,031\%$  за шаг. Это подтверждает расчёт, представленный в табл. 2.3. Срок окупаемости проекта с учётом дисконтирования (при Rate = 19,031%) в точности равен продолжительности расчётного периода, а индекс доходности инвестиций строго равен единице (на рубль инвестиций получен рубль результатов).

Таблица 2.3

| Показатели                                                                        | Шаги расчётного периода |          |          |          |        |  |  |
|-----------------------------------------------------------------------------------|-------------------------|----------|----------|----------|--------|--|--|
|                                                                                   |                         |          |          |          |        |  |  |
| Сложный процент при заданном<br>значении Rate                                     | 119,0%                  | 141,7%   | 168,6%   | 200.7%   | 239,0% |  |  |
| Прирост чистых выгод (сальдо),<br>вызванный реализацией проекта, -<br>всего (ПЧВ) | $-400$                  | $-40$    | 80       | 300      | 400    |  |  |
| Дисконтированный ПЧВ при Rate =<br><b>IRR</b>                                     | $-336,0$                | $-28,2$  | 47,4     | 149,4    | 167,4  |  |  |
| ДПЧВ нарастающим итогом                                                           | $-336.0$                | $-364,3$ | $-316,8$ | $-167.4$ | 0,0    |  |  |

Дисконтирование денежных потоков проекта при Rate = IRR

Критерии NPV, IRR и PI являются фактически разными версиями одной и той же концепции, и поэтому их результаты связаны друг с другом. Таким образом, можно ожидать выполнения следующих математических

1)  $NPV(\text{\texttt{A}}.\text{\texttt{e}}.) = 4702,5 > 0$  (при Rate = 10%)

2) IRR прибл. (%) = 10 + {(50-10)\*4702,5 : [(4702,5 - (-518)]} = 10 + [(40)\*4702,5 :  $(5220.5)$ ] = 10 + (188100: 5220.5) = 10 + 36.031 = 46.031% > 10% (уточнённо IRR = 41.07%). 3) DPP прибл. (врем. ед.):

1. -4545 - к концу первого года проект не окупается

2.  $-4545 + 0 = -4545$ , т.е. к концу второго года проект не окупается

3.  $-4545 + 3379$ ,  $5 = -1165$ , 5, т.е. к концу третьего года проект не окупается

4.  $-1165,5 + 3073,5 = 1908$ , T.o. DPP < четырех лет.

4) PI =  $11101 : 6398, 5 = 1,73 > 1$ .

Ответ: проект эффективен по всем критериям эффективности.

соотношений для одного проекта, имеющего классический (типичный, или стандартный) профиль чистого денежного потока:

$$
Ecau NPV > 0, \, \text{mo} \, \, PI > 1 \, \text{u} \, \, IRR > r.
$$
\n
$$
Ecau NPV < 0, \, \text{mo} \, \, PI < 1 \, \text{u} \, \, IRR < r.
$$
\n
$$
Ecau NPV = 0, \, \text{mo} \, \, PI = 1 \, \text{u} \, \, IRR = r,
$$

где  $r$  — требуемая норма доходности (альтернативная стоимость капитала).

В практике инвестиционного проектирования встречаются и другие профили чистых денежных потоков проекта (например, проект может иметь знакопеременный профиль). Анализ причин этой «нестандартности» и рекомендации по работе с такими нетипичными профилями (как, например, способ расчета критерия MIRR (МВНД) - модифицированная внутренняя норма доходности - в случае знакопеременного профиля) изложены в работах [1; 3; 8; 10].

Любой инвестиционный проект порождает свои денежные потоки, которые должны быть проанализированы с точки зрения достаточности денежных ресурсов. Но наличие оптимальной оценки эффективности инвестиционного проекта (его приемлемости на основе расчета критериев) еще не является достаточным условием для успешной реализация проекта.

Финансовая реализуемость инвестиционного проекта оценивается после формирования источников финансирования проекта и характеризуется положительным накопленным сальло ленежных потоков на кажлом шаге реализации данного проекта. То есть на каждом шаге осуществления инвестиционного проекта должно быть достаточно финансовых ресурсов для его реализации. При выявлении финансовой нереализуемости схема финансирования и, возможно, отдельные элементы организационно-экономического механизма проекта должны быть скорректированы.

- Денежные ресурсы, участвующие в финансовых расчетах, имеют временную ценность. В теории изменения ценности денег во времени используется специальная терминология и применяется специальный инструментарий.
- Инвестиционный проект всегда устремлен в будущее, и при этом главной функцией вложенных в проект денежных средств является генерирование таких потоков наличности, которые позволяют прогнозировать инвестиционную привлекательность проекта и его эффективность.
- Проектного аналитика интересует динамика процесса формирования потоков наличности, что обеспечивается использованием дисконтированных критериев оценки проектной эффективности, базирующихся на утверждении, что будущие денежные поступления имеют в настоящем меньшую стоимость.
- Финансовая реализуемость инвестиционного проекта оценивается после формирования источников финансирования проекта и характеризуется положительным накопленным сальдо денежных потоков на каждом шаге реализации данного проекта.

#### **Задания по теме 2**

#### **Задача 2.1**

Для ремонта системы отопления в вашей квартире через 10 лет, по прогнозам специалистов, вам потребуется 2500 долл. Вы решили накопить необходимую сумму, вложив в настоящий момент в банк «Неваляшка» 1000 долл. под 10% годовых (сложные проценты). Определите с помощью таблиц, приведенных в приложениях П1—П3, хватит ли накопленной суммы для ремонта. С помощью табл. П1 определите, сколько средств накопится на вашем счёте к концу срока. Проверьте полученный вывод, пересчитав с помощью табл. П2, сколько следовало бы поместить на счёт сейчас, чтобы накоплений хватило на ожидаемые расходы.

#### **Задача 2.2**

Спрос на бензин растет на 4% в год. Определите с помощью таблиц, приведенных в приложениях П1—П3, сколько пройдет времени, прежде чем спрос удвоится.

#### **Задача 2.3**

При процентной ставке, равной 12%, коэффициент дисконтирования для 6-го года составляет 0,507. Сколько будут стоить 0,507 долл. в 6-м году, если они инвестируются под 12%?

## **Задача 2.4**

Инвестирование 232 долл. даст в конце 2-го года 312,18 долл. Какова годовая норма дисконта?

## **Задача 2.5**

Какова должна быть величина ставки процента, чтобы долг, равный 1 000 000 руб. вырос до 1 215 506 руб. за год при поквартальной капитализации процентов?

## **Задача 2.6**

Определите с помощью таблиц, приведенных в приложениях П1—П3, каков должен быть срок ссуды, чтобы при поквартальной капитализации процента она выросла в три раза, если ставка дисконта равна 15%.

#### **Задача 2.7**

При рассмотрении инвестиционного проекта величина ставки дисконта для каждого из трех лет составила: 1-й год — 15%, 2-й год — 20%, 3-й гол —  $25\%$ .

Рассчитайте коэффициент дисконтирования третьего года.

#### **Задача 2.8**

Решите, используя понятие коэффициента аннуитета.

Чему равна сумма коэффициентов дисконтирования с восьмого года по сорок пятый год (включительно), если ставка процента составляет 12%?

#### **Задача 2.9**

Для вашего проекта «Свежая вода» необходима регенерирующая установка. На рынке существуют две модели установок А и Б. Необходимая сравнительная информация представлена в следующей таблице:

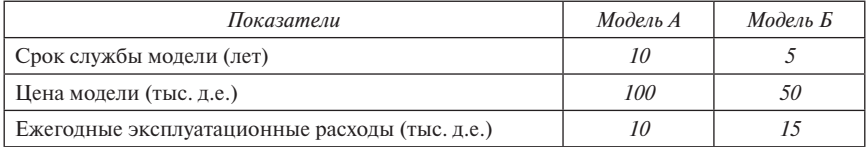

Необходимо учесть также следующее:

- 1) К концу срока службы ликвидационной (остаточной) стоимости установки равна нулю.
- 2) Плата за покупку установки должна быть произведена в конце данного года по присланному вам счету.
- 3) Существуют альтернативные возможности для капиталовложений под 10 или 20% годовых (сложные проценты).
- 4) Обе модели имеют одинаковую ежегодную производительность и приносят равный ежегодный доход.

*Какую модель установки вы предпочтете и почему?*

## **Задача 2.10**

Для поездки в Монте-Карло вы заняли у вашего приятеля 56 тыс. долл. на три года под 100% годовых (сложные проценты). Возвратить долг необходимо путем одинаковых выплат (включающих часть основной суммы долга и процент на его остаток) в конце каждого из трех лет начиная с данного года. Сколько придется выплачивать ежегодно?

# **Задача 2.11**

Какой из вариантов проекта (К, L или М) и почему на основании следующей информации является возможным (кредит взят под 10% годовых, срок жизни проекта — 14 месяцев)?

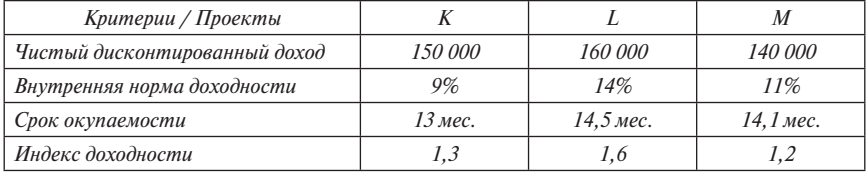

# **Задача 2.12**

А) Задайте приросты доходов и затрат инвестиционного проекта и норму дисконта (горизонт планирования не менее четырех периодов).

- Б) По этим данным проведите расчет всех критериев оценки проектной эффективности.
- В) Оцените целесообразность реализации этого проекта.

## **Задача 2.13**

Фирма «Рога и копыта» рассматривает инвестиционный проект, прогнозируемые денежные потоки которого таковы: 0-й год  $-$  (-100), 1-й год — 80, 2-й год — 80. Если фирма подождет один год, то прогнозируемые денежные потоки составят в 1-й год — (–220), во 2-й год — 280. Ставка дисконта — 10%. Какой из проектов следует осуществить фирме?

# **Задача 2.14**

Вы арендовали участок за 50 000 долл. на 5 лет. Учетная банковская ставка — 12%. Вы можете поступить двояко:

- *вариант 1* поставить мойку для автомобилей; оборудование стоит 80 000 долл., ежегодный прогнозный приток наличных средств составит 35 000 долл.
- *вариант 2* сдать участок в субаренду за 15 000 долл. в год.

*Какой проект выгоднее для вас* (решение принимать на основании расчетов срока окупаемости (*DРР*) и критерия чистой приведенной ценности (*NPV*) каждого проекта)?

# **Задача 2.15**

По информации, содержащейся в тексте и расчетах бизнес-плана выбранного вами проекта (см. задание 1.1), ответьте на следующие вопросы:

- 1. Какие действия теории изменения ценности денег во времени были в нем задействованы?
- 2. Для чего использовались эти действия?
- 3. Если действия теории изменения ценности денег во времени не были применены в бизнес-плане, то где и какие из них вы бы включили в расчеты?
- 4. Есть ли расчет критериев проектной эффективности? Каких?
- 5. О чем говорят полученные результаты расчетов?
- 6. Является ли проект финансово эффективным? Поясните ваш ответ.
- 7. Приведен ли финансовый анализ предприятия, реализующего проект, если — да, то в чем он состоит?

# TEMA<sub>3</sub> ФОРМИРОВАНИЕ ФИНАНСОВЫХ МОДЕЛЕЙ **TIPOEKTOR1**

Построение и проверка финансовой модели проекта при подготовке и принятии инвестиционных решений, этапы построения и проверки финансовой модели, примеры проверки работоспособности финансовой модели и обобшение результатов проверки ее работоспособности.

Финансовый анализ - исследование финансовой результативности проекта на микроуровне, включающее в орбиту рассмотрения не только сам проект, но и результаты финансово-хозяйственной деятельности предприятия. Это - квинтэссенция всех предшествующих шагов анализа проекта, рассмотренного с позиций технико-технологической, коммерческой, институциональной, социальной и экологической приемлемости. Анализируются финансовая жизнеспособность самого проекта с помошью критериев эффективности, финансовые последствия для его участников, степень финансовой устойчивости организации (предприятия), осуществляющей проект, для чего используется в качестве источника информации стандартная бухгалтерская (финансовая) отчетность.

# 3.1. Построение и проверка финансовой модели проекта при подготовке и принятии инвестиционных решений

Примеры построения важнейших фрагментов финансовых моделей проектов уже рассматривались в разделах 1 и 2 (табл. 1.1-1.6 и 2.2-2.3). Следует отметить, что основные сложности формирования модели связаны с корректным отражением технологических особенностей деятельности предприятий в ситуациях «с проектом» и «без проекта», а также процесса перехода от ситуации «до проекта» к ситуации «с проектом». Здесь встречается много подводных камней, не выявив которые невозможно построить модель, которая была бы полезна для подготовки практических решений.

Напомним, что официальные бизнес-планы предназначены для изучения потенциальными инвесторами и финансирующими организациями, которых чрезвычайно редко интересует ситуация «без проекта» для их возможного партнёра, т.е. инициатора проекта и/или заёмщика.

 $\frac{1}{1}$  При полготовке ланной темы были использованы материалы работ  $[1:2:3:5:6:8:12]$ из списка рекомендованной литературы.

В то же время грамотному предпринимателю — инициатору некоторого проекта важно понимать, улучшает ли реализация проекта его положение и какой ценой достигается такое улучшение. Поэтому в дальнейшем будем исходить из того, что проект должен быть оценен положительно прежде всего с позиций «действующего предприятия» (см.: [1, с. 146-148]).

Случаи, когда предприятие создаётся при реализации некоторого проекта, можно считать упрощёнными по отношению к основному варианту, поскольку денежные потоки в ситуации «без проекта» можно просто игнорировать (считать нулевыми). Отдельного рассмотрения они не требуют.

# 3.2. Этапы построения и проверки финансовой модели

Необходимые этапы работы проектного аналитика далее в тексте представлены в виде рекомендаций по их заполнению.

# 3.2.1. Этап «Оценка ситуации «без проекта»

Рассмотрите алгоритмы расчётов показателей деятельности предприятия, характеризующих ситуацию «без проекта», используя информацию, представленную в графе «Алгоритм расчёта», и образцы расчёта, размещённые в заполненных клетках. Заполните клетки таблицы, обведенные жирными линиями, руководствуясь указанными алгоритмами. Учтите, что обозначение «исх. инф.» используется для данных, которые являются исходной информацией, получаемой из тех или иных источников в готовом виде, а не вычисляются по тому или иному алгоритму. Приведённые примеры относятся к расчётам с разбивкой денежных потоков по кварталам, которая позволяет отразить влияние сезонности большинства производств и видов деятельности.

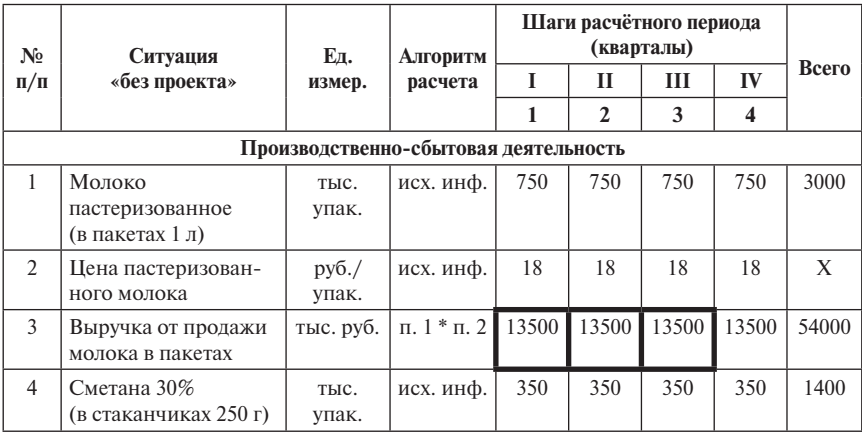

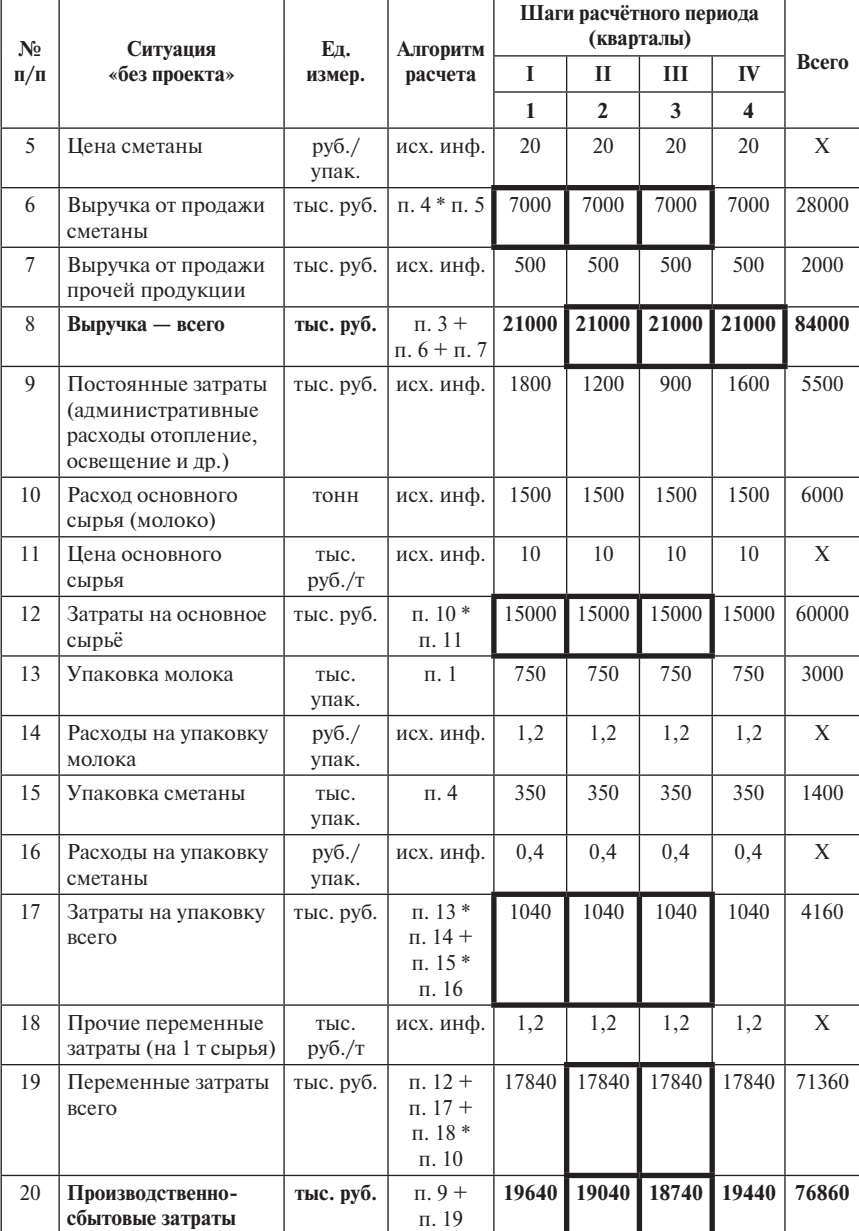

*Продолжение табл.*

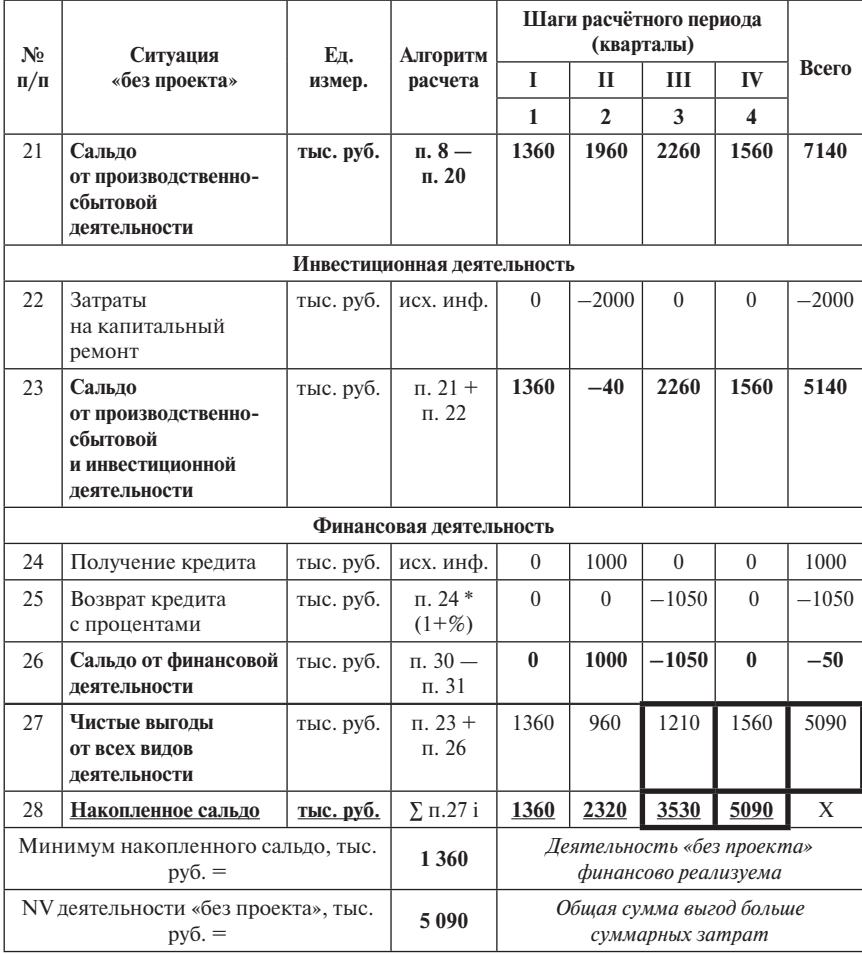

Окончание табл.

Проверьте правильность ваших расчётов и выводов, сравнивая полученные вами значения показателей реализуемости и эффективности деятельности предприятия в ситуации «без проекта» с результатами, приведёнными в последних строках таблицы.

## 3.2.2. Этап «Оценка ситуации «с проектом»

Пусть идея некоторого проекта состоит в сохранении производства молока при замене производства сметаны на производство йогурта с изменением объемов производства прочей продукции. При этом в 1-м квартале производство сохраняется как «без проекта», а параллельно осуществляется инвестиционная деятельность (закупка, доставка и установка необходимого оборудования). На следующий квартал планируется начало стабильного производства обновлённого ассортимента, а также демонтаж и продажа оборудования для производства сметаны, которое становится лишним. Для реализации проекта используется кредит.

Заполните клетки таблицы, обведенные жирными линиями, руководствуясь указанными алгоритмами, а также образцами расчётов, представленными в соседних клетках таблицы.

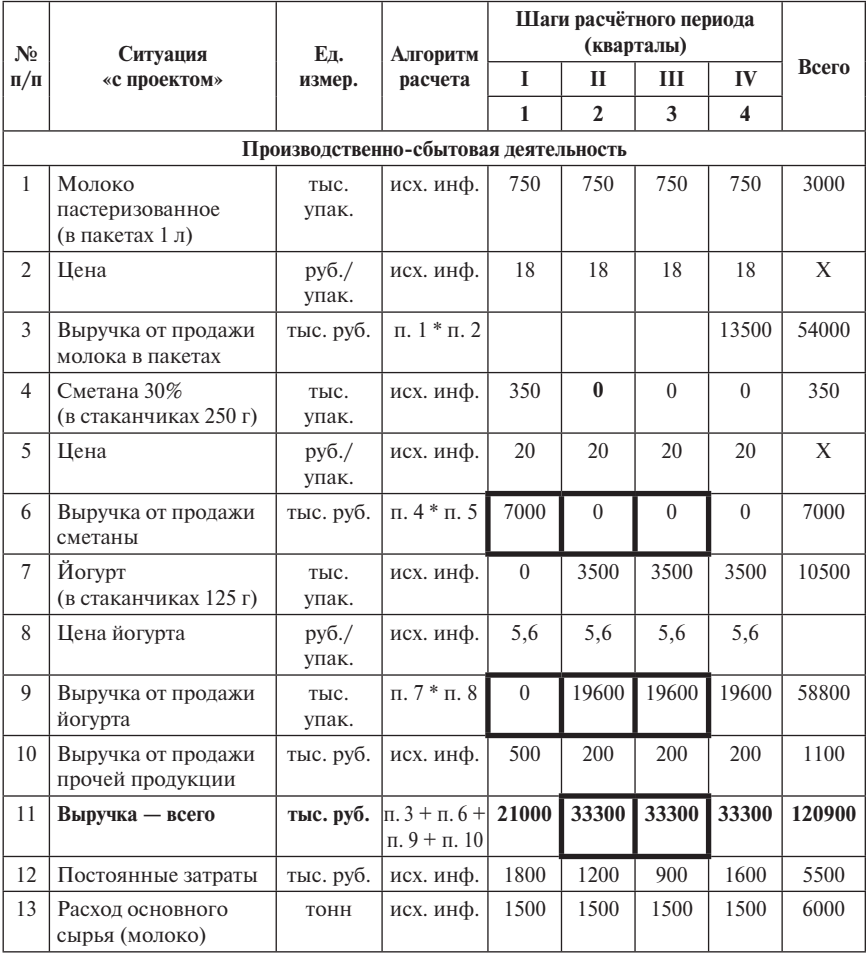

Ŧ

 $\overline{1}$ 

h

 $\mathbf{r}$ 

 $\overline{1}$ 

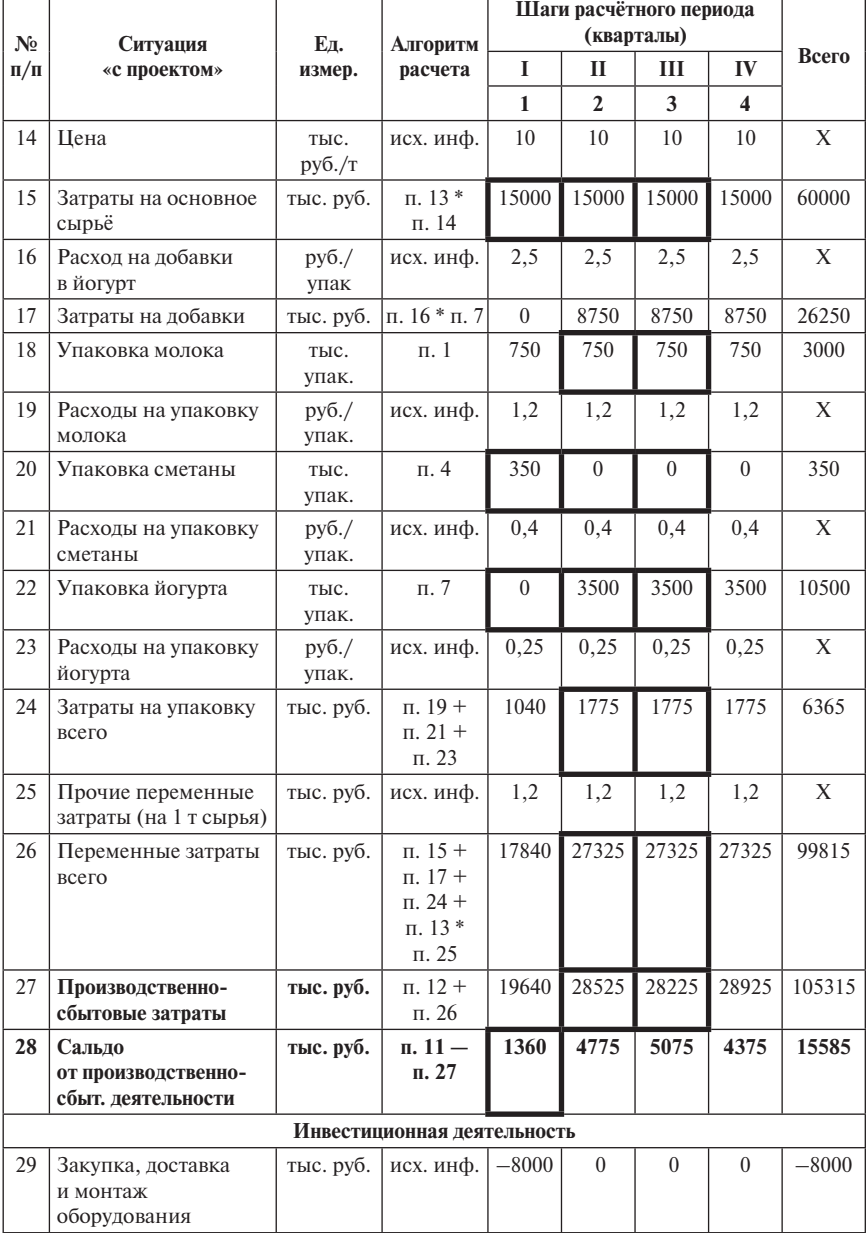

# *Продолжение табл.*

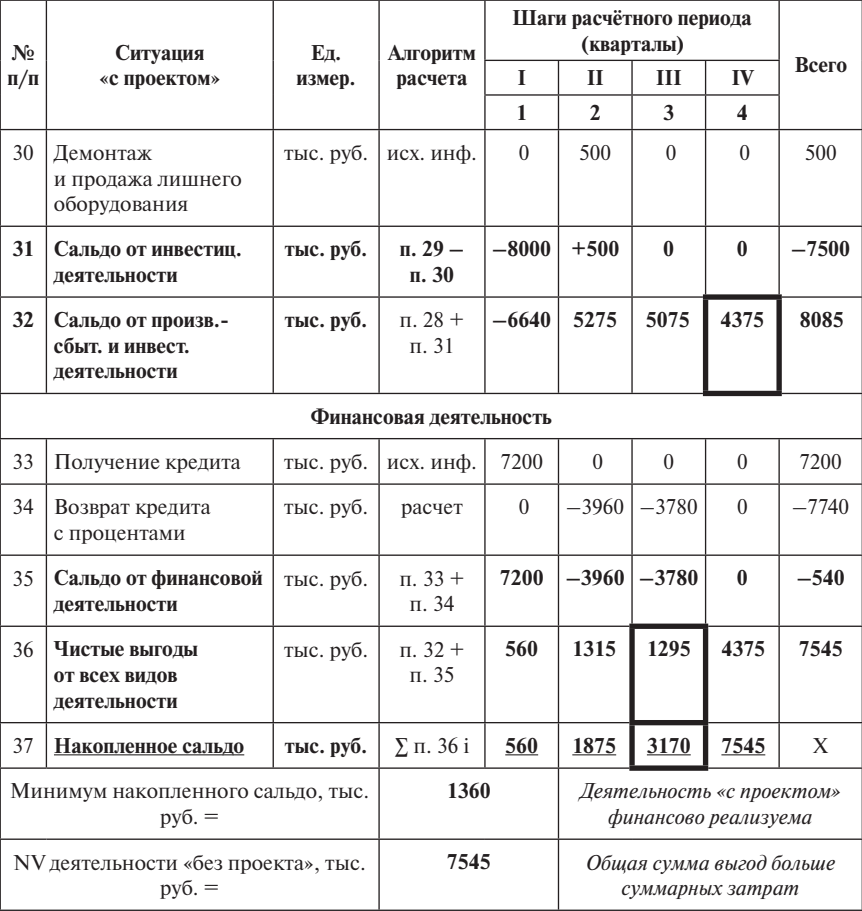

*Продолжение табл. Окончание табл.* 

Проверьте правильность расчёта, сравнивая полученные вами значения показателей реализуемости и эффективности ситуации «с проектом» с результатами, приведёнными в таблице.

#### *3.2.3. Этап «Оценка проекта на приростных показателях»*

Заполните клетки таблицы, обведенные жирными линиями, на основе результатов выполнения задач 3.2.1–3.2.2.

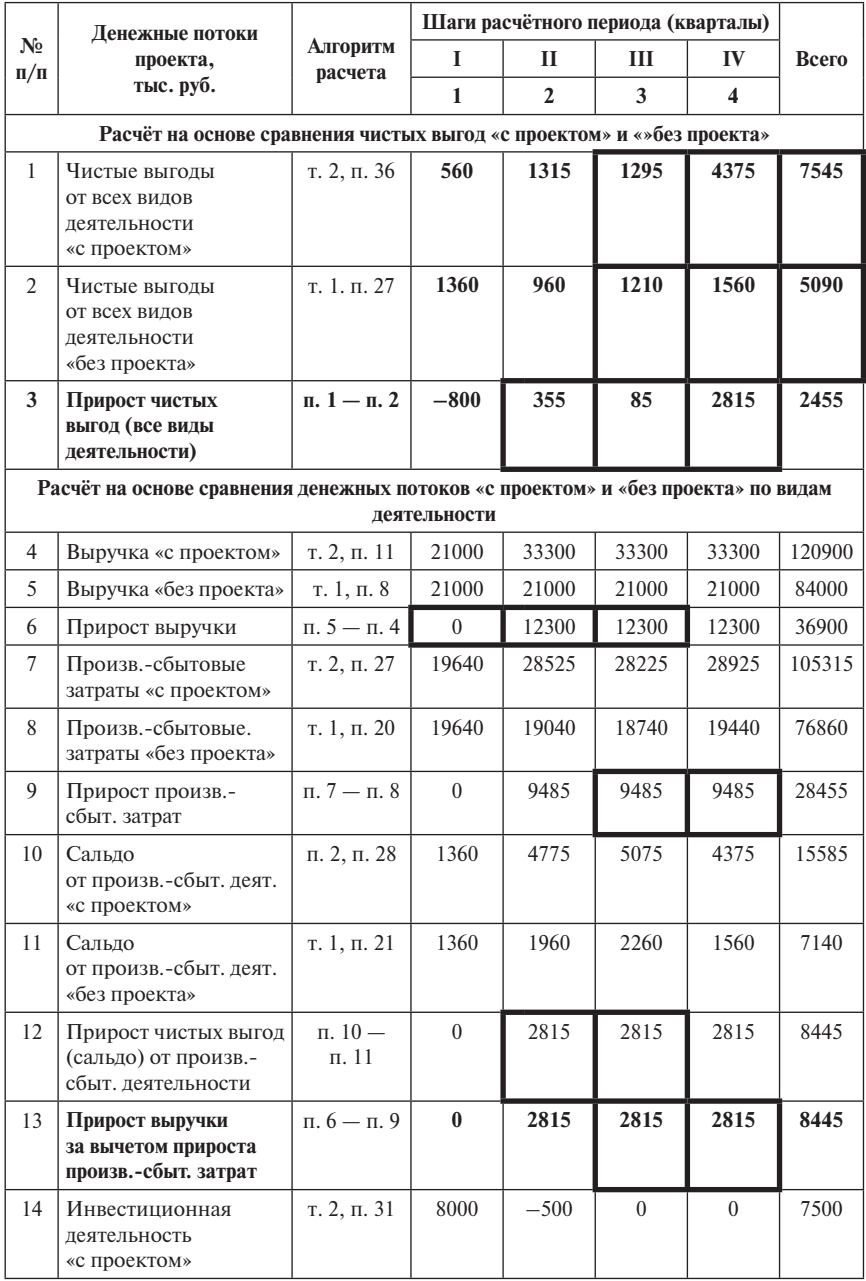

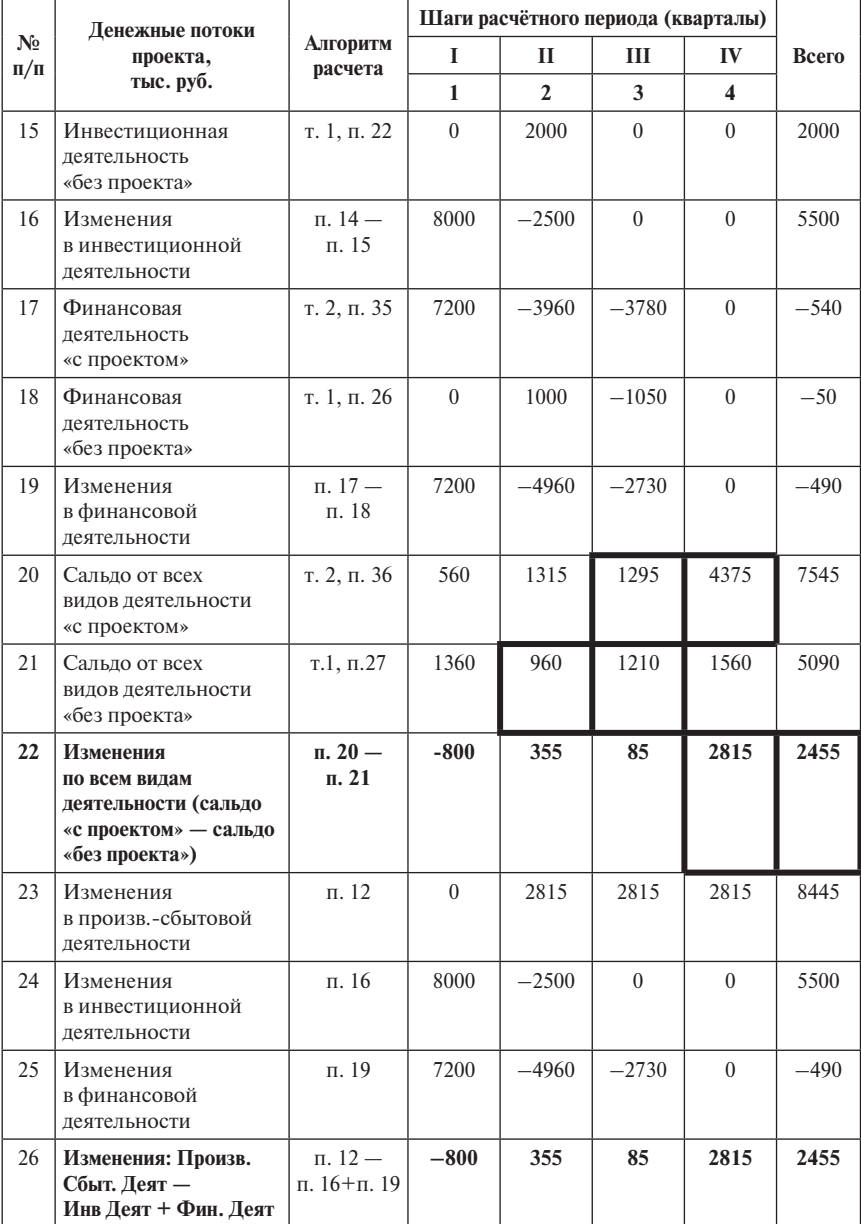

*Продолжение табл.*

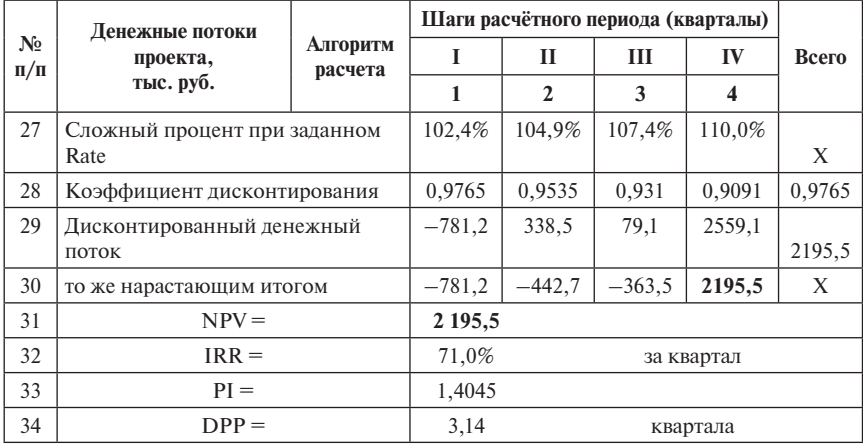

*Продолжение табл. Окончание табл.* 

В завершение разбора данного примера отметим, что ставка дисконта принята равной в размере 10% годовых (что не противоречит большинству рекомендаций) и соответствует 2,411% за квартал, т.е.  $(1+0,02411)^4$  =  $1,1 = 1 + 0,1$  (или в процентах  $100\% + 10,0\%$ ).

Таким образом, 0-й момент приходится на последний квартал предшествующего года, поскольку нумерация шагов начинается с единицы, т.е. 1-й квартал рассматривается как «будущее» и соответствующие величины дисконтируются при Rate = 2,411% за шаг.

Ориентируясь на материалы поэтапного решения задач (см. выше), а также приведённый в п. 3.2.4 образец решения задач по теме 3, постройте и проверьте работоспособность финансовой модели проекта в соответствии с заданиями **3.1–3.12** .

## *3.2.4. Образец задания к аудиторной работе № 3*

#### **Данные о проекте:**

*1. Идея проекта*: внедрение новой технологии производства картофеля на площади 100 га.

- *2. Размер инвестиций по проекту:* 30 млн руб.
- *3. Ожидаемые результаты:*
- j повышение урожайности картофеля с 14 до 19 т с гектара; часть урожая используется на семена (4 т/га), а цена остаётся неизменной — 20 тыс. руб. за тонну;
- изменение производственно-сбытовых затрат, размер которых зависит от площади под картофелем и не зависит от валового сбора, с 40 до 45 тыс. руб./га (условно-постоянных);

- изменение условно-переменных производственно-сбытовых затрат, размер которых зависит от валового сбора, с 6 до 5 тыс. руб./т;

4. Дополнительные сведения:

Срок службы оборудования 8 лет, начиная с 0-го шага (года).

Ставка дисконта предприятия: 10%.

Примечание: колебания урожайности и влияние инфляции на этапе 1 не учитывать.

Определить значения следующих показателей эффективности и реализуемости:

- 1. NPV проекта (сумма дисконтированных приростов чистых выгод), а также NPV деятельности «с проектом» и «без проекта».
- 2. Потребность в финансировании.
- 3. РІ (индекс доходности дисконтированных инвестиций ИДДИ).
- 4. Срок окупаемости с учётом дисконтирования (DPP, приближенно, по графику).
- 5. IRR проекта (приближенно, по графику).

При построении модели проекта используйте следующую форму представления данных:

Ставка дисконта = ...%

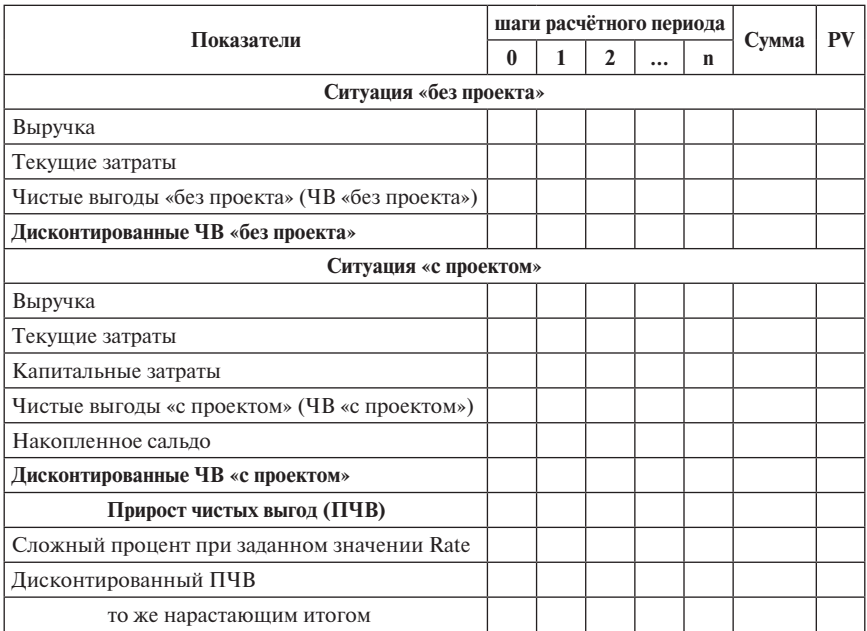

Далее приведён пример выполнения расчетов и построения графиков.

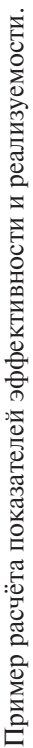

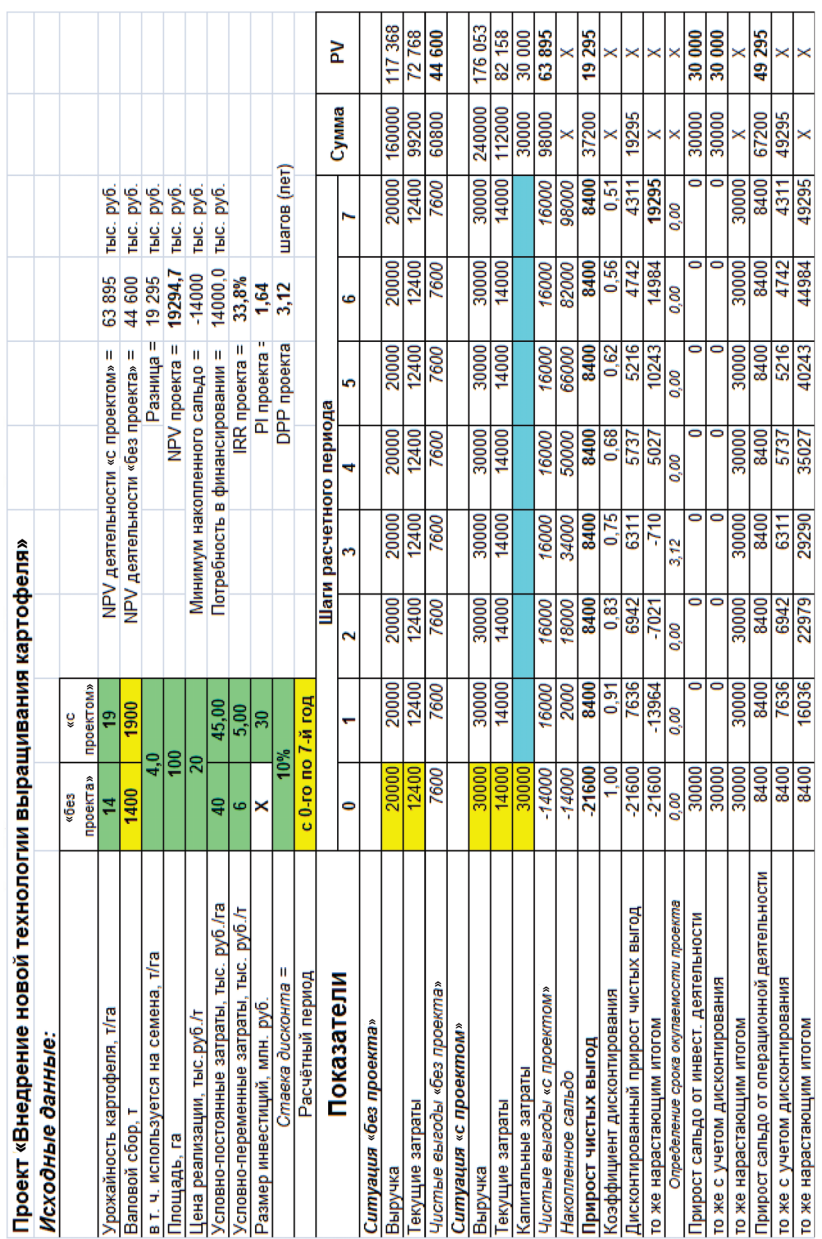

# 3.3. Примеры проверки работоспособности финансовой модели

Проверка работоспособности финансовой модели включает:

- 1) изменение всех исходных параметров как «с проектом», так и «без проекта» (поочерёдно) с предварительной формулировкой ожидаемых изменений показателей эффективности и реализуемости:
- 2) если реакция модели совпадает с вашими ожиданиями, переходите к следующему параметру, возвращая предыдущий в исходное состояние:
- 3) если полученный результат не соответствует вашим ожиданиям, нужно выяснить причины расхождений.

Следует обратить внимание на ряд моментов, характеризующих данный проект:

- внедрение новой технологии не влияет на цену продукции, поскольку покупатели интересуются не технологией, а качеством продукции, которое практически не зависит от применяемой технологии;
- потребность в семенном материале одинакова в обеих технологиях;
- расход остальных ресурсов (труд, ГСМ, средства защиты растений и проч.) при подготовке почвы и уходе за посевами выше при новой технологии (условно-постоянные затраты);
- затраты при уборке урожая в расчёте на тонну продукции (условнопеременные затраты) при новой технологии ниже, чем «без проекта»;
- для перехода на новую технологию предприятие должно к весне 0-го года проекта приобрести новую технику, обучить персонал и произвести другие инвестиционные затраты на указанную сумму;
- по проекту новая технология полностью заменяет старую с весны 0-го года проекта.

В результате реализация базисного варианта проекта оценивается указанными в таблице значениями показателей эффективности и реализуемости. Приведённые ниже графики позволяют уточнить значения DPP проекта и IRR проекта.

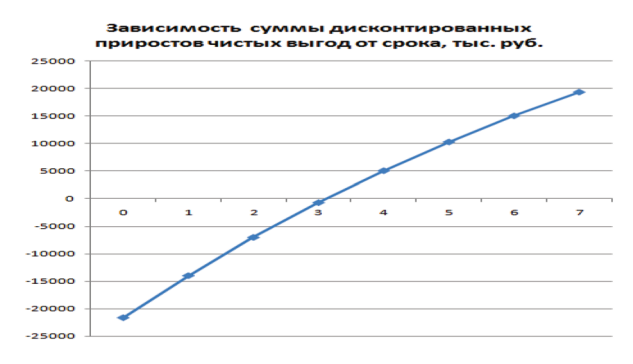

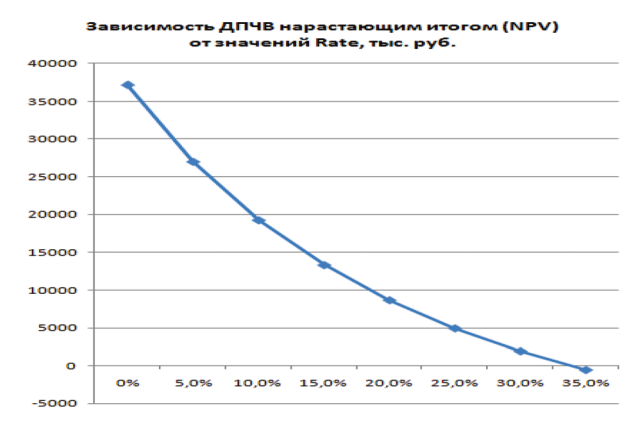

**1) Влияние изменения параметра Rate на показатели эффективности (при Rate = IRR).** 

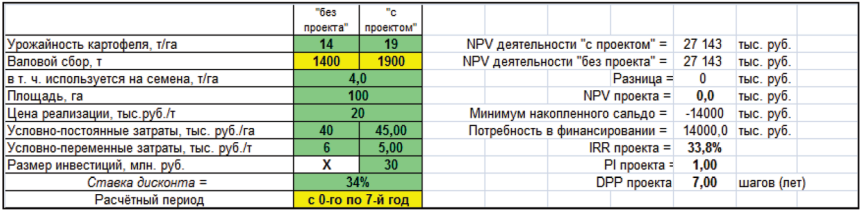

При Rate = *IRR* значения всех показателей эффективности свидетельствуют о том, что проект не хуже, но и не лучше имеющихся альтернатив. Показатели реализуемости остаются неизменными.

**2) Изменение показателей эффективности и финансовой реализуемости проекта при изменении размера инвестиций на +10%.**

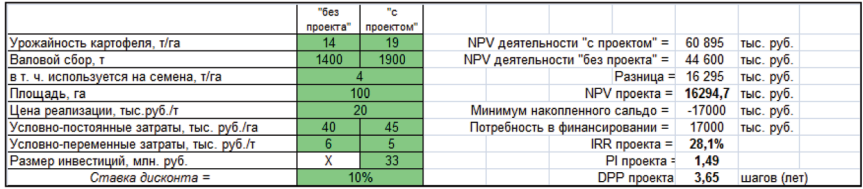

При увеличении инвестиционных затрат на 10% значения всех показателей эффективности снижаются, но проект остаётся эффективным, т.е. лучше имеющихся альтернатив по всем критериям. Показатели финансовой реализуемости ухудшаются.

**3) Изменение показателей эффективности и финансовой реализуемости при изменении урожайности «без проекта» до переключающего значения.** 

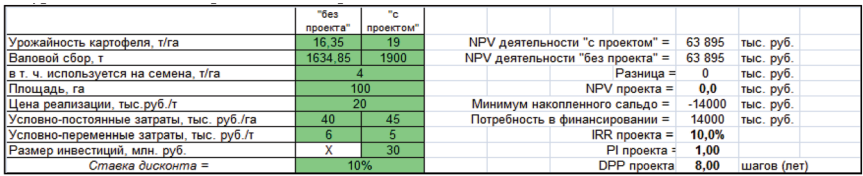

При повышении урожайности в ситуации «без проекта» до 16,35 т/ га проект теряет свою привлекательность, поскольку и без инвестиций может быть получен тот же результат. Показатели финансовой реализуемости остаются такими же, как в базисном сценарии.

# **4) Изменение показателей эффективности и финансовой реализуемости проекта при увеличении цены продаж в 1,1 раза.**

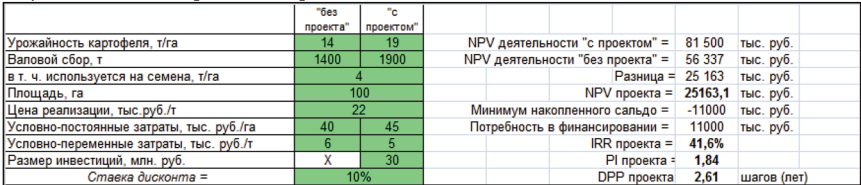

При увеличении цены продаж, которая одинакова «с проектом» и «без проекта», эффективность деятельности в любом случае увеличивается, но «с проектом» более существенно. В результате эффективность проекта растёт с ростом цены.

**5) Изменение показателей эффективности и финансовой реализуемости проекта при сокращении площади посадки картофеля на 10%.**

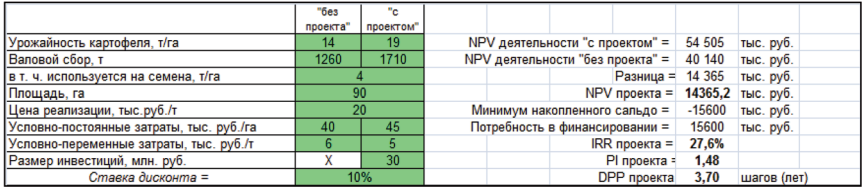

При сокращении масштаба проекта (размера площади под картофелем) эффективность деятельности в «с проектом» и «без проекта» снижается, но «с проектом» более существенно. Иными словами, при сокращении площади эффективность проекта снижается, но проект остаётся эффективным.

**6) Изменение показателей эффективности и финансовой реализуемости проекта при повышении размера условно-постоянных затрат «с проектом» до переключающего значения.**

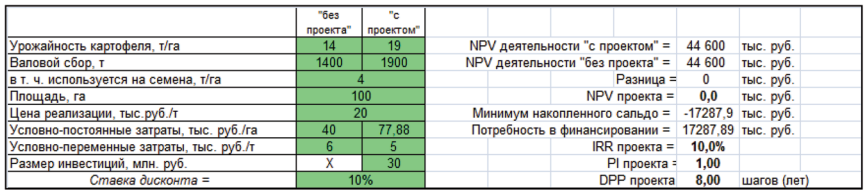

При увеличении условно-постоянных затрат, необходимых по новой технологии, до 77,88 тыс. руб./га результат «с проектом» сравнивается с результатом «без проекта». Эффект проекта становится нулевым.

**7) Изменение показателей эффективности и финансовой реализуемости проекта при повышении размера условно-переменных затрат «с проектом» до переключающего значения.**

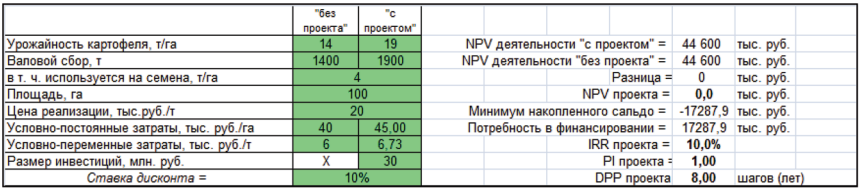

При увеличении условно-переменных затрат, связанных с уборкой урожая по новой технологии, до 6,73 тыс. руб./т, результат «с проектом» сравнивается с результатом «без проекта». Эффект проекта становится нулевым.

# **3.4. Обобщение результатов проверки работоспособности финансовой модели**

Для обобщения результатов проверки работоспособности финансовой модели рекомендуется использовать форму таблицы, приведенную ниже, а также следующую систему обозначений:

- **↑** при увеличении значений параметра значение показателя **увеличивается**;
- **↓** при увеличении значений параметра значение показателя **снижается**;
- **=** при изменении значений параметра значение показателя **не изменяется**;

В качестве первого шага необходимо перенести в первую строку таблицы значения показателей базисного сценария. Затем заполняются остальные клетки. В примере, показанном ниже, использованы результаты проверок 1–7.

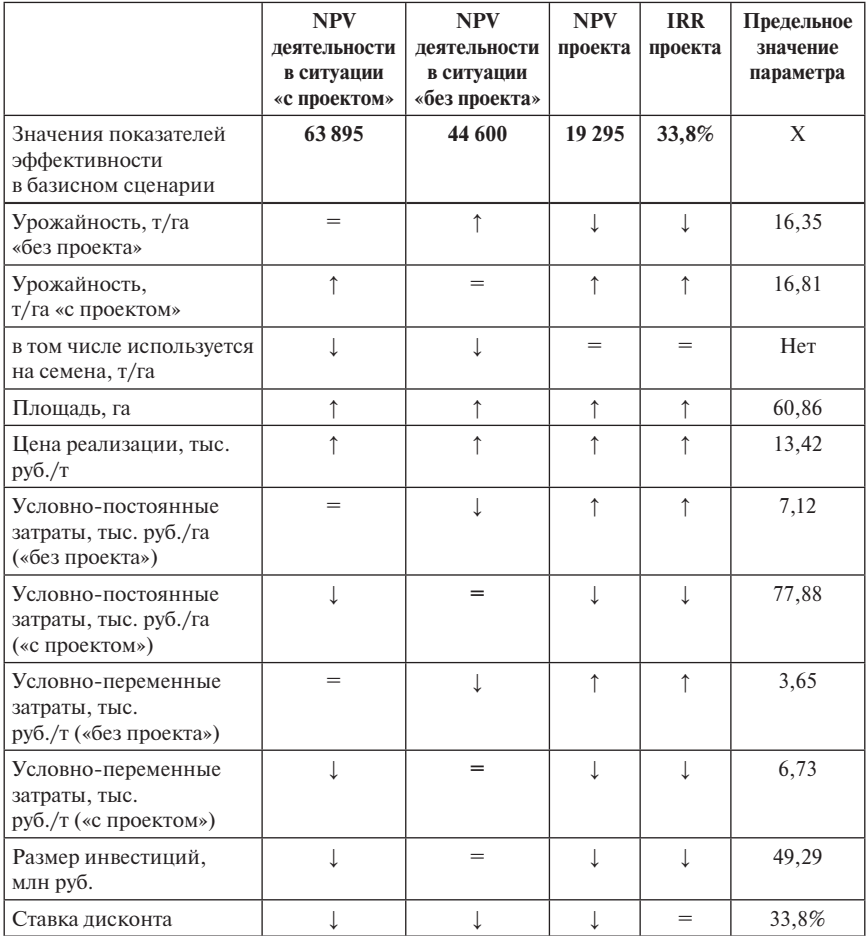

Для каждого из отмеченных изменений обдумайте его причины и подготовьте комментарии.

Учтите, что все проекты, представленные в заданиях 3.1–3.10, предусматривают те же особенности (упрощения), которые были указаны для проекта, рассмотренного в примере.

#### **Задания по теме 3**

#### **Задание 3.1. Проект организации производства муки из зерна, хранящегося в зернохранилище**

**Сущность проекта.** Предприятие располагает зернохранилищем объёмом 2000 т. Хранимое зерно в ситуации «без проекта» продаётся по определённому графику так, что средневзвешенная цена реализации составляет 10 тыс. руб. за тонну. Потери при хранении составляют до 10% от объёма хранилища (90% идёт на реализацию).

При реализации проекта приобретается оборудование мукомольного цеха. Средняя цена реализуемого зерна и используемых отходов (85% объёма хранилища) составляет 20 тыс. руб. за тонну. В неиспользуемые отходы уходит 15%. Выращивание зерна и его хранение требуют определённых затрат. Затраты на переработку делятся на две части: условно-постоянные и переменные, зависящие от объёма производства муки. Инвестиционные затраты включают стоимость приобретения, доставки, монтажа и наладки оборудования, а также создания запаса оборотных средств.

Исходные данные:

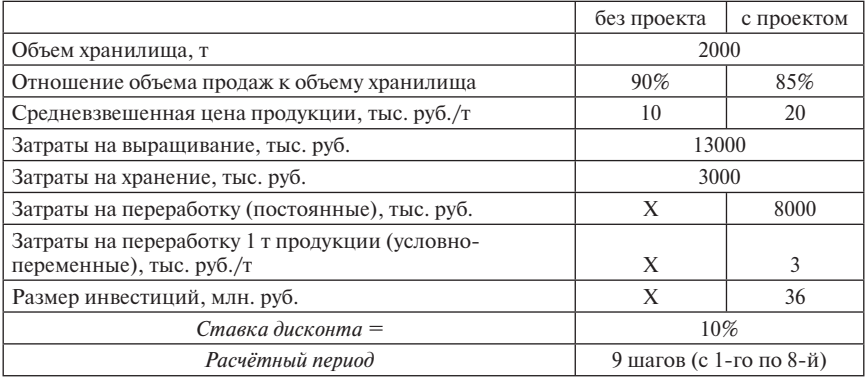

**Определить** значения следующих показателей эффективности и реализуемости:

- 1. *NPV* деятельности предприятия в ситуациях «с проектом», «без проекта» и *NPV* проекта;
- 2. *IRR* проекта;
- 3. *PI* проекта;
- 4. *DPP* проекта;
- 5. Потребность в финансировании.

**Примечание:** инвестиционные затраты и переход к производственносбытовой деятельности в ситуации «с проектом» планируются на 1-й шаг расчётного периода.

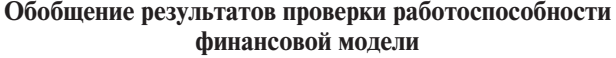

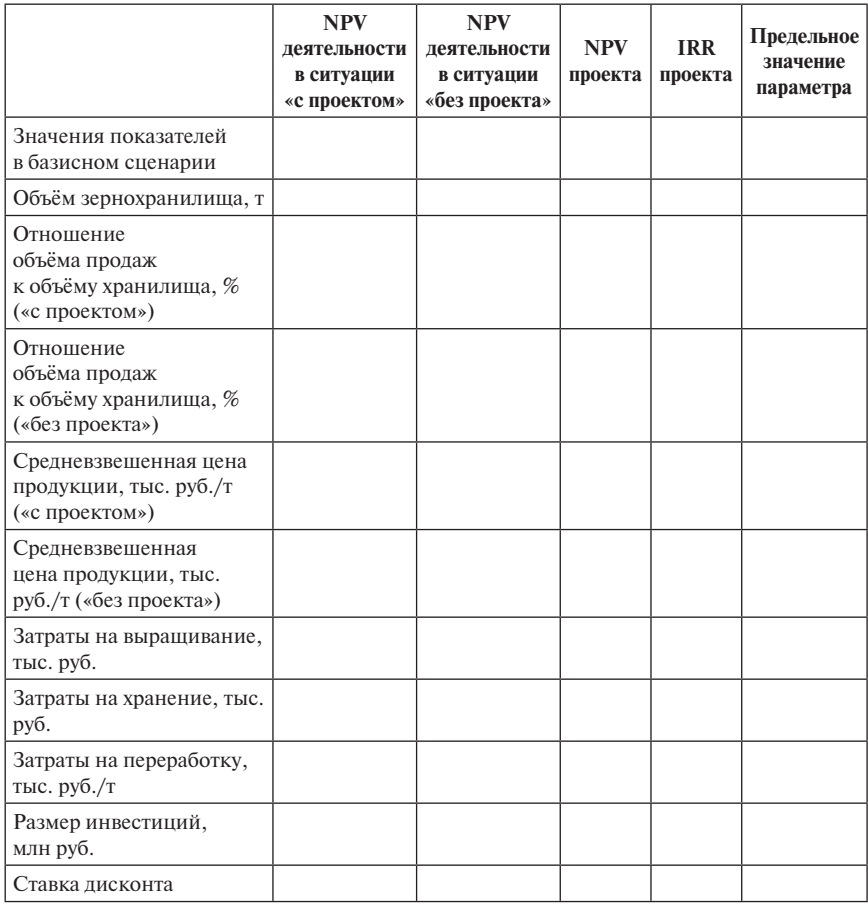

При проверке работоспособности модели (по методике, представленной в п. 3.2.4, 3.3 и 3.4) исследовать влияние изменений всех указанных в задании параметров, включая исходные данные о деятельности в ситуации «без проекта». Обратить внимание на влияние этих изменений на *NPV* проекта и *NPV* деятельности предприятия в ситуациях «с проектом» и «без проекта».

# **Задание 3.2. Проект внедрения новой технологии производства овощей открытого грунта**

**Сущность проекта.** Предприятие занимается выращиванием овощей открытого грунта (свёкла, морковь, капуста) на площади 30 га. Средневзвешенная урожайность овощей составляет в ситуации «без проекта» 24 т, а «с проектом» — 32 т с га. Средневзвешенная цена реализации одинакова в обеих ситуациях. Производственно-сбытовые затраты делятся на независимые от урожайности (подготовка почвы и уход за посевами) и зависящие от валового сбора (уборка и продажа). Инвестиционные затраты необходимы для перехода от старой технологии к новой.

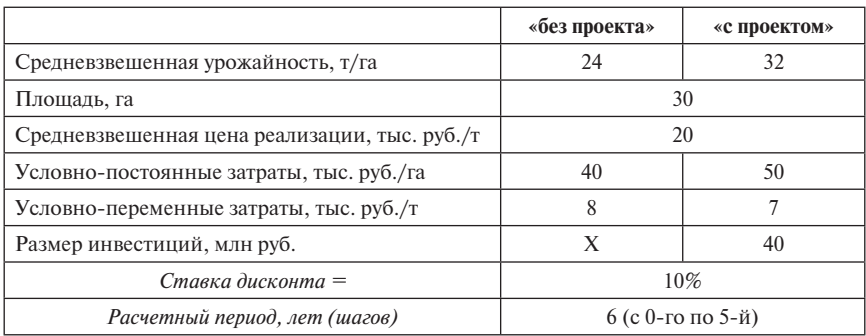

Исходные данные:

**Определить** значения следующих показателей эффективности и реализуемости:

- 1. *NPV* деятельности предприятия в ситуациях «с проектом», «без проекта» и *NPV* проекта;
- 2. *IRR* проекта;
- 3. *PI* проекта;
- 4. *DPP* проекта;
- 5. Потребность в финансировании.

**Примечание:** инвестиционные затраты и переход к производственносбытовой деятельности в ситуации «с проектом» планируются на 0-й шаг расчётного периода.

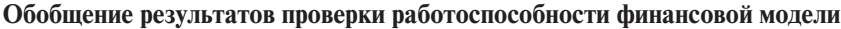

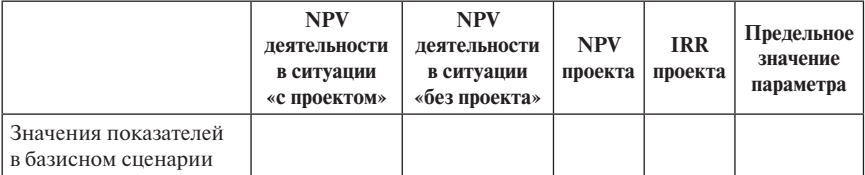

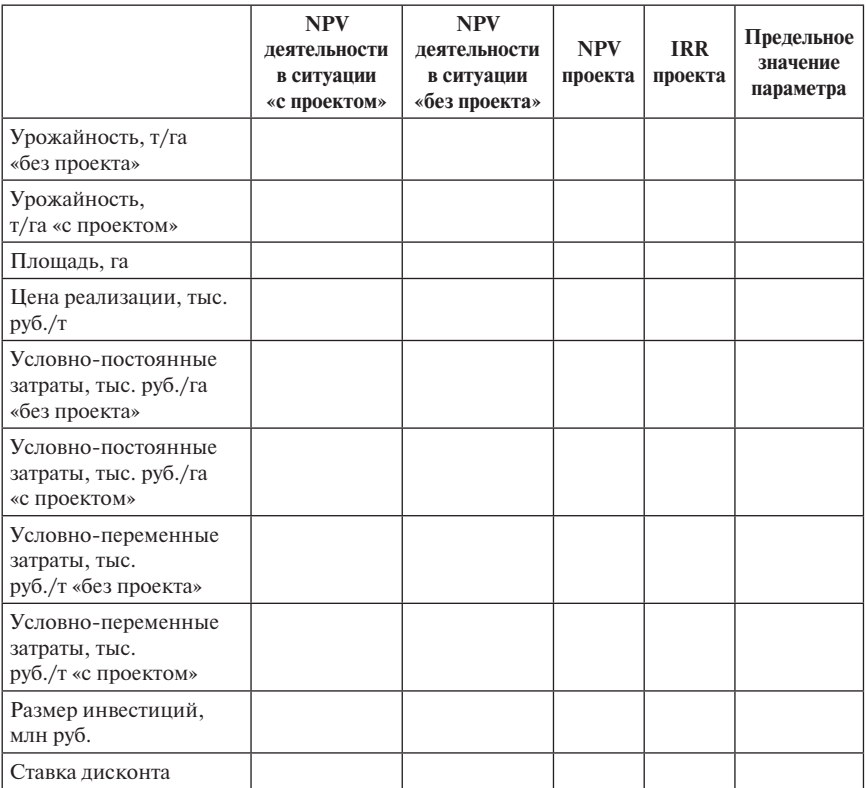

*Окончание табл.*

При проверке работоспособности модели (по методике, представленной в п. 3.2.4, 3.3 и 3.4) исследовать влияние изменений всех указанных в задании параметров, включая исходные данные о деятельности в ситуации «без проекта». Обратить внимание на влияние этих изменений на *NPV* проекта и *NPV* деятельности предприятия в ситуациях «с проектом» и «без проекта».

#### **Задание 3.3. Проект расширения площади плодопитомника с переходом на новую технологию**

**Сущность проекта.** Предприятие занимается закупкой однолетних саженцев и их перепродажей через год. Технология требует использования специализированных секций. Проект предусматривает переход на новую технологию с более плотной посадкой саженцев и соответствующими изменениями условно-постоянных и условно-переменных затрат. При этом

при новой технологии снижаются потери и одновременно несколько снижается цена продукции. Каждая специализированная теплица (секция) обходится предприятию в 21 тыс. инвестиционных затрат.

Исходные данные:

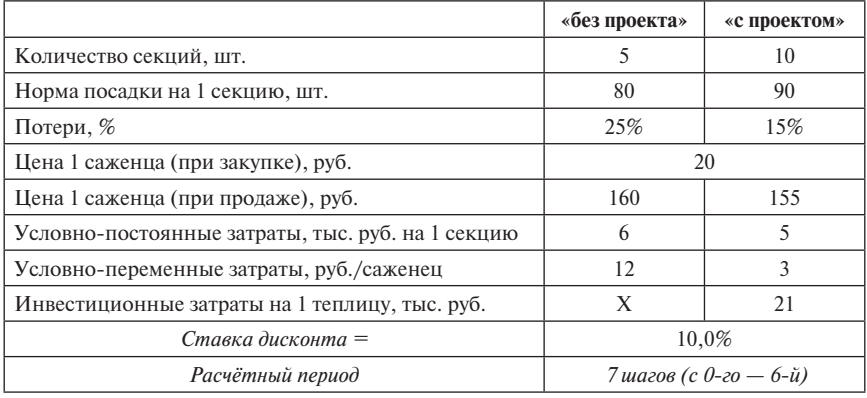

**Определить** значения следующих показателей эффективности и реализуемости:

- 1. *NPV* деятельности предприятия в ситуациях «с проектом», «без проекта» и *NPV* проекта;
- 2. *IRR* проекта;
- 3. *PI* проекта;
- 4. *DPP* проекта;
- 5. Потребность в финансировании.

**Примечание:** инвестиционные затраты и переход к производственносбытовой деятельности в ситуации «с проектом» планируются на 0-й шаг расчётного периода.

# **Обобщение результатов проверки работоспособности финансовой модели**

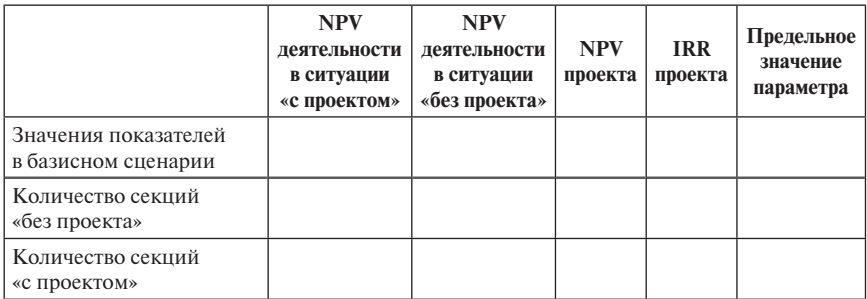

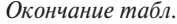

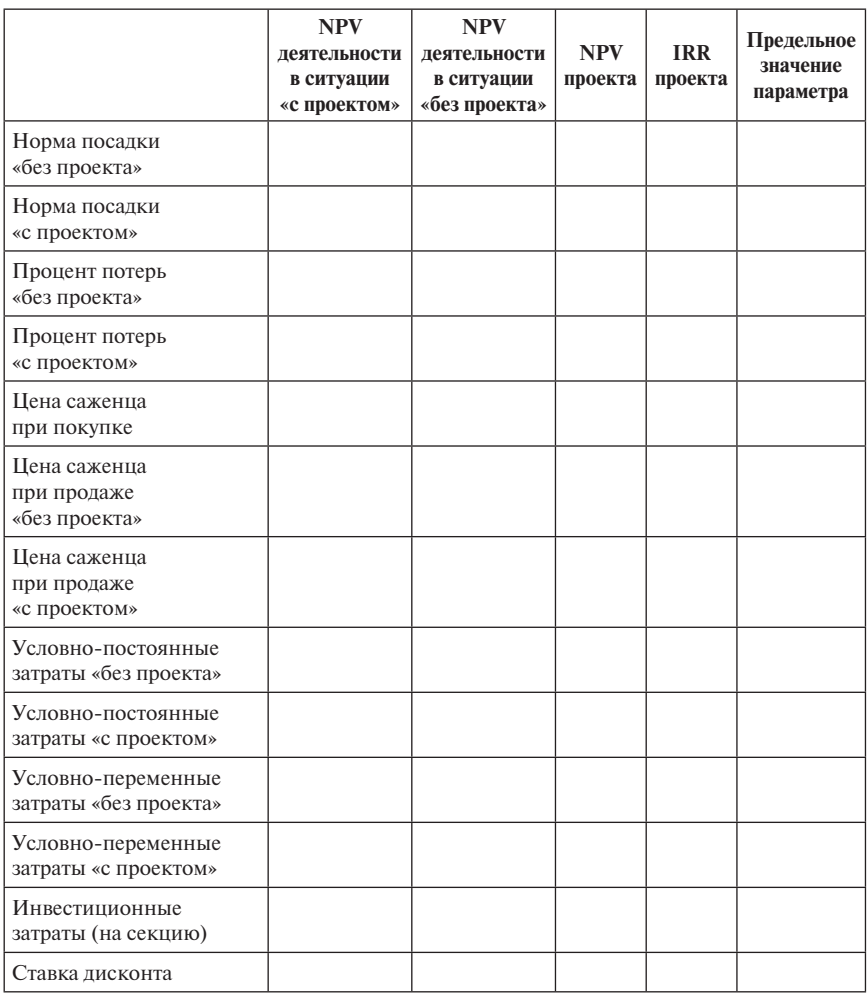

При проверке работоспособности модели (по методике, представленной в п. 3.2.4, 3.3 и 3.4) исследовать влияние изменений всех указанных в задании параметров, включая исходные данные о деятельности в ситуации «без проекта». Важно обратить внимание на влияние этих изменений на *NPV* проекта и *NPV* деятельности предприятия в ситуациях «с проектом» и «без проекта», а также на потребность в финансировании.

## **Задание 3.4. Проект строительства картофелехранилища и организации производства картофельного крахмала**

**Сущность проекта.** В ситуации «без проекта» предприятие выращивает картофель и продаёт его «с поля». По проекту предусматриваются инвестиции в строительство картофелехранилища с цехом переработки картофеля в крахмал, что существенно увеличивает цену реализации продукции, но одновременно требует дополнительных затрат как на хранение, так и на переработку. В ситуации «без проекта» продаётся весь выращенный картофель, а «с проектом» до 15% составляют потери. Инвестиционные затраты включают капитальные затраты на строительство помещений, закупку и доставку оборудования, обучение персонала, а также на создание необходимого запаса оборотных средств.

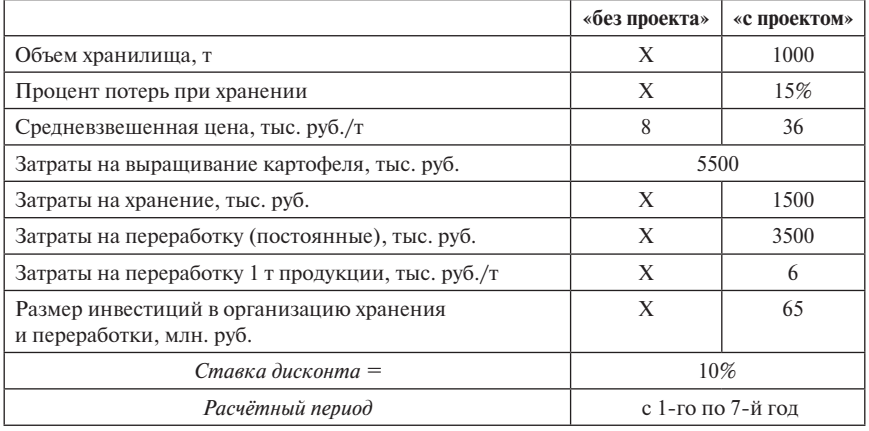

Исходные данные:

**Определить** значения следующих показателей эффективности и реализуемости:

- 1. *NPV* деятельности предприятия в ситуациях «с проектом», «без проекта» и *NPV* проекта;
- 2. *IRR* проекта;
- 3. *PI* проекта;
- 4. *DPP* проекта;
- 5. Потребность в финансировании.

**Примечание:** инвестиционные затраты и переход к производственносбытовой деятельности в ситуации «с проектом» планируются на 1-й шаг расчётного периода.

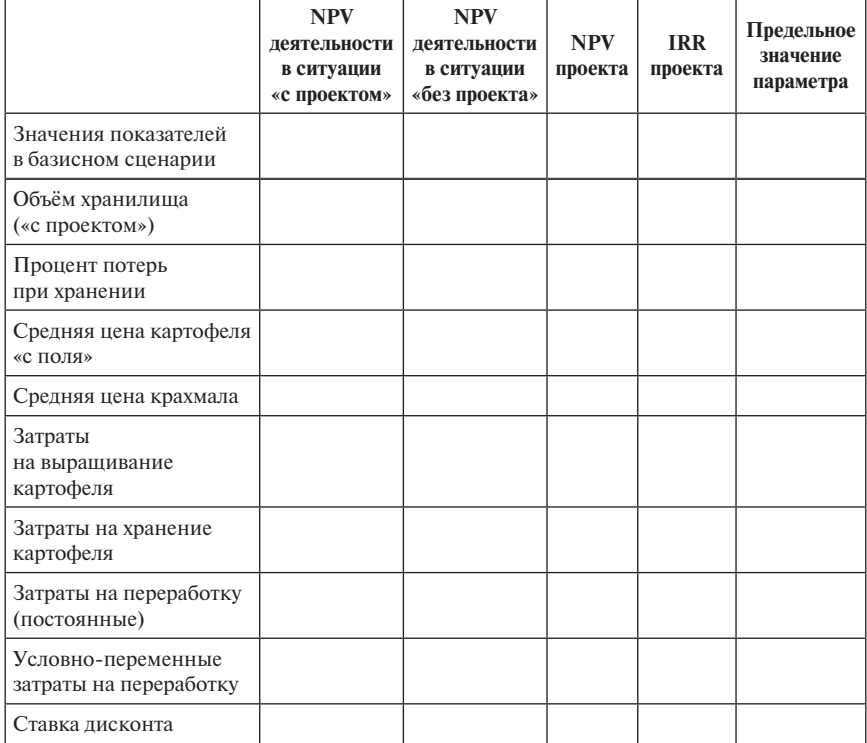

## **Обобщение результатов проверки работоспособности финансовой модели**

При проверке работоспособности модели (по методике, представленной в п. 3.2.4, 3.3 и 3.4) исследовать влияние изменений всех указанных в задании параметров, включая исходные данные о деятельности в ситуации «без проекта».

# **Задание 3.5. Проект организации предварительной обработки пиломатериалов**

**Сущность проекта.** В ситуации «без проекта» отходы от переработки пиломатериалов используются для приготовления древесных гранул, которые можно продать по 4 тыс. руб. за кубометр. Если брёвна предварительно очистить от коры, качество древесных гранул повышается и их можно продавать дороже. Часть операций «с проектом» и «без проекта» требуют одинаковых затрат, но затраты на удаление коры необходимы только при новой технологии, как и агрегат для этой операции.

#### Исходные данные:

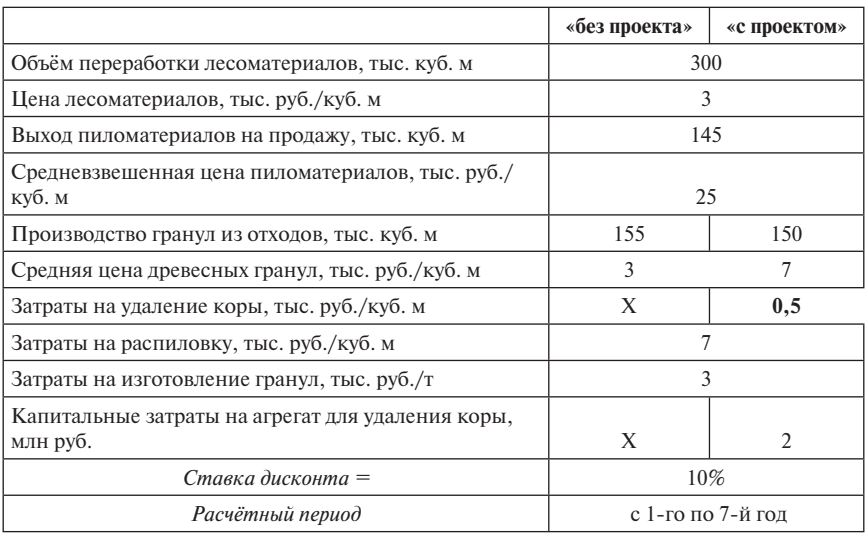

**Определить** значения следующих показателей эффективности и реализуемости:

- 1. *NPV* деятельности предприятия в ситуациях «с проектом», «без проекта» и *NPV* проекта;
- 2. *IRR* проекта;
- 3. *PI* проекта;
- 4. *DPP* проекта;
- 5. Потребность в финансировании.

**Примечание:** инвестиционные затраты и переход к производственносбытовой деятельности в ситуации «с проектом» планируются на 1-й шаг расчётного периода.

# **Обобщение результатов проверки работоспособности финансовой модели**

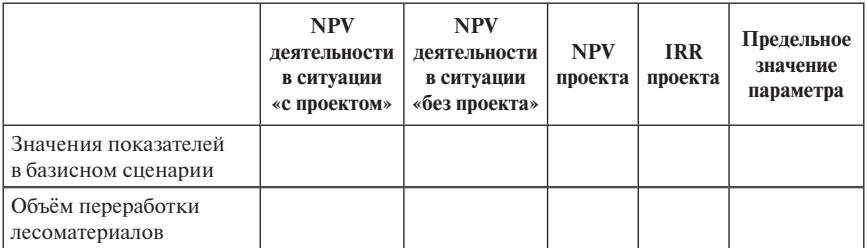

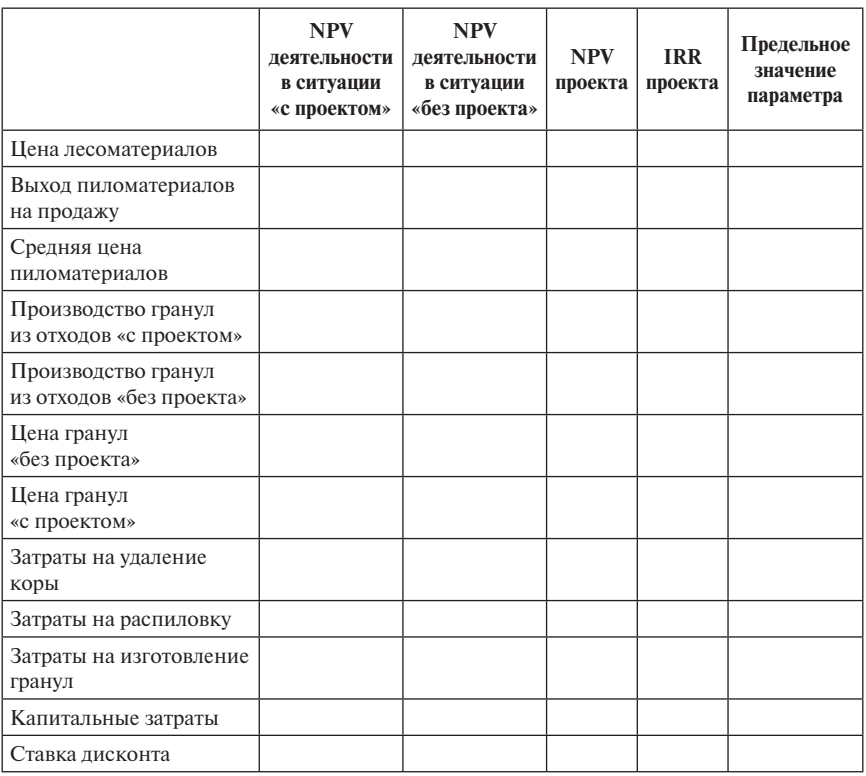

*Окончание табл.*

При проверке работоспособности модели (по методике, представленной в п. 3.2.4, 3.3 и 3.4) исследовать влияние изменений всех указанных в задании параметров, включая исходные данные о деятельности в ситуации «без проекта».

#### **Задание 3.6. Проект организации переработки молока**

**Сущность проекта.** В ситуации «без проекта» предприятие содержит молочное стадо указанного размера и реализует скот на забой и молоко, часть которого используется для выпойки телят. При этом предприятие несёт соответствующие затраты. При реализации проекта продажа выбракованных животных продолжается без изменений, а молоко поступает на переработку, которая существенно увеличивает выручку при одновременном появлении дополнительных затрат (постоянных и условно-переменных, зависимых от объема переработки). Инвестиционные затраты включают стоимость оборудования, необходимого для переработки молока, с учётом

его доставки, монтажа и наладки, а также затраты на обучение персонала и создание запаса оборотных средств.

Исходные данные:

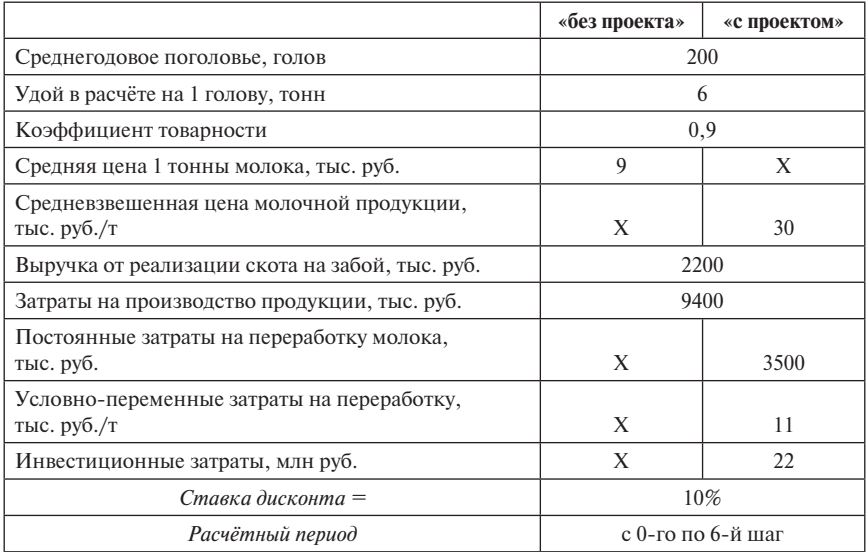

**Определить** значения следующих показателей эффективности и реализуемости:

- 1. *NPV* деятельности предприятия в ситуациях «с проектом», «без проекта» и *NPV* проекта;
- 2. *IRR* проекта;
- 3. *PI* проекта;
- 4. *DPP* проекта;
- 5. Потребность в финансировании

**Примечание:** инвестиционные затраты и переход к производственносбытовой деятельности в ситуации «с проектом» планируются на 0-й шаг расчётного периода.

При проверке работоспособности модели (по методике, представленной в п. 3.2.4, 3.3 и 3.4) исследовать влияние изменений всех указанных в задании параметров, включая исходные данные о деятельности в ситуации «без проекта».
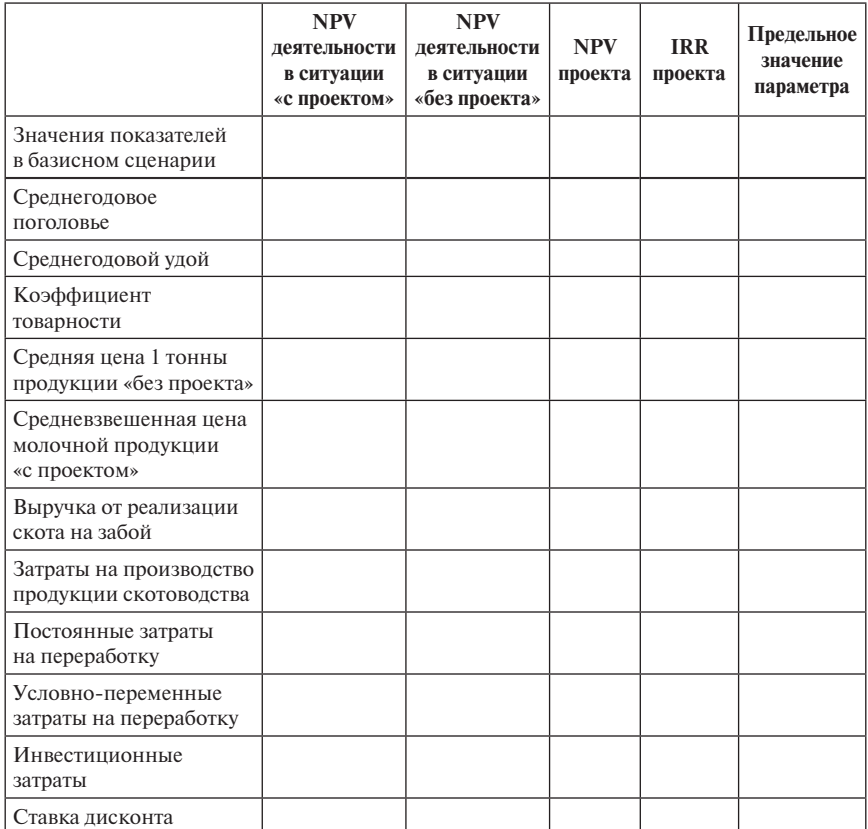

# **Обобщение результатов проверки работоспособности финансовой модели**

# **Задание 3.7. Проект организации производства круп из зерна, хранящегося в зернохранилище**

**Сущность проекта.** Предприятие располагает зернохранилищем объёмом 1500 т. Хранимое зерно в ситуации «без проекта» продаётся по определённому графику так, что средневзвешенная цена реализации составляет 8 тыс. руб. за тонну. Потери при хранении составляют до 10% от объёма хранилища (90% идёт на реализацию).

При реализации проекта приобретается оборудование мукомольного цеха. Средняя цена реализуемого зерна и используемых отходов (80% объёма хранилища) составляет 25 тыс. руб. за тонну. В неиспользуемые отходы уходит 20%. Выращивание зерна и его хранение требуют определённых

затрат. Затраты на переработку делятся на две части: условно-постоянные и переменные, зависящие от объёма производства крупы. Инвестиционные затраты включают стоимость приобретения, доставки, монтажа и наладки оборудования, а также создания запаса оборотных средств.

Исходные данные:

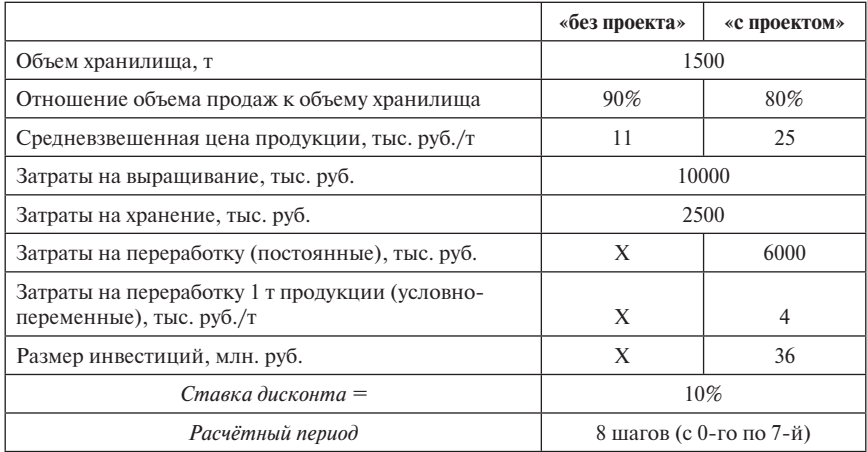

**Определить** значения следующих показателей эффективности и реализуемости:

- 1. *NPV* деятельности предприятия в ситуациях «с проектом», «без проекта» и *NPV* проекта;
- 2. *IRR* проекта;
- 3. *PI* проекта;
- 4. *DPP* проекта;
- 5. Потребность в финансировании.

**Примечание:** инвестиционные затраты и переход к производственносбытовой деятельности в ситуации «с проектом» планируются на 1-й шаг расчётного периода.

#### **Обобщение результатов проверки работоспособности финансовой модели**

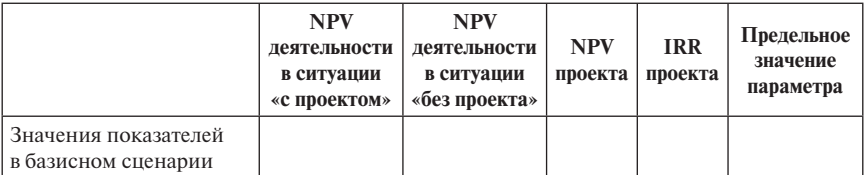

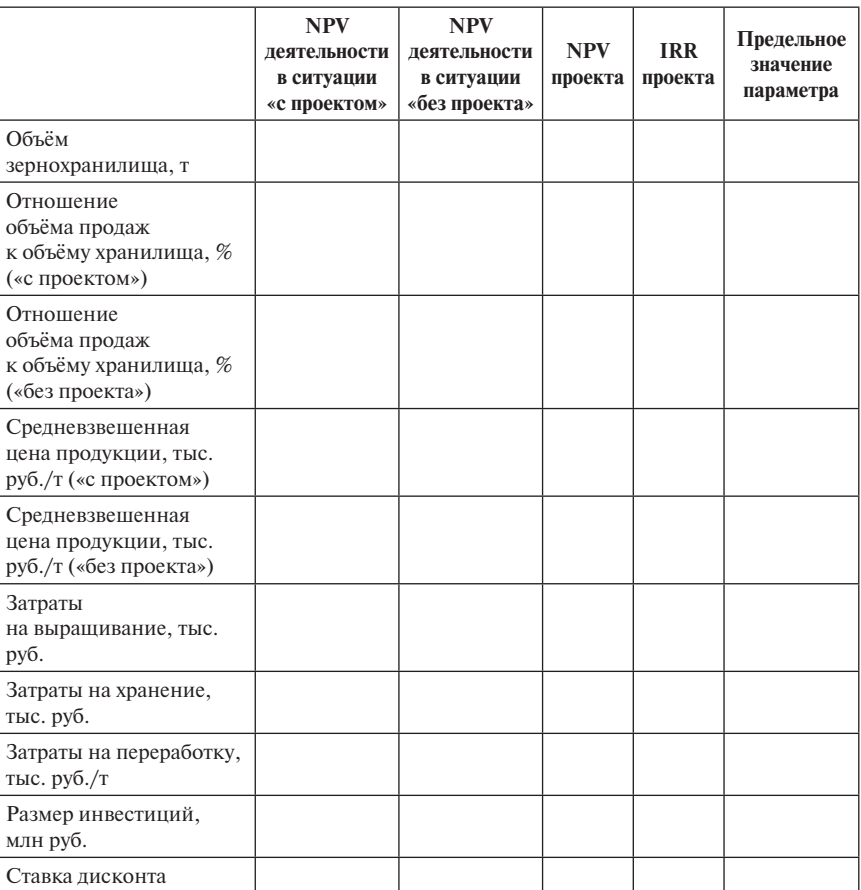

*Окончание табл.*

При проверке работоспособности модели (по методике, представленной в п. 3.2.4, 3.3 и 3.4) исследовать влияние изменений всех указанных в задании параметров, включая исходные данные о деятельности в ситуации «без проекта». Обратить внимание на влияние этих изменений на *NPV* проекта и *NPV* деятельности предприятия в ситуациях «с проектом» и «без проекта».

**Задание 3.8. Проект внедрения новой технологии производства капусты** 

**Сущность проекта.** Предприятие занимается выращиванием капусты в открытом грунте на площади 40 га. Средневзвешенная урожайность капусты составляет в ситуации «без проекта» 33 т, а «с проектом» — 39 т

с га. Средневзвешенная цена реализации одинакова в обеих ситуациях. Производственно-сбытовые затраты делятся на независимые от урожайности (подготовка почвы и уход за растениями) и зависящие от валового сбора капусты (уборка и продажа). Инвестиционные затраты необходимы для перехода от старой технологии к новой.

Исходные данные:

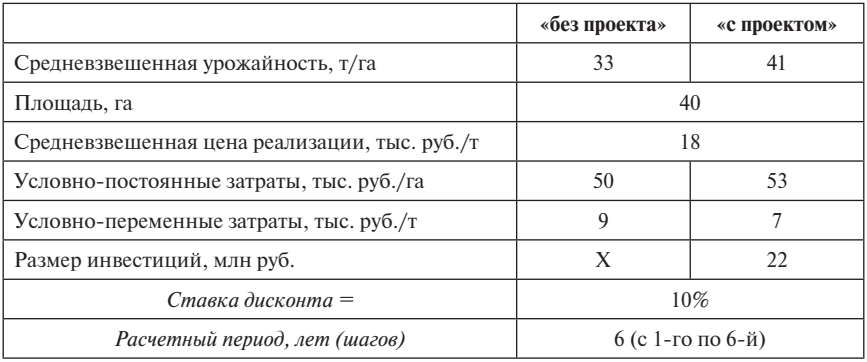

**Определить** значения следующих показателей эффективности и реализуемости:

- 1. *NPV* деятельности предприятия в ситуациях «с проектом», «без проекта» и *NPV* проекта;
- 2. *IRR* проекта;
- 3. *PI* проекта;
- 4. *DPP* проекта;
- 5. Потребность в финансировании.

**Примечание:** инвестиционные затраты и переход к производственносбытовой деятельности в ситуации «с проектом» планируются на 0-й шаг расчётного периода.

# **Обобщение результатов проверки работоспособности финансовой модели**

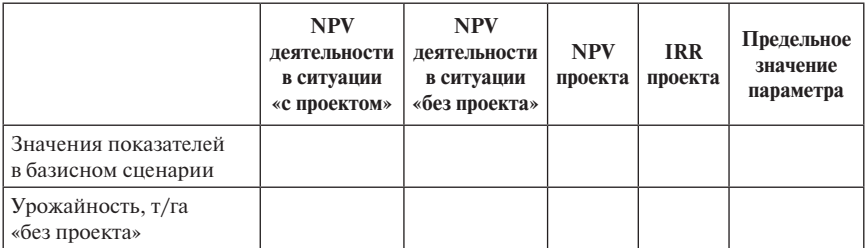

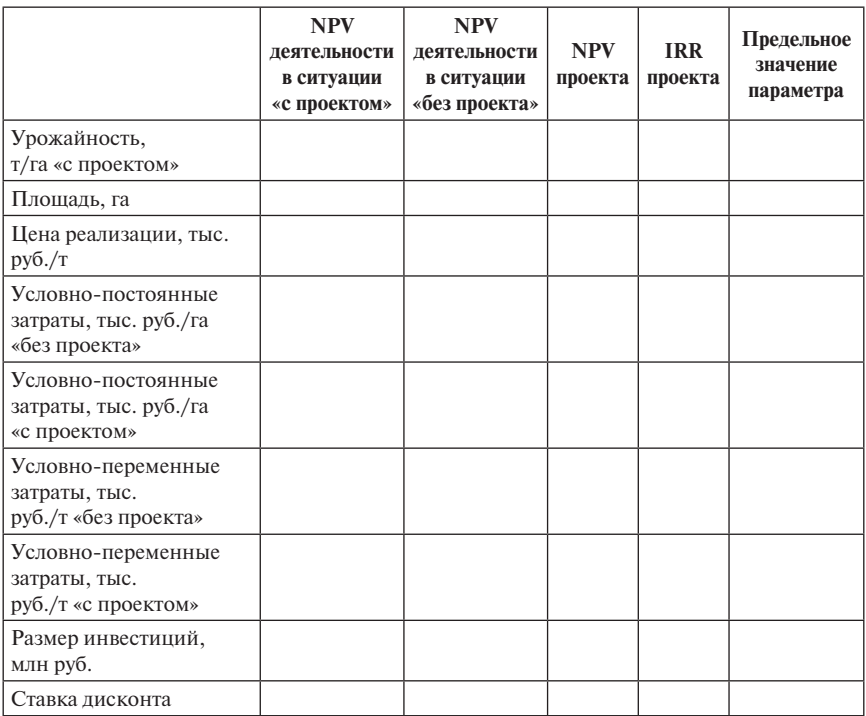

*Окончание табл.*

При проверке работоспособности модели (по методике, представленной в п. 3.2.4, 3.3 и 3.4) исследовать влияние изменений всех указанных в задании параметров, включая исходные данные о деятельности в ситуации «без проекта». Обратить внимание на влияние этих изменений на *NPV* проекта и *NPV* деятельности предприятия в ситуациях «с проектом» и «без проекта».

# **Задание 3.9. Проект расширения площади питомника декоративных растений с внедрением новой технологии производства**

**Сущность проекта.** Предприятие занимается закупкой саженцев декоративных культур, их доращиванием и перепродажей через год. Технология требует использования специализированных теплиц (секций). По проекту во всех секциях предусматривается внедрение новой технологии с соответствующим изменением условно-постоянных и условно-переменных затрат. При этом при новой технологии существенно снижаются потери и изменяется цена продукции. Установка каждой новой секции требует указанных инвестиционных затрат.

#### Исходные данные:

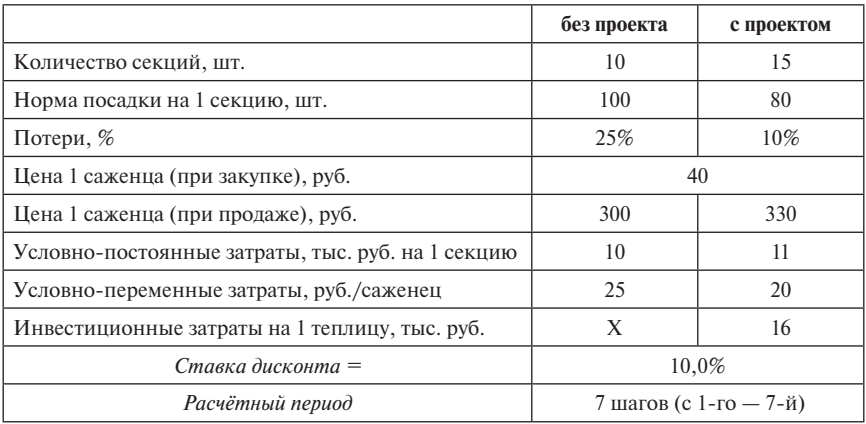

**Определить** значения следующих показателей эффективности и реализуемости:

- 1. *NPV* деятельности предприятия в ситуациях «с проектом», «без проекта» и *NPV* проекта;
- 2. *IRR* проекта;
- 3. *PI* проекта;
- 4. *DPP* проекта;
- 5. Потребность в финансировании.

**Примечание:** инвестиционные затраты и переход к производственносбытовой деятельности в ситуации «с проектом» планируются на 0-й шаг расчётного периода.

### **Обобщение результатов проверки работоспособности финансовой модели**

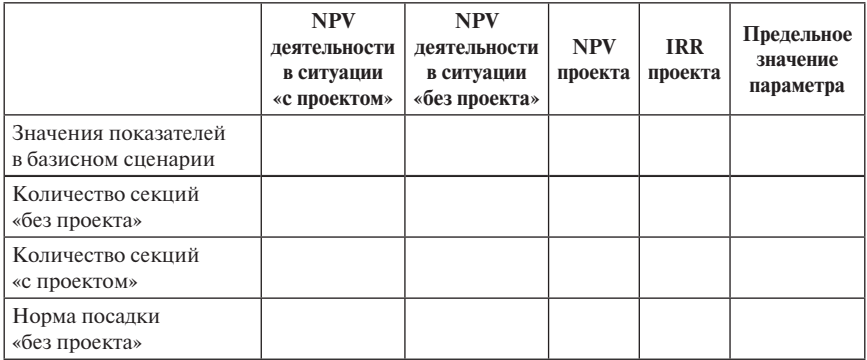

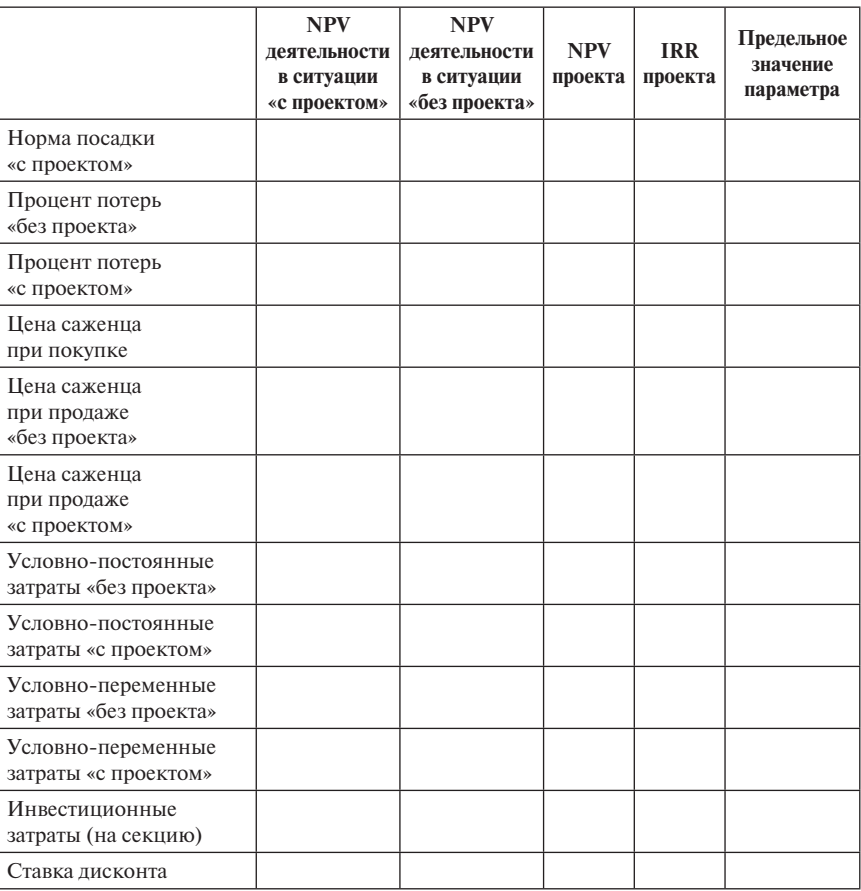

*Окончание табл.*

При проверке работоспособности модели (по методике, представленной в п. 3.2.4, 3.3 и 3.4) исследовать влияние изменений всех указанных в задании параметров, включая исходные данные о деятельности в ситуации «без проекта». Важно обратить внимание на влияние этих изменений на *NPV* проекта и *NPV* деятельности предприятия в ситуациях «с проектом» и «без проекта», а также на потребность в финансировании.

**Задание 3.10. Проект организации производства картофельного крахмала** 

**Сущность проекта.** В ситуации «без проекта» предприятие выращивает картофель и продаёт его «с поля». По проекту предусматриваются инвестиции в строительство картофелехранилища с цехом переработки картофеля в крахмал, что существенно увеличивает цену реализации продукции, но одновременно требует дополнительных затрат как на хранение, так и на переработку. В ситуации «без проекта» продаётся весь выращенный картофель, а в ситуации «с проектом» в процессе хранения и переработки возникают неиспользуемые отходы (около 20%). Инвестиционные затраты включают капитальные затраты на строительство помещений, закупку и доставку оборудования, обучение персонала, а также на создание необходимого запаса оборотных средств.

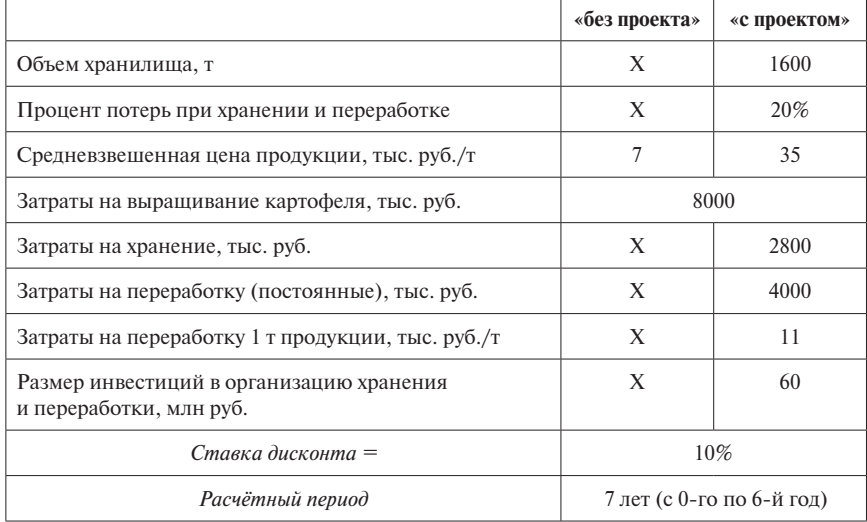

Исходные данные:

**Определить** значения следующих показателей эффективности и реализуемости:

- 1. *NPV* деятельности предприятия в ситуациях «с проектом», «без проекта» и *NPV* проекта;
- 2. *IRR* проекта;
- 3. *PI* проекта;
- 4. *DPP* проекта;
- 5. Потребность в финансировании.

**Примечание:** инвестиционные затраты и переход к производственносбытовой деятельности в ситуации «с проектом» планируются на 1-й шаг расчётного периода.

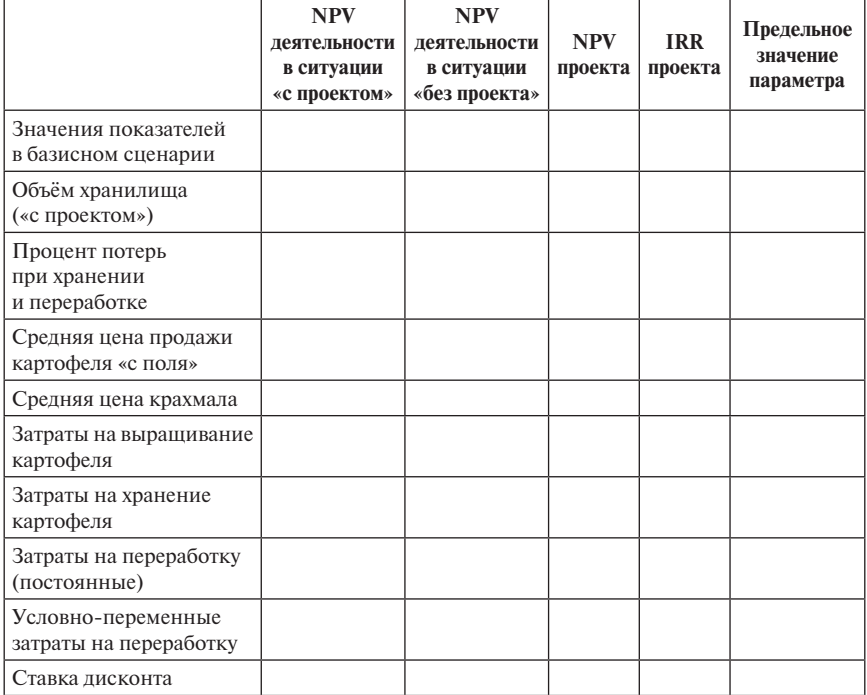

## **Обобщение результатов проверки работоспособности финансовой модели**

При проверке работоспособности модели (по методике, представленной в п. 3.2.4, 3.3 и 3.4) исследовать влияние изменений всех указанных в задании параметров, включая исходные данные о деятельности в ситуации «без проекта».

#### **Задание 3.11. Проект повышения качества древесных гранул**

**Сущность проекта.** В зависимости от наличия или отсутствия коры в момент обработки пиломатериалов отходы представляют собой большую или меньшую ценность в качестве сырья для изготовления древесных гранул. В ситуации «без проекта» отходы от переработки позволяют получить древесные гранулы, которые можно продать по 3,5 тыс. руб. за кубометр. Предварительная очистка брёвен от коры повышает цену гранул, но требует дополнительных затрат и увеличивает удельный вес неиспользуемых отходов. Большая часть технологических операций «с проектом» и «без проекта» одинаковы. Инвестиционные затраты сводятся к приобретению и установке агрегата для удаления коры.

#### Исходные данные:

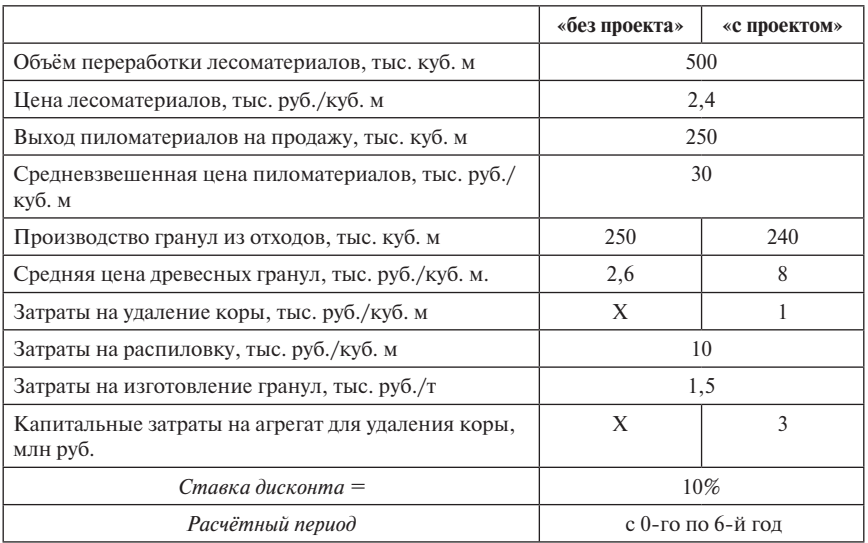

**Определить** значения следующих показателей эффективности и реализуемости:

- 1. *NPV* деятельности предприятия в ситуациях «с проектом», «без проекта» и *NPV* проекта;
- 2. *IRR* проекта;
- 3. *PI* проекта;
- 4. *DPP* проекта;
- 5. Потребность в финансировании.

**Примечание:** инвестиционные затраты и переход к производственносбытовой деятельности в ситуации «с проектом» планируются на 1-й шаг расчётного периода.

# **Обобщение результатов проверки работоспособности финансовой модели**

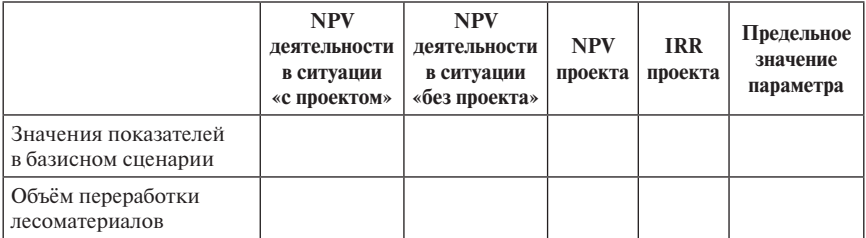

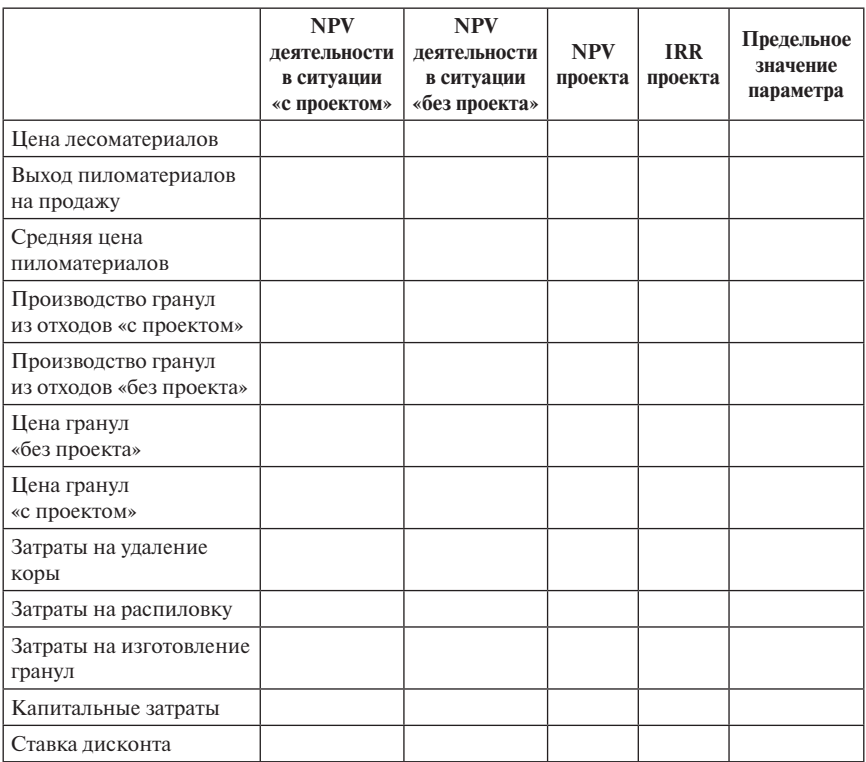

*Окончание табл.*

При проверке работоспособности модели (по методике, представленной в п. 3.2.4, 3.3 и 3.4) исследовать влияние изменений всех указанных в задании параметров, включая исходные данные о деятельности в ситуации «без проекта».

### **Задание 3.12. Проект организации переработки молока**

**Сущность проекта.** В ситуации «без проекта» предприятие содержит молочное стадо указанного размера и реализует скот на забой и молоко, часть которого используется для выпойки телят. При этом предприятие несёт соответствующие затраты. При реализации проекта продажа выбракованных животных продолжается без изменений, а молоко поступает на переработку, которая существенно увеличивает выручку при одновременном появлении дополнительных затрат (постоянных и условно-переменных, зависимых от объема переработки). Инвестиционные затраты включают стоимость оборудования, необходимого для переработки молока, с учётом

его доставки, монтажа и наладки, а также затраты на обучение персонала и создание запаса оборотных средств.

Исходные данные:

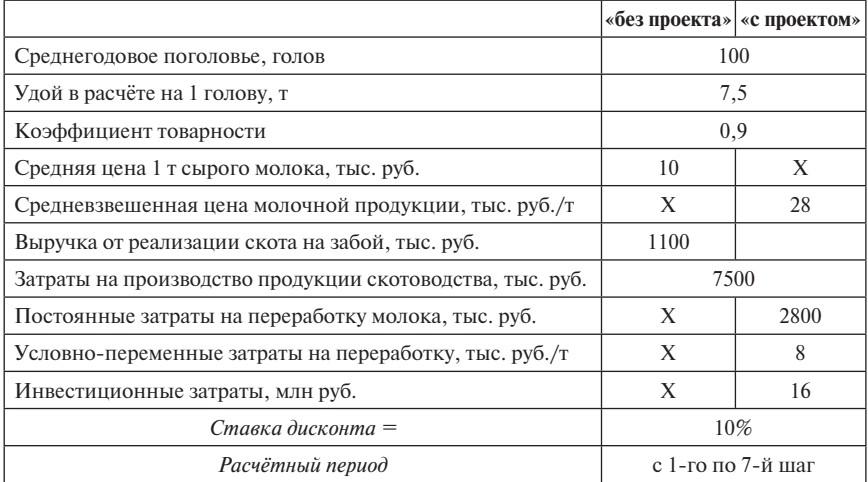

**Определить** значения следующих показателей эффективности и реализуемости:

- 1. *NPV* деятельности предприятия в ситуациях «с проектом», «без проекта» и *NPV* проекта;
- 2. *IRR* проекта;
- 3. *PI* проекта;
- 4. *DPP* проекта;
- 5. Потребность в финансировании.

**Примечание:** инвестиционные затраты и переход к производственносбытовой деятельности в ситуации «с проектом» планируются на 1-й шаг расчётного периода.

# **Обобщение результатов проверки работоспособности финансовой модели**

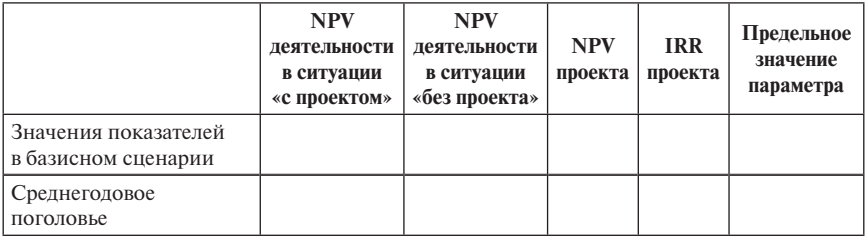

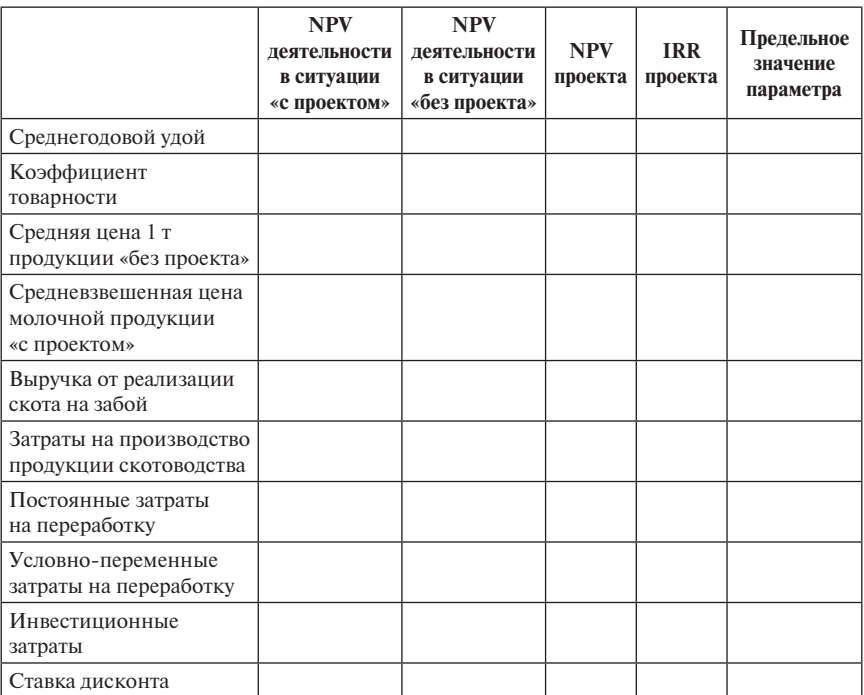

*Окончание табл.*

При проверке работоспособности модели (по методике, представленной в п. 3.2.4, 3.3 и 3.4) исследовать влияние изменений всех указанных в задании параметров, включая исходные данные о деятельности в ситуации «без проекта».

# TEMA 4 ПРИНЯТИЕ ИНВЕСТИЦИОННЫХ РЕШЕНИЙ И УПРАВЛЕНИЕ ПРОЕКТОМ В УСЛОВИЯХ РИСКА И НЕОПРЕДЕЛЕННОСТИ<sup>1</sup>

Неопределенность и рискованность, инструменты риск-анализа, практические методы учета рисков, сушность и методология проведения качественного анализа рисков, количественный риск-анализ и понятие о его методах, схема анализа чувствительности, понятия сиенарного подхода и проектного имитационного моделирования.

Инвестиционный проект [4] разрабатывается на базе вполне определенных предположений относительно капитальных и текущих затрат, объемов реализации произведенной продукции, цен на товары, временных рамок проекта. Вне зависимости от качества и обоснованности этих предположений будущее развитие событий, связанных с реализацией проекта, всегда неоднозначно. Это основная аксиома любой предпринимательской деятельности, процесс управления которой происходит в условиях неопределенности и риска.

# 4.1. Сущность понятий неопределенности и проектных рисков

Под неопределенностью понимается состояние неоднозначности развития конкретных событий в будущем, степень такого незнания и невозможности точного прелсказания основных величин и показателей развития деятельности предприятия, в том числе реализации инвестиционного проекта.

**Неопределенность** [3] — неполнота или неточность информации об условиях реализации проекта, в том числе связанных с ними затратах и результатах.

Неопределенность, связанная с возможностью возникновения в ходе реализации проекта неблагоприятных ситуаций и последствий, характеризуется понятием риска.

Воздействие факторов внешней среды в процессе реализации инвестиционного проекта приводит к:

 $1$  При полготовке ланной темы были использованы материалы работ [3:4:10] из списка рекомендованной литературы.

- невыполнению некоторых из предусмотренных проектом действий:  $\bullet$
- изменению запланированных сроков выполнения проектных дей- $\bullet$ ствий:
- $\bullet$ отклонению от прогнозируемых проектных результатов.

В общем случае под риском понимается возможность того, что произойдет некое нежелательное событие. В работах [4; 10] обосновано, что в предпринимательской деятельности риск отождествляется с возможностью потери предприятием части своих ресурсов, снижением планируемых доходов или появлением дополнительных расходов в результате осуществления определенной производственной и финансовой деятельности.

Проектные риски представляют собой совокупность рисков, угрожающих реализации инвестиционного проекта или способных снизить его эффективность (коммерческую, экономическую, бюджетную, социальную, экономическую и т.д.) [10].

Успех процесса управления рисками зависит от правильности их выявления и определения, т.е. базируется на классификации рисков. Существующие виды рисков могут быть классифицированы по значимым для осуществления данного проекта критериям. Полнота учета каждой категории рисков зависит от масштаба, социальной или экономической значимости проекта и заинтересованности участников в его реализации.

Проектный риск — возможность недостижения запланированного результата проектом в целом и каждым из его участников [3].

Понятие риска является субъективным, поскольку связано с оценкой возможности возникновения последствий, неблагоприятных для каждого конкретного участника проекта в ходе его реализации. Субъективность проявляется в том, что «плохие» для одного участника условия могут оказаться для другого «хорошими».

# 4.2. Практический инструментарий риск-анализа

В табл. 4.1 охарактеризованы основные применяемые инструменты анализа рисков

Таблица 4.1

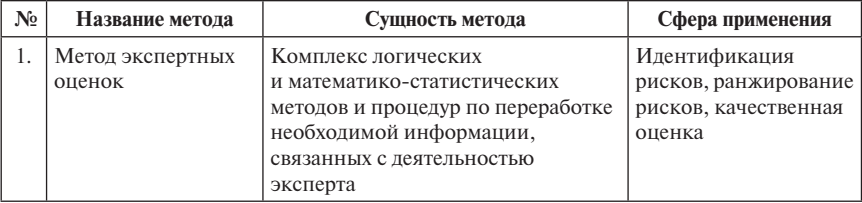

#### Сущность и сфера применения основных инструментов риск-анализа

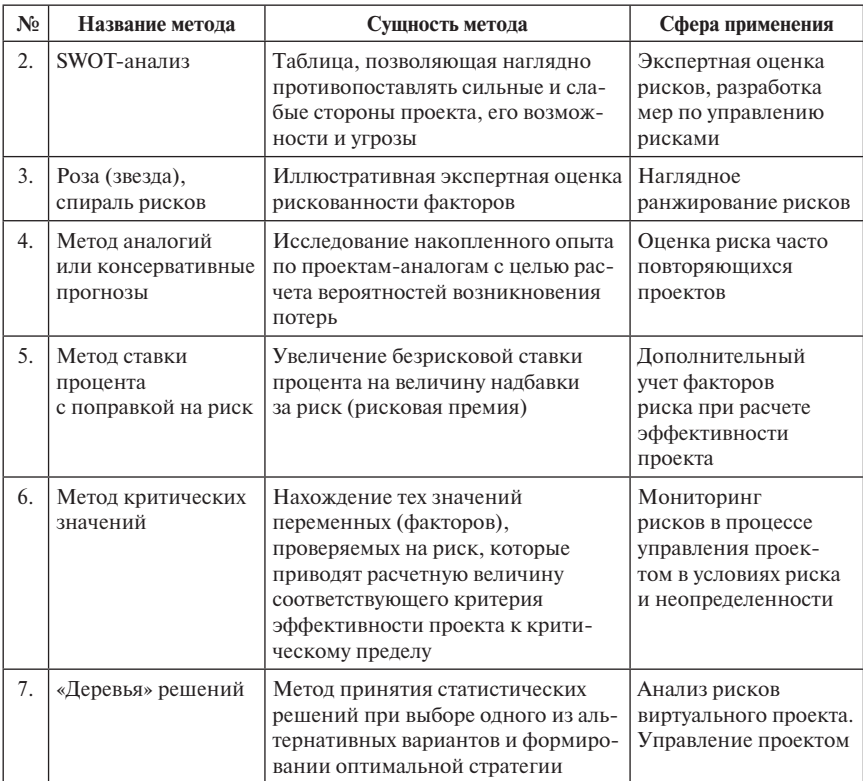

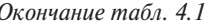

Источник: [4; 10].

#### Кратко охарактеризуем ряд названных инструментов.

В условиях нестационарности, когда отсутствует полная или достоверная информация о сложившейся ситуации, особая роль отводится экспертным подходам к оценке риска и неопределенности. Суть этих инструментов заключается в привлечении экспертов — высококвалифицированных специалистов для выявления мнений по предложенной проблеме с целью последующего сведения результатов в некую систему, на базе которой делаются определенные выводы. Наиболее часто используется SWOT-анализ.

# Методика проведения SWOT-анализа.

SWOT-анализ широко применяется в качестве основы для планирования бизнеса и выработки рыночной стратегии [10]. Метод предполагает оценку сильных и слабых сторон проекта (внутренняя среда), благоприятных возможностей и грозящих опасностей, связанных с конкретной областью деятельности (внешняя среда). Метод подразумевает проведение следующих шагов:

#### **1. Формулировка цели анализа.**

*Возможные цели (*оценка ассортимента изделий, оценка уровня обслуживания, оценка отдельного сотрудника, оценка компании в целом, оценка отдельного подразделения, оценка географического региона, в котором работает компания, оценка научного потенциала организации).

# **2. Описание объекта анализа с точки зрения поставленной цели.**

*Товар, конкуренты, фирма (*технические характеристики, финансовоэкономические характеристики, аналоги (как по принципу действия, так и по выполняемым функциям), сравнительный анализ по сравнению с аналогами (преимущества и недостатки).

#### **3. Описание внешнего окружения с точки зрения поставленной цели.**

*Микроокружение (*потребители (в том числе демографическая ситуация), поставщики, рынок рабочей силы, конкуренты, производители заменителя продукции).

*Макроокружение (*политическая среда, экономическая среда, правовая среда, военная среда, научно-техническая среда, международная ситуация).

#### **4. Составление четырех списков:**

- СИЛЬНЫЕ СТОРОНЫ.
- СЛАБЫЕ СТОРОНЫ.

Сильные и слабые стороны характеризуют внутреннюю сторону бизнеса. К ним относятся: производство, финансы, маркетинг, персонал, информационные процессы, коммуникационные процессы, корпоративная культура, организация управления.

- БЛАГОПРИЯТНЫЕ ВОЗМОЖНОСТИ ДЛЯ БИЗНЕСА.
- УГРОЗЫ БИЗНЕСУ.

Производится анализ возможных внешних событий и их влияния на объект анализа. Рассматриваются возможные изменения во внешней среде: возможные технологические достижения, прорывы, изменения во внешней политике, изменения во внутренней политике, изменения во вкусах потребителей, в стиле жизни.

Далее рассматривается влияние этих событий на промышленность (изменения в структуре и т.п.), производителей, изменение показателей товара.

**5. Ранжирование каждого списка по степени важности (например, высокая, средняя, низкая).**

**6. Заполнение матрицы SWOT-анализа (с учетом степени важности).**

- **7. Проведение анализа попарных сочетаний:**
- СИЛЬНЫЕ СТОРОНЫ БЛАГОПРИЯТНЫЕ ВОЗМОЖНОСТИ.
- СИЛЬНЫЕ СТОРОНЫ УГРОЗЫ.
- СЛАБЫЕ СТОРОНЫ БЛАГОПРИЯТНЫЕ ВОЗМОЖНОСТИ.
- СЛАБЫЕ СТОРОНЫ УГРОЗЫ.
- **8. Составление списков:**
- ВОЗМОЖНОСТИ, построенные на СИЛЬНЫХ СТОРОНАХ.
- СИЛЬНЫЕ СТОРОНЫ, которые могут быть снижены возможностью УГРОЗ.
- СЛАБОСТИ, которые не позволяют использовать ВОЗМОЖНО-СТИ.
- СЛАБОСТИ, которые делают компанию уязвимой для УГРОЗ.
- **9. Разработка мер по:**
- преодолению (или избежанию) самых серьезных СЛАБОСТЕЙ;
- противостоянию (или избежанию) самых сильных УГРОЗ.

Все методы, применяемые в процессе оценки рисков проекта, можно условно разделить на **качественный и количественный подходы,** что отражено на следующей схеме.

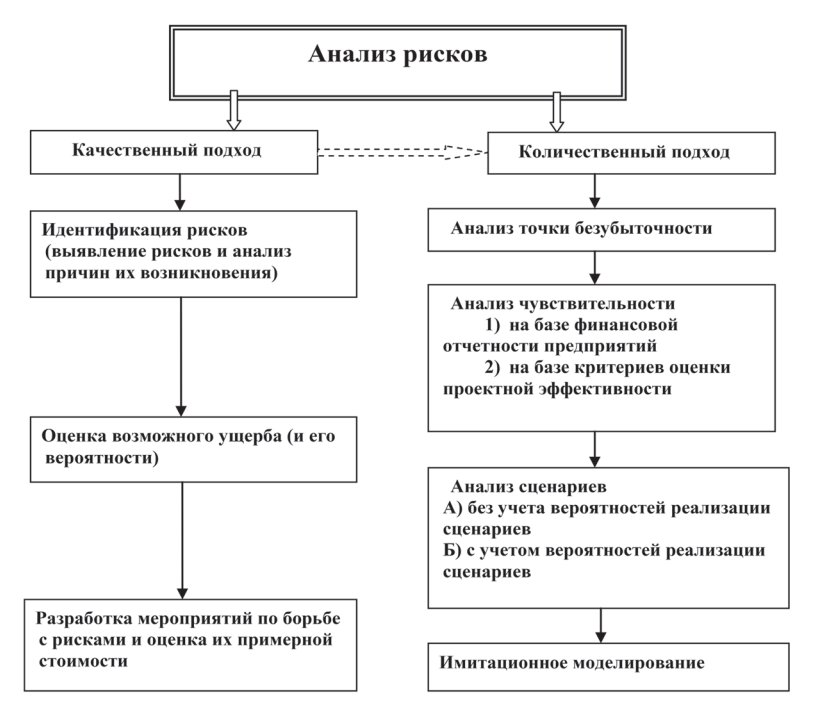

# **4.3. Этапы качественного риск-анализа**

Процесс проведения **качественного анализа** проектных рисков, как было обосновано в работах [4; 10], начинается с **идентификации** рисков, включа-

ющей классификацию рисков (выявление конкретных вилов рисков данного проекта и их описание), а также исследование возможных причин их возникновения. Затем проводится стоимостная оценка как возможных последствий ущерба от реализации выявленных рисков. так и всех разработанных мероприятий по борьбе с рисками [10].

Результаты качественного анализа удобно представлять в таблице следующего вида:

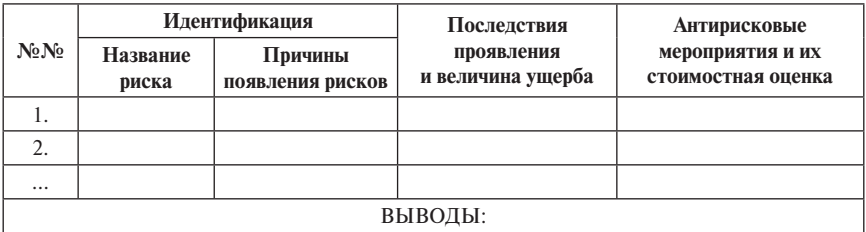

Источник: [4].

Для выявления конкретных видов рисков данного проекта удобно пользоваться существующими в литературе классификациями направлений (областей) их поиска.

Примеры направлений классификации поиска рисков:

Классификация 1.

- риск, связанный с нестабильностью экономического законодатель- $\bullet$ ства и текущей экономической ситуации, условий инвестирования и использования прибыли:
- внешнеэкономический риск (возможность введения ограничений  $\bullet$ на торговлю и поставки, закрытие границ и т.п.);
- риск неблагоприятных социально-политических изменений в стра- $\bullet$ не и регионе, вызываемый неопределенностью политической ситуации;
- риск неполноты или неточности информации о динамике техни- $\bullet$ ко-экономических показателей, параметрах новой техники и технологии:
- риски, связанные с колебаниями рыночной конъюнктуры, цен,  $\bullet$ валютных курсов и т.п.;
- риски, вызываемые неопределенностью природно-климатических  $\bullet$ условий, возможностью стихийных бедствий;
- производственно-технологический риск (аварии и отказы обору- $\bullet$ дования, производственный брак и т.п.);
- риски, связанные с неопределенностью целей, интересов и поведения участников;

• риски, вызванные неполнотой или неточностью информации о финансовом положении и деловой репутации предприятий-участников (возможность неплатежей, банкротств, срывов договорных обязательств).

*Классификация 2.*

- строительный риск;
- технический риск;
- маркетинговый риск;
- экологический риск;
- риск участников проекта;
- социальный риск;
- организационно-управленческий риск;
- финансовый риск:
- юридическо-правовой риск;
- риск форс-мажора;
- военно-политический риск;
- специфический риск.

Как подчеркивается в работах [3; 10], конечная цель анализа рисков состоит именно в выработке мер, позволяющих снизить риск проекта. Таким образом, речь идет о создании системы организационно-экономических стабилизационных механизмов, требующих от участников дополнительных затрат, размер которых зависит от условий реализации проекта, ожиданий и интересов участников, их оценок степени возможного риска. Такие затраты подлежат обязательному учету при определении эффективности проекта.

Качественный анализ проектных рисков обязательно проводится на стадии разработки бизнес-плана. Так как расчеты проектной эффективности базируются на построении его денежных потоков, величина которых может измениться в результате реализации каждого из отмеченных рисков, то для проектного аналитика важна именно эта количественная, выраженная в стоимостных показателях, оценка как последствий на данном шаге, так и предлагаемых на следующем — противорисковых мероприятий. Эта система мероприятий должна работать на протяжении всего жизненного цикла проекта.

#### **4.4. Методы количественного анализа проектных рисков**

**Количественный анализ рисков** предполагает численное определение величин отдельных рисков и риска проекта в целом. Количественный анализ, процесс проведения которого был детально обоснован в [10], ба-

зируется на инструментарии теории вероятностей, математической статистики, теории исследования операций. Проведение количественного анализа проектных рисков является продолжением качественного исследования и опирается на следующие положения:

- наличие проведенного базисного варианта расчета проекта;  $\bullet$
- проведение полноценного качественного анализа.

Основная задача количественного анализа состоит в численном измерении влияния изменений рискованных факторов проекта, проверяемых на риск, на поведение критериев эффективности проекта.

В качестве результирующих показателей реализации проекта могут выступать:

- критерии проектной эффективности (NPV, IRR, DPP, PI, MIRR  $\bullet$ или ЧДД, ВНД, ДСО, ИП, МВНД);
- ежегодные показатели результативности (балансовая прибыль, чи- $\bullet$ стая прибыль, сальдо накопленных реальных денег).

Методы количественного анализа:

- анализ чувствительности:
- сценарный подход;  $\bullet$
- имитационное моделирование.  $\bullet$

Анализ чувствительности связан с выявлением зависимости, насколько сильно изменится эффективность проекта при заданном изменении одного из исходных параметров проекта. Чем сильнее эта зависимость, тем выше риск реализации проекта. Иначе говоря, незначительное отклонение от первоначального замысла окажет серьезное влияние на успех всего проекта.

В следующей таблице представлена схема проведения анализа чувствительности.

| No <sub>No</sub> | Факторы<br>риска | % изменений<br>фактора<br>риска | Новое значение<br>критерия<br>эффективности | % изменений<br>критерия | Эластич-<br>ности | Рейтинг<br>факторов<br>риска |
|------------------|------------------|---------------------------------|---------------------------------------------|-------------------------|-------------------|------------------------------|
|                  | $\mathbf{2}$     |                                 |                                             | 5                       | $6 = 5:3$         |                              |
|                  | A                | $+1\%$                          | Новое значение                              | 3%                      |                   |                              |
|                  | B                | $+3\%$                          | Новое значение                              | 3%                      |                   |                              |
| 3                | $\subset$        | $-2\%$                          | Новое значение                              | 4%                      | $\overline{2}$    | $\overline{c}$               |
| $\overline{4}$   |                  | $+4%$                           | Новое значение                              | 6%                      | 1,5               | 3                            |
|                  |                  |                                 | $\cdots$                                    |                         | $\cdots$          |                              |

Схема проведения анализа чувствительности

#### Источник: [4].

Абсолютный анализ чувствительности (другое название - анализ «Что, если?..») позволяет определить численное отклонение результирующих показателей при изменении значений исходных переменных. Значения переменных, соответствующие пороговым значениям результирующих показателей, отвечают показателям предельного уровня, или критическим значениям [10].

При относительном (или полном) анализе чувствительности сравнивается относительное влияние исходных переменных при их изменении на результирующие показатели проекта. Этот анализ позволяет определить наиболее существенные для проекта исходные переменные; их изменение должно контролироваться в первую очередь. В ходе такого анализа рассчитываются относительные величины - эластичности, отражающие насколько сильно изменяется величина критериального проектного показателя при единичном изменении риск-переменной. Завершает анализ чувствительности ранжирование риск-переменных в зависимости от величин эластичностей: чем больше значение эластичности, тем сильнее эта зависимость и тем более рискованным для проекта является данный фактор.

Анализ сценариев, как определено в [10], - это способ количественного анализа риска, рассматривающий наряду с базовым набором исходных данных проекта ряд других наборов данных, которые, по мнению разработчиков проекта, могут иметь место в процессе реализации. Важным преимуществом метода является тот факт, что отклонения параметров рассчитываются с учетом их взаимозависимостей (корреляции).

Инструмент — расчет величины ожидаемой эффективности проекта, равной сумме произведений эффекта каждого сценария на вероятность его реализации, что позволяет оценить риск проекта в целом. Например, если проектный аналитик смоделировал и сценариев, а в качестве критерия принятия решений выбран критерий NPV, то анализ степени рискованности проекта осушествляется с помошью такого расчета:

$$
NPV_{\text{ox}} = NPV_1 p_1 + NPV_2 p_2 + ... + NPV_n p_n
$$

где  $p_1, p_2, ..., p_n$  — вероятность реализации соответствующего сценария, при этом сумма вероятностей всех предложенных сценариев равна 1.

Кроме того, можно рассчитать ряд других оценочных показателей риска, такие как вероятность неэффективности проекта и величина ожидаемого ущерба.

Вероятность неэффективности проекта рассчитывается по формуле

$$
p_{H3}=\sum_{i=1}^k p_i,
$$

где  $p_i$  — это вероятности реализации сценариев с отрицательными значениями чистого приведённого дохода. В отечественной практике принято считать, что если данный показатель превышает 30%, то проект относят к высокорисковым.

Формула, по которой можно вычислить величину ожилаемого ушерба от реализации неэффективного сценария проекта, выглядит следующим образом:

$$
y_{_{H3}} = \sum_{i=1}^{k} \frac{|NPV_i * p_i|}{p_{_{H3}}},
$$

где NPV — отрицательные значения чистого приведенного дохода в сценарном анализе данного проекта,  $p_i$  — вероятности реализации таких сценариев,  $P_{H2}$  – это вероятность неэффективности проекта.

Имитационное моделирование - серия численных экспериментов с использованием модели при заданных значениях детерминированных составляющих входных переменных и случайных реализациях случайных величин или функций, входящих в состав модели.

Результат проведения вычислений - эмпирические распределения выходных переменных и показателей качества функционирования системы.

В качестве меры риска в инвестиционном проектировании, вычисляемой на основе метода Монте-Карло, целесообразно использовать вероятность получения отрицательного значения NPV.

- Существует ряд практических инструментов анализа рисков.
- Все методы, применяемые для оценки рисков проекта, условно делят на качественный и количественный подходы.
- Процесс проведения качественного анализа проектных рисков начинается с идентификации рисков, включающей классификацию рисков (выявление конкретных видов рисков данного проекта и их описание), а также исследование возможных причин их возникновения. Затем проводится стоимостная оценка как возможных последствий ущерба от реализации выявленных рисков, так и всех разработанных мероприятий по борьбе с рисками. В этом, «стоимостном» аспекте и состоит специфическая особенность качественного подхода к исследованию проектных рисков.
- Проведение количественного анализа проектных рисков опирается на базисный вариант расчета бизнес-плана проекта и проведенный качественный анализ.
- Задача количественного анализа состоит в численном измерении влияния изменений факторов проекта, проверяемых на риск, на поведение критериев эффективности проекта.
- Методы количественного анализа: анализ чувствительности, сценарный подход, имитационное моделирование.

#### Залания по теме 4

#### Задача 4.1. Проект строительства многоквартирного дома

Рассмотрим проект строительства многоквартирного дома с последующей продажей квартир на рынке жилья. В реализации этого проекта задействовано два участника:

- 1. Компания, имеющая земельный участок и права на его застройку;
- 2. Строительная фирма «Под Ключ», рассматривающая возможность заключения контракта с Компанией на строительство.

Условия контракта предусматривают, что Компания предоставит земельный участок, всю необходимую проектную документацию, а также понесет все расходы, связанные с оформлением необходимых документов. Кроме того, Компания отвечает за организацию и проведение рекламы. Строительная фирма принимает на себя все расходы, связанные со строительством жилого дома. Доходы от продажи квартир распределены следующим образом: 20% квартир безвозмездно передается муниципалитету города, а по 40% получает каждый участник проекта.

**Показатели Вариант А Вариант В** Общая площадь квартир *1000 кв. м 1000 кв. м* Рыночная стоимость 1 кв. м *1200 евро 1000 евро* Оценочная стоимость земельного участка *200000 евро 200000 евро* Организационные расходы компании *10000 евро 15000 евро* Реклама *20000 евро 30000 евро* Проектная документация *50000 евро 70000 евро* Стоимость строительства 1 кв. м *300 евро 450 евро*

Необходимая информация приведена в следующей таблице:

Вопросы:

- *1. Какой из вариантов вы выбираете и почему?*
- *2. Каковы ваши предложения, если будет обнаружено, что в ходе реализации проекта резко упадет цена на квартиры?*
- *3. Что вы предпримите, если выявите, что в ходе строительства цена на строительные материалы возрастет?*

# **Задача 4.2**

На основе проекта, рассмотренного в задании по теме 1, проведите качественный анализ его рисков и результаты отразите в таблице следующего вида:

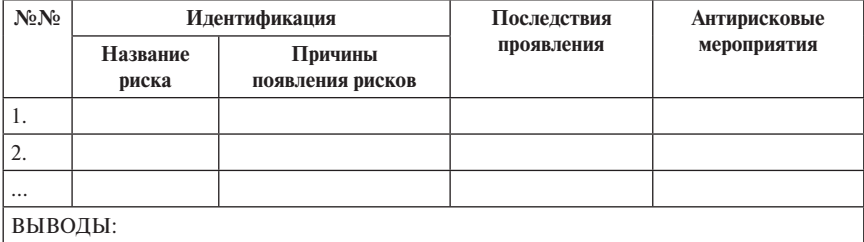

# **Задача 4.3**

На основании расчетов четырех независимых проектов А, В, С и D далее выписано по одному значению критериев оценки их эффективности Проект А: *NPV* = 3900 д.е.;

Проект В: *IRR* =30%;

Проект С: *DPP* =4,5 года;

Проект D: *PI* = 2,3.

Проведите полный анализ чувствительности проекта по выписанному критерию, учитывая следующие дополнительные данные из таблицы:

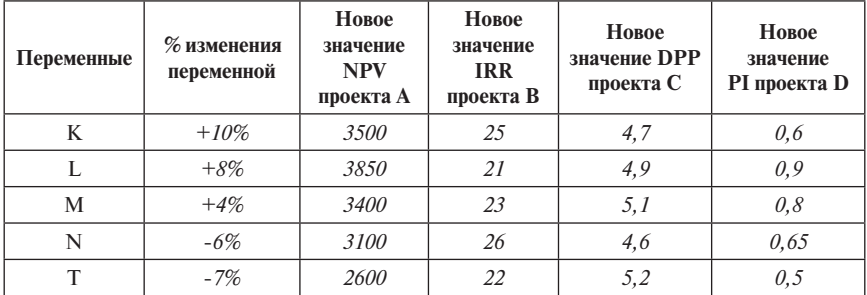

# **Задача 4.4**

Сравните два варианта проекта, представленных в следующей таблице, и оцените чувствительность критериев его эффективности к изменению цен на выпускаемую продукцию.

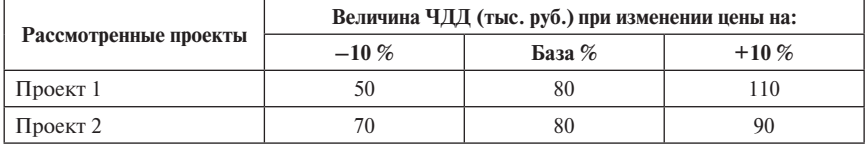

Какой из проектов является более чувствительным? Объясните.

# TEMA<sub>5</sub> БИЗНЕС-ПЛАН КАК ИНСТРУМЕНТ ПРИНЯТИЯ ИНВЕСТИЦИОННЫХ РЕШЕНИЙ И УПРАВЛЕНИЯ ПРОЕКТОМ<sup>1</sup>

Сущность и «правила» бизнес-планирования, структура бизнес-плана, функции бизнес-плана как инструмента управления проектом, компьютерные технологии в принятии инвестиционных решений.

Деятельность любой организации связана с планированием хозяйственных действий. обоснованных инвестиционными проектами и рассчитанных на длительное осуществление. А главный инструмент при этом, позволяющий принять окончательное решение. - бизнесплан, который в идеале должен быть инструментом управления проектом.

Использование информационных технологий в проектной деятельности необходимо и оправданно, тем более что комплексный анализ проекта невозможен без использования математических вычислений

# 5.1. Основные понятия и «правила» бизнес-планирования

Бизнес-план, как указано в [9], — основная форма плана, разрабатываемая коммерческими организациями в условиях рыночной экономики. Главное предназначение бизнес-плана — обоснование долгосрочных инвестиционных решений, связанных с привлечением внешних источников финансирования с целью осуществления выпуска новой продукции через создание новых производственных мощностей или увеличение ее производства на основе модернизации производства, его реконструкции, технического перевооружения. Следовательно, в бизнес-плане во всех таких случаях подразумеваются долгосрочные инвестиции в реальные активы здания, сооружения, машины, оборудование и т.д.

В работе [6] определено, что бизнес-план инвестиционного проекта представляет собой комплексный систематизированный набор материалов, локументов и расчетных таблин, обосновывающих его привлекательность и доказывающих эффективность для всех участников проекта.

<sup>&</sup>lt;sup>1</sup> При полготовке ланной темы были использованы материалы работ [4: 6: 7: 8: 9] из списка рекомендованной литературы.

Его возможная структура [9]:

- введение;
- описание фирмы, организации;
- описание продукции (работ, услуг);
- анализ рынка и конкурентов;
- маркетинговый план;
- план производства;
- организационный план;
- финансовый план;
- инвестиционный план;
- анализ рисков;
- приложения.

В приложениях к бизнес-плану приводятся документы юридически-правового характера (учредительные документы, права на владение или пользование ресурсами, сведения о заключённых или подготовленных контрактах, протоколы о намерениях и т.д.).

Процесс разработки бизнес-плана может ориентироваться на наиболее целесообразный из имеющихся форматов, а может быть жестко задан организацией, принимающей инвестиционное решение (так же как и указание по выбору компьютерного инструмента для проведения расчетов). Данный случай является наиболее типичным. Практически в каждом коммерческом банке и/или инвестиционном фонде действуют инструктивные материалы, в которых не только описан перечень необходимых документов, но и их структура, а также требования к содержанию каждого раздела. Примерами могут служить Положение № 1470, которым руководствуются многие региональные инвестиционные фонды [7], также структура бизнес-плана, рекомендуемая в Сбербанке России [13], Инвестиционная заявка Внешэкономбанка [14], Методическое пособие по разработке бизнес-плана инвестиционного проекта [15] и Типовая структура техникоэкономического обоснования [16] Россельхозбанка.

Практикуется также разработка и публикация специальных инструкций при объявлении конкурсов на участие в государственных программах, в соответствии с которыми заявители должны формировать свои бизнеспланы. По согласованию с финансирующими организациями организация-заявитель может вносить те или иные изменения (как дополнения, так и упрощения). Возможна также разработка бизнес-плана для внутрифирменного использования. В этом случае инициатор проекта самостоятельно определяет состав и структуру формируемого документа. При этом важно в дополнение к сведениям о ситуации «с проектом», интересующим «сторонних инвесторов» и потенциальных кредиторов, включить в расчёт данные о ситуации «без проекта», а также оценку приростов затрат и выгод, связанных с реализацией проекта.

Напомним, что официальный бизнес-план предназначен для партнёров инициатора проекта. Его назначение — убедить потенциальных партнёров в выгодности и относительной безопасности их участия в рассматриваемом проекте. В связи с этим формат такого документа диктует его будущий «читатель» (банк, фонд, «сторонний инвестор»). Соответственно, предполагается, что свои интересы и возможности инициатор тщательно взвесил ранее и данный проект выгоден ему в первую очередь. Формат внутрифирменного бизнес-плана достаточно свободен. Например, он может быть детализацией стратегического плана развития фирмы.

Отметим несколько важных моментов, которые следует учитывать разработчикам бизнес-планов независимо от того, выбран ли вариант, жестко регламентированный потенциальным инвестором (кредитором, финансирующей организацией), или форму данного документа определяет инициатор рассматриваемого проекта.

К сожалению, пособия по бизнес-планированию не всегда оправдывают надежды. Так, в зарубежных пособиях авторы или переводчики ненавязчиво подсказывают: берите данное пособие, замените в представленных формах и таблицах приведенные данные своими и получите отличный бизнес-план. Такие идеи содержатся, например, в популярном пособии компании «Эрнст и Янг»1 . Работы российских авторов, увы, часто являются простой компиляцией зарубежных источников и слабо адаптированы к нашей деловой среде.

Возникает вопрос — нужна ли такая адаптация и в чём она должна состоять? Чем отличаются параметры деловой среды РФ от соответствующих параметров других стран?

Отметим, что деловая среда бизнеса в России и в «западных странах», несомненно, различаются как в рамках законодательной базы, включающей систему подзаконных нормативных актов и внутриотраслевых и внутрифирменных инструкций, так и в отношении неписаных норм и правил.

Примером таких расхождений могут быть отношения в сфере страхования. В «классическом варианте» страхователи и страховщики примерно одинаково заинтересованы во взаимодействии с учётом вероятности наступления страховых случаев. К сожалению, в российских условиях получение страховых выплат часто сопряжено с дополнительными расходами, которые лишают смысла заключение договоров, и только вмешательство государства обеспечивает существование таких систем, как страхование урожаев с господдержкой.

Ещё одним примером может служить соотношение ставки дисконта и инфляции. Так, банковский процент (по депозиту) для большинства

<sup>1</sup> Составление бизнес-плана. — М.: Джон Уайли энд Санз, 1994.

граждан США в течение многих лет составлял примерно 6% при реальной инфляции около 2% годовых. Соответственно, помещение средств на депозит можно было рассматривать как один из способов реального накопления. В современных российских условиях вряд ли такое действие приведёт к чему-то большему, чем частичное снижение влияния инфляции на состояние вкладчика. Помещая средства на депозит, российский предприниматель вряд ли может рассчитывать на реальное увеличение достатка. Соответственно, считать банковский процент хорошей иллюстрацией ставки лисконта (которая по определению должна быть положительным числом) в отечественных условиях не следует.

По этой причине бизнес-план инвестиционного проекта для российских условий не может быть одинаковым с родственным по назначению бизнес-планом для зарубежной деловой среды. Дополнительно отметим, что в серьёзных международных и отечественных рекомендациях указано, что кажлый проект требует отношения к себе как к уникальному мероприятию [3].

Существеннейшими недостатками отечественных бизнес-планов является то, что в них нелостаточно чётко отражены и плохо структурированы ответы на ключевые для инвесторов вопросы:

- 1. Что я должен вложить (как инвестор, банк, финансирующая организация)?
- 2. Что я получу? В том числе: размер и динамика прибыли, срок окупаемости затрат, в чём состоят риски и насколько они велики и вероятны?
- 3. Мой потенциальный партнёр (заёмщик, инициатор данного проекта) на момент полачи бизнес-плана лостаточно глубоко и всесторонне изучил ситуацию на доступных ему рынках той продукции (услуг) которую он собирается производить, и рынках необходимых ему ресурсов? Что он понимает под качеством производимой по проекту продукции? Есть ли уверенность в том, что на неё будет спрос в необходимом объёме по необходимым для успеха ценам? Понимают ли инициаторы проекта и организаторы бизнеса проблему соотношения «цена - качество» и как собираются обеспечить необходимый уровень качества?
- 4. Какие меры по управлению себестоимостью предусмотрены инициатором проекта? В состоянии ли потенциальный заёмщик обеспечить необходимый для успеха проекта уровень себестоимости производимой продукции (услуг)?
- 5. Достаточно ли глубоко инициаторы разбираются в том бизнесе, который планируют организовать (расширить, модернизировать)? Представляют ли себе возможную динамику его развития во времени и территориальном аспекте? Способны ли они организовать

все технологические цепочки, необходимые для успешного бизнеса на каждой стадии жизненного цикла проекта?

Следует учитывать, что «сторонний инвестор» рассматривает участие именно в вашем проекте как один из множества возможных вариантов своих лействий и у вас как у потенциального партнёра этого инвестора (финансирующей организации) имеются конкуренты, претендующие на эти же ресурсы. Ваша задача с помощью бизнес-пана показать инвестору, что для него участие в вашем проекте является более выгодным и менее рискованным по сравнению с другими альтернативами. Следовательно. содержание бизнес-плана должен быть ориентировано на конкретного, а не на абстрактного инвестора, учитывать (в возможной степени) его ситуацию и его альтернативы.

С другой стороны, инициатор должен во главу угла ставить свои интересы и, если потенциальный партнёр выдвигает свои условия, чётко видеть границу, переходить которую не следует, поскольку тогда собственное участие в рассматриваемом проекте принесёт меньше, чем имеющиеся альтернативы. Хорошим подспорьем при определении границ своей «уступчивости» может служить финансовая модель проекта, построенная на концепции «с проектом» - «без проекта». Любая обсуждаемая комбинация с помощью такой модели оценивается на предмет эффективности, реализуемости и рисков так, как указано в теме 3. Таким образом, бизнесплан (базисный вариант) должен быть компромиссным, учитывающим интересы всех участвующих сторон.

При этом способность бизнес-плана привлечь к себе внимание инвестора и вызвать у него деловой интерес зависит от таких качеств документа, как соблюдение важнейших требований к его форме, содержанию и методике подачи материала.

Необходима четкая структуризация документа. Здесь следует учитывать, что в международной практике приняты определенные требования, которым должен отвечать бизнес-план. В частности, наличие и достаточно глубокая проработка раздела «Конкуренция», где описываются фирмыконкуренты и их продукция, позволяет инвестору оценить подготовку потенциального партнёра к борьбе за свою рыночную нишу. Важной является также достоверность приводимой информации и обоснованность экономических показателей, в том числе с указанием источников и методов расчёта вспомогательных показателей. Можно приветствовать использование различных приёмов повышения наглядности материала, включение графиков, диаграмм, схем, таблиц при условии, что это не перегружает документ. Важно также отсутствие ошибок и опечаток, достойное полиграфическое оформление документа, соблюдение разумных ограничений по его объёму (в пределах 30-50 страниц основного текста).

Разработчики бизнес-планов должны представлять себе основы технологии ознакомления инвесторов с данными документами. При этом «инвестор» — это, как правило, определённая организация, в которой сушествуют свои формы разделения и кооперации труда между руководителями, консультантами и экспертами, никто из которых не заинтересован «зарезать» все представленные предложения. Методика отбора обычно включает этап отсева заведомо не подходящих с последующим переходом к отбору наиболее подходящих. Эксперты и консультанты инвестора, анализируя бизнес-план, ишут ответы на каждый вопрос, только если ответы на предыдущие вопросы оказались положительными. При этом после отсева заведомо бесперспективных проектов с каждым шагом анализ углубляется. Может потребоваться дополнительная информация. За этапом изучения (экспертизы) бизнес-плана в нормальном варианте следует этап переговоров, а затем заключения контрактов и реализации согласованных планов

Как обосновано в работах [6; 9], в любом бизнес-плане должны быть ясно представлены стратегические цели и вытекающие из этого задачи, объективно оценены внешние и внутренние условия их реализации, определены ресурсы, необходимые для их достижения, проведены расчеты финансовой эффективности, идентифицированы и проанализированы риски и всем этим доказана приемлемость выбранной стратегии не только для предприятия, но и для вовлеченных в данную хозяйственную деятельность участников.

Бизнес-план должен периодически пересматриваться в связи с изменяющимися условиями внешней среды и корректироваться. Это вытекает из предназначения бизнес-плана проекта как инструмента управления бизнесом. Таким образом, бизнес-план не только отражает статичную картину состояния объекта и служит тактическим целям, но и позволяет учитывать динамику его развития.

# Некоторые «классические» ошибки при написании бизнес-плана [6]: Ошибки плана создания бизнеса

- В плане работ не учитываются затраты времени и денег на про- $\bullet$ ектирование будущего бизнеса и на получение разрешений и согласований.
- Не учитывается стоимость вспомогательного оборудования.
- Не учитываются затраты на транспортировку оборудования, та- $\bullet$ моженные пошлины, погрузочно-разгрузочные работы, монтаж, пусконаладочные работы.
- Как правило, очень слаба юридическая проработка инвестицион- $\bullet$ ных проектов. Особенно это касается тех проектов, где фигурируют два или более предприятий.
- Часто не проводится обоснование цены сбыта и объема продаж. Без достаточных оснований закладывают максимально возможные значения.
- Не учитываются затраты на создание офиса и рабочих мест, приобретение ПО и других информационных услуг, затраты, связанные с обслуживанием оргтехники (расходные материалы).
- Оценки затрат, связанные с расходованием воды, электроэнергии и других ресурсов практически всегда некорректны.
- Не закладываются в план проекта антирисковые мероприятия, в том числе резерв времени на выполнение работ.
- Не учитываются реальные условия закупки материалов, условия реализации, задержки платежей.
- Некорректно учитываются риски, связанные с инфляцией, игнорируется разница в темпах удорожания отдельных ресурсов и видов продукции.

*Ошибки допущений*

- При формировании затрат не выделяется НДС и/или некорректно учитывается механизм возврата НДС.
- Некорректно учитывается влияние инфляции на различные статьи выгод и затрат.
- Льготы по налогам не учитываются совсем или учитываются неточно.
- Закладываются оптимистичные прогнозы макроэкономических параметров.
- Производительность оборудования не соответствует объемам продаж, заложенным в долгосрочном прогнозе.
- Отсутствуют допущения, связанные с формированием оборотных средств.

*Ошибки финансовой модели*

- Нарушаются методические подходы к оценке эффективности инвестиционных проектов.
- В финансовой модели бизнес-плана отсутствуют скидки, сезонные снижения сбыта, затраты на антирисковые мероприятия и т.п., которые были предусмотрены в описательной части бизнес-плана.
- Нередко в затраты проекта не включаются затраты на формирование запаса оборотных средств (или включается только часть их).
- Финансовые прогнозы с разбивкой только по годам. Обязательно должен быть сделан помесячный (или хотя бы поквартальный) прогноз для предынвестиционного и инвестиционного этапов и начальных лет операционного этапа.
- В проектах типа «предприятие проект», не отражается текущая деятельность компании.
- Не вылеляется НЛС.  $\bullet$
- Арифметические ошибки в расчетах.

Ошибки представления бизнес-плана (ошибки презентации)

- Плохой язык.
- $\bullet$ Злоупотребление сокращениями.
- Слишком мало леталей.
- Большой объем приложений.
- Утаивание слабостей.
- Отсутствие демонстрации конкурентных преимуществ.
- Отсутствие демонстрации причин намеченного роста доходов и прибыли.

# 5.2. Компьютерное обеспечение проектных расчетов

В большинстве случаев как в России, так и за рубежом расчёт показателей эффективности, финансовой реализуемости и рисков инвестиционных проектов осуществляется с помощью табличных процессоров типа Excel. Это требует от разработчиков бизнес-планов относительно высокого уровня владения данными программными средствами, но обеспечивает лостаточно глубокое понимание разработчиком наиболее важных связей между исходными данными и результатами.

Автоматизированные системы расчётов, включая те, которые перечислены в табл. 5.1, облегчая решение технических проблем, создают условия для поверхностного отношения к сущности проектов. Особенно это относится к «закрытым» программным продуктам, например Project Expert, где алгоритм расчётов недоступен не только для корректировки, но и для серьёзного изучения.

Таблица 5.1

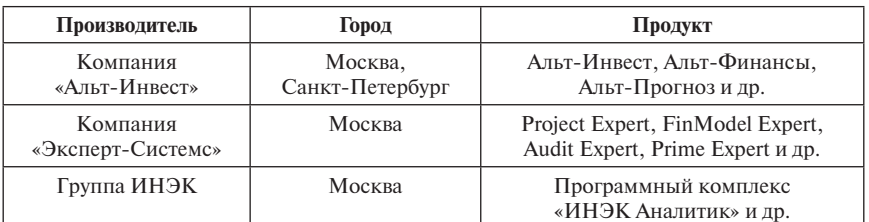

## Наиболее известные отечественные программные пакеты по бизнес-планированию

#### Источник: [6].

Характерные общие черты пакетов, используемых для проведения расчетов бизнес-планов инвестиционных проектов:

- основа всех расчетов денежный поток проекта;
- на выходе в большинстве пакетов чаще всего приводятся расчетные таблицы о реализующем проект предприятии в виде отчетов о прибылях и убытках, о движении денежных средств, прогнозные балансы, таблицы финансовых коэффициентов и таблицы критериальных показателей эффективности проекта. Существует также возможность графической иллюстрации ряда выполненных расчетов, а количественный анализ рисков чаще всего если и присутствует, то в форме простейшего анализа чувствительности.
	- Бизнес-план проекта комплексный систематизированный набор материалов, документов и расчетных таблиц, обосновывающих его привлекательность и доказывающих эффективность для всех участников проекта.
	- Созданием бизнес-плана проекта решаются как тактические (планирование проекта и обоснование его инвестиционной привлекательности), так и стратегические задачи (инструмент принятия управленческих решений на уровне предприятия).
	- Качественный характер множества факторов, зачастую имеющих весомое значение для проекта, делает недостаточным использование чисто математических методов и усиливает роль человека в принятии решения. Вспомогательным инструментом при этом являются компьютерные технологии.

# **Задания по теме 51**

А. Выберите бизнес-план инвестиционного проекта из приведенных далее или из имеющихся на интернет-сайтах. Проведите анализ и экспертизу выбранного бизнес-плана и подготовьте отчёт о результатах экспертизы, руководствуясь следующим планом:

<sup>1</sup> Данное задание направлено на совершенствование и конкретизацию тех теоретических знаний, которыми уже овладели обучающиеся, и предполагает их творческую самостоятельную работу по анализу и экспертизе содержания практических примеров. Эти примеры основаны на результатах исследовательских работ в форме учебных бизнес-планов, подготовленных студентами, обучающимися на магистерской программе «Управление проектами» экономического факультета МГУ имени М. В. Ломоносова, А. Лукьяновой, А. Муштаковым, М. Панипартовой.

В ходе выполнения задания обучающийся должен провести оценку правомерности применяемой в выбранном бизнес-плане методологии, обоснованности использования тех или иных инструментов инвестиционного проектирования, провести актуализацию используемой информации, выполнить перерасчет ряда показателей, а также дальнейшее развитие отдельных частей примеров.

План ответа

- 1) Название проекта, источник информации (если проект опубликован на интернет-сайте) и краткое резюме проекта.
- 2) Структура бизнес-плана проекта (перечислите названия основных разделов).
- 3) Вопросы для анализа и экспертизы и обоснованного ответа.
- 3.1. Цель проекта,
- 3.2. Его основные участники,

3.3. Наличие, необходимость и содержательность раскрытия аспектов анализа проекта (коммерческий, технический, институциональный, социальный, экологический, финансовый, экономический),

3.4. В каких указанных вами в ответе к п. 2) разделах бизнес-плана проекта представлены сведения по перечисленным аспектам анализа,

3.5. Есть ли таблица, отражающая денежные потоки проекта,

3.6. Проведен ли расчет всех критериев проектной эффективности,

3.7. Является ли проект финансово реализуемым (обоснуйте ваш ответ),

3.8. Приведен ли финансовый анализ предприятия, реализующего проект, если - да, то в чем он состоял,

3.9. Проведен ли качественный анализ рисков и в какой форме,

3.10. Выполнен ли количественный анализ рисков проекта и каким ме $modow$ 

3.11. Применялись ли программные продукты для расчетов бизнес-плана, если — да, то какие.

- 4) Перечислите основные выявленные вами ошибки при разработке бизнес-плана и объясните, почему Вы считаете данные части документа ошибочными.
- 5) Ваши результирующие выводы и рекомендации.
- 6) Актуализируйте имеющуюся в бизнес-плане информацию и разработайте его обновленный вариант.

# Примеры учебных бизнес-планов

Пример 5.1. Бизнес-план «Открытие и развитие сети фитнес-клубов GOODFIT» (разработан А. Лукьяновой в курсе «Проектный анализ»,  $2016$  r.)

Содержание

Резюме

- 1. Маркетинговый аспект
	- а. Анализ потребителей
	- **b.** Анализ конкурентов
- 2. Институциональный аспект
- $\mathbf{3}$ Организационно-технический аспект
- a. Анализ месторасположения
- b. Размер фитнес-клуба
- c. Анализ оборудования и коммуникаций
- d. Описание производственного процесса

# **4. Социальный аспект**

- a. Штат сотрудников
- b. Время работы фитнес-клуба
- c. Фонд оплаты труда

#### **5. Финансовый аспект**

### **6. Анализ рисков**

- a. Матрица SWOT
- b. Качественный анализ рисков
- c. Количественный анализ рисков

# **7. Экологический аспект**

# **Заключение**

# **Источники**

# **Резюме**

Бизнес-план по развитию сети фитнес-клубов GoodFit в городе Воронеже представляет собой описание всех основных аспектов деятельности для развития конкурентоспособной сети фитнес-клубов. В документе анализируются проблемы и риски, с которыми можно столкнуться при реализации данного проекта.

Цель фирмы — развить сеть в городе Воронеже. В настоящее время в регионе слабо присутствуют крупные фитнес-центры с большим количеством клубов, что дает нам возможность для достаточно быстрого роста и расширения собственной сети фитнес-клубов. Самое большое количество фитнес-клубов у одной сети — 4, наша сеть планирует увеличение до 4 клубов в течение 2 лет. При расширении планируется увеличивать спектр предоставляемых дополнительных услуг.

Основной доходной статьей нашей деятельности является продажа годового абонемента на занятия в фитнес-клубе.

Для обеспечения денежными средствами для реализации проекта потребуется привлечение внешнего финансирования в виде банковского кредита.

Горизонт планирования нашего проекта — 2 года. При этом срок окупаемости составляет около 13 месяцев. Внутренняя норма доходности составит 29,6%, индекс прибыльности 1,68, *NPV* проекта 10 млн руб.

### **1. Маркетинговый аспект**

### **а. Анализ потребителей**

Посещение тренажерного зала стало модной тенденцией. Среди россиян спорт постоянно набирает популярность. Самым любимым
его видом, конечно, является футбол. После него идут биатлон и хоккей. Офисные работники и представители малого и среднего бизнеса отдают предпочтение пилатесу, фитнесу, бегу. Чаще всего россияне посещают тренажерные залы для занятий спортом. Среди тех, кто занимается спортом, есть 22%, которые не прочь бы заниматься больше, но им мешает обычная лень, еще 33% вовсе не желают уделять время спорту. Однако соцопрос ВЦИОМа свидетельствует о том, что жители России были заинтересованы в спорте в 2015 г. на 24% больше, чем в 2010-м. И надо полагать, что поспособствовала такому активному вовлечению в спорт прошедшая в 2014 г. Олимпиада в Сочи, на которой РФ показала, что и в новой России (а не только в СССР) есть достойные атлеты самого высокого класса и уровня.

Российский рынок услуг фитнеса находится в стадии становления и отстает от западного на 20–30 лет. В основном он сосредоточен в городах-миллионниках — это Москва, Санкт-Петербург, Уфа, Новосибирск, Казань, Самара, Воронеж.

Для реализации проекта был выбран Воронеж как город с наименьшей плотностью фитнес-центров, сейчас в городе есть возможность выбора площадей с наиболее привлекательным расположением.

**Наша аудитория:** это женщины и мужчины от 20 до 50. По статистике, женщины составляют более 56% от всех посетителей фитнесклубов в России. Мужчины чаще всего занимаются спортом несколько раз в неделю, но к занятиям можно отнести не только посещение фитнес-клубов, но и самостоятельные упражнения. А вот женщины предпочитают заниматься спортом в организованных спортивных центрах и фитнес-клубах.

Крупные и мелкие акции по скидкам на этапе развития фитнес-центра, скидки на так называемые семейные карты, активная работа по привлечению клиентов, предоставление скидок для студентов являются гарантом того, что активная клиентская база будет собрана своевременно, а также будет регулярно расти.

## **б. Анализ конкурентов**

Крупнейшими фитнес-компаниями России являются «Русская фитнесгруппа» (бренды WorldClass и «Физкульт»), AlexFitness, FitnessHouse, X-Fit, Zebra, StrataPartners (бренды CityFitness и OrangeFitness) и «Планета Фитнес». Но количество клубов данных фитнес-компаний в городе Воронеже мало, т.е. ни одна сеть не завладела рынком в Воронеже. Так, мы планируем развиваться в данном регионе и создать сеть фитнес-центров.

Как было сказано выше, одной из целей нашей компании является развитие сети фитнес-услуг по демократичным ценам. В Воронеже представлено три сетевые группы — сеть фитнес-клубов AlexFitness имеет в данном городе 2 клуба, Х-Fit– 3 клуба, «Триэль» — 4 клуба. Данные

фитнес-клубы находятся в ценовом разделении ниже среднего. Например, средняя стоимость годового абонемента в фитнес-центрах AlexFitness составляет 10 400 руб.

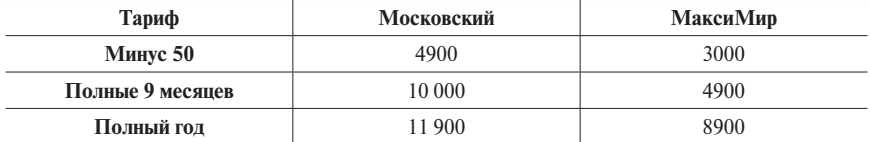

Притом что стоимость годового абонемента в большинстве фитнесклубов города Воронежа находится диапазоне от 10 000 до 20 000 руб. за год. Далее клубы с годовыми абонементами до 10 000 руб., в городе присутствует несколько фитнес-клубов, в которых стоимость годового абонемента превышает 20 000 руб. Что касается территориального расположения фитнес-клубов, то город делится на несколько районов: Железнодорожный, Коминтерновский, Левобережный, Ленинский, Советский и Центральный.

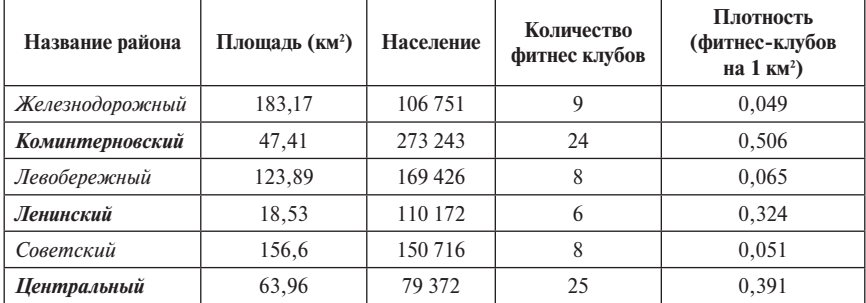

Из данной таблицы видно, что наибольшее количество фитнес-клубов сосредоточено в Коминтерновском и Центральном районах, плотность фитнес-клубов высока в сравнении с остальными районами в Ленинском районе. Таким образом, развитие нашей сети фитнес-центров мы начнем с тех районов, в которых плотность и количество фитнес клубов на данный момент невелико: Железнодорожный, Левобережный и Советский районы. Данные районы характеризуются достаточно большой территорией, а также все районы характеризуются ростом населения.

# **2. Институциональный аспект**

Для открытия фитнес-клуба GoodFit и выхода на рынок фитнес-услуг необходимо зарегистрировать нашу компанию в лице индивидуального предпринимателя. Также требуется получение разрешительной документации для открытия фитнес-центра, которое имеет следующий порядок:

- выбор кодов ОКВЭД «93.04 Физкультурно-оздоровительная деятельность», «92.61 Деятельность спортивных объектов», «92.62 Прочая деятельность в области спорта»;
- подача документов в Роспотребнадзор: договор на обслуживание кондиционеров, вентиляции; договор на пользование услугами ЖКХ; договор на утилизацию ламп; медицинские книжки всех работников фитнес-клуба; программа производственного контроля;
- паспорт спортивного учреждения;
- получение заключения в Госпожнадзоре.

# **3. Организационно-технический аспект**

# **a. Анализ месторасположения**

Месторасположение: фитнес-клуб будет располагаться в г. Воронеж. В городе проживает 1 032 895 человек. Место расположения нашего клуба выбиралось по следующим параметрам: наименьшая плотность фитнесклубов на км², расположение в спальных районах, транспортная доступность. Для фитнес-клуба планируется покупка нежилого помещения по адресу: Воронеж, Ленинский пр., 116.

# **b. Размер фитнес-клуба**

Общая площадь арендуемого нами помещения составляет 230 м<sup>2</sup>.

- 1. 20 м<sup>2</sup> приемная;
- 2. 40 м2 женские и мужские раздевалки;
- 3. 13 м<sup>2</sup> санузлы и душевые кабины;
- 4.  $160 \text{ m}^2$  залы для занятий спортом.

В силу того, что фитнес-клуб располагается на первом этаже жилого дома, мы получаем постоянных клиентов в лице жителей данного дома. Зал в 160 м<sup>2</sup> способен уместить одновременно 40 человек. Среднее время занятия одного посетителя — 2 часа. График работы фитнес-клуба планируется организовать с 8.00 до 24.00 — при таком графике общее время работы фитнес-клуба составляет 16 часов в сутки. При полной загруженности клуба ежедневное посещение будет составлять 320 клиентов.

# **c. Анализ оборудования и коммуникаций**

Для работы бухгалтерии планируется закупка программного обеспечения «1С Бухгалтерия».

Для зала и дополнительного помещения потребуется следующее оборудование:

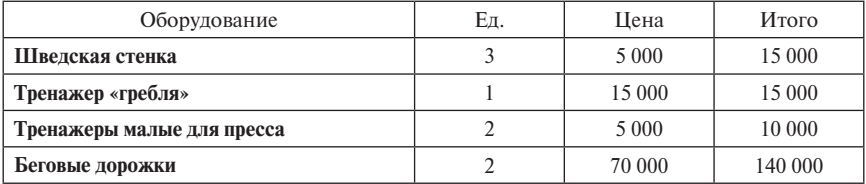

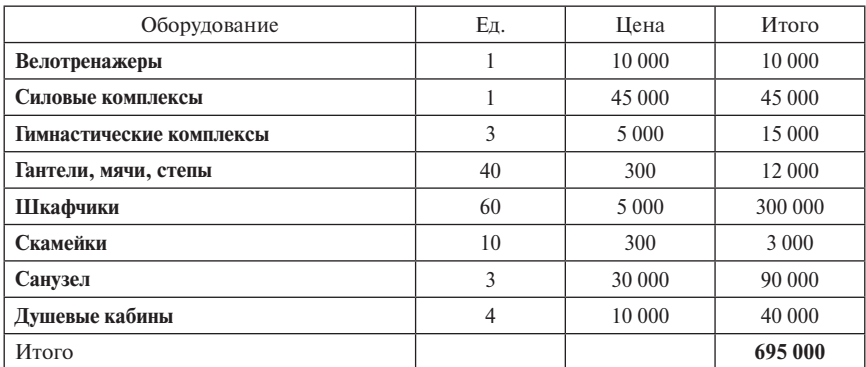

*Окончание табл.*

#### **d. Описание производственного процесса**

Для открытия собственной сети фитнес-клубов было принято решение по приобретению нежилых помещений в собственность. За 2 года сеть планирует увеличить свое присутствие в городе Воронеже до 4 фитнесклубов. Помещение будет приобретено по стоимости 7 млн руб. с учетом комиссионных. В новом помещении планируется проведение ремонтных работ. Первоначальные затраты на ремонт помещения:

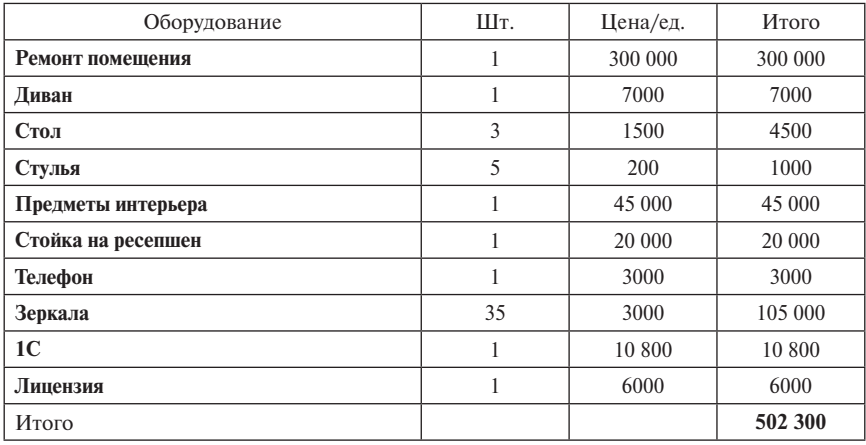

В ходе ремонта будет проводиться работа по поиску поставщиков необходимого оборудования и подбор персонала для работы фитнес-клуба.

В фитнес-клубе будет один тренажерный зал площадью  $160$  м<sup>2</sup>, две раздевалки (женская и мужская), 4 душевые кабины. Ежедневно вечером во всем помещении будет проводиться влажная уборка.

В нашем фитнес-центре будет работать тренер. Стоимость услуг тренера будет включена в стоимость занятий. Клиенты могут обратиться к тренеру за помощью, который поможет правильно составить программу тренировок, также в его обязанности будет входить консультировать новых посетителей о правилах использования тренажерного оборудования, следить за правильностью выполнения упражнений и физическим состоянием посетителей.

Желающим заниматься в тренажерном зале необходимо приобрести у администратора абонемент либо на несколько посещений, либо на разовое занятие.

Стоимость посещения тренажерного зала приведена в таблице ниже:

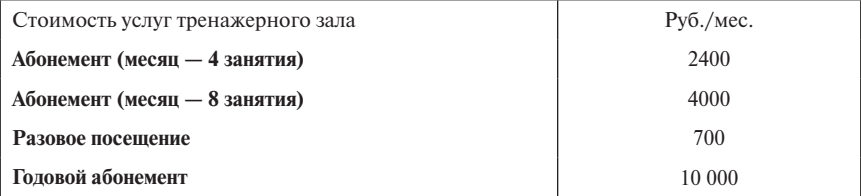

#### **4. Социальный аспект**

## **а. Штат сотрудников**

В начале деятельности в штате фитнес-клуба будет числиться 10 сотрудников. К моменту открытия второго клуба штат будет увеличен.

- 1. Директор 1 человек;
- 2. Администратор 2 человека (график работы 2/2);
- 3. Бухгалтер 1 человек;
- 4. Координатор 2 человека (график работы 5/2);
- 5. Тренеры 2 человека (график работы 2/2);
- 6. Обслуживающий персонал 2 человека (график работы 2/2).

# **Обязанности сотрудников**

Директор — основатель данного бизнеса, занимается отчетностью компании, ведет переговоры по привлечению финансирования, решает все важные текущие вопросы.

Координаторы будет выполнять контролирующие и организационные функции, осуществляют поиск поставщиков оборудования в будущие клубы, которые планируется открыть, решение вопросов в случае возникновения поломок тренажеров и др.

На ресепшен будут находиться администраторы, которые будут заниматься продажей клубных карт, оформлением одноразового посещения, отвечать на телефонные звонки и заниматься привлечением клиентов.

В обязанности тренера будет входить консультирование клиентов по выполнению упражнений. Так как правильное выполнение упражнений — это очень важно для достижения желаемого результата и для предотвращения возможных травм в случае неверного выполнения упражнения.

# **б. Время работы фитнес-клуба**

Фитнес-клуб GoodFit будет располагаться на 1-м этаж жилого здания, и чтобы наши услуги были максимально удобны нашим потребителям, время работы клуба будет организовано с 8.00 до 24.00. Основной персонал — администратор, тренеры и обслуживающий персонал будут работать по графику 2/2 с 8.00 до 24.00, через шесть месяцев после открытия фитнес-клуба на работу будут приняты ещё два администратора и два тренера, тогда график их работы изменится на 2/2 с чередованием утренних и вечерних смен с 8.00 до 16.00 и с 16.00 до 24.00; координаторы и бухгалтер — будут работать по графику 5/2 с 9.00 до 18.00.

# **с. Фонд оплаты труда**

В течение первых шести месяцев в штате будет числиться 10 человек, через шесть месяцев штат увеличится до 14 человек. Тарифная сетка будет выглядеть следующим образом с 1-го по 6-й месяц работы фитнес-клуба:

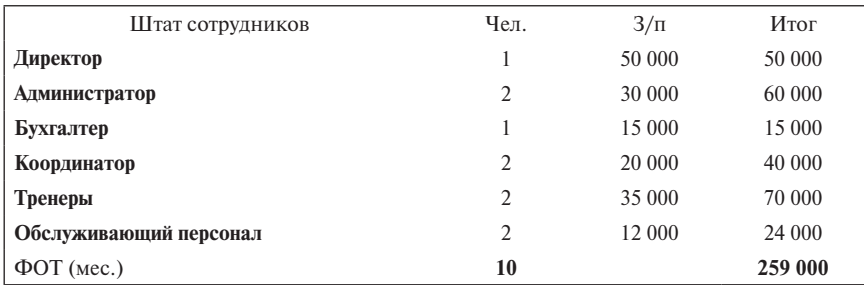

#### С 6-го месяца и далее:

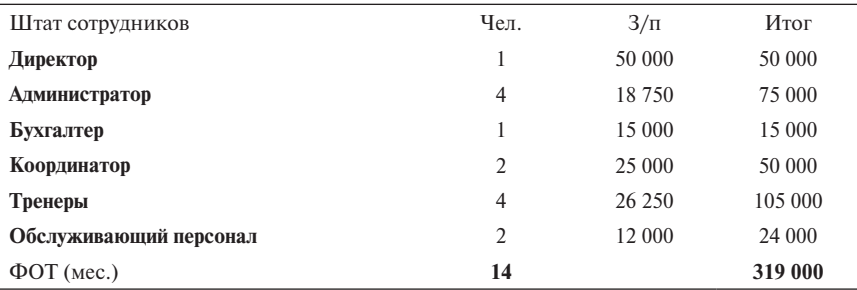

# **5. Финансовый аспект**

Основным источником наших доходов является продажа годовых абонементов в фитнес-клуб, что составляет более половины всей выручки; по 16 и 26% приходится на продажу месячных абонементов на 4 и 8 занятий соответственно.

Основные расходы будут заключаться в следующем:

- 1. Покупка помещений для организации фитнес-центров: первый фитнес-клуб — 7 млн руб., второй фитнес-клуб — 8 млн руб., третий фитнес-клуб — 9 млн руб., четвертый — 15 млн руб.;
- 2. Ремонт каждого нового помещения и его оформление 500 тыс. руб.;
- 3. Закупка спортивного оборудования для каждого фитнес-клуба 700 тыс. руб.;
- 4. Заработная плата работников –300 тыс. руб. в месяц;
- 5. Затраты на рекламу 100 тыс. руб.

Для приобретения собственного помещения для реализации проекта необходимо привлечение внешнего финансирования. На первом этапе потребуется финансирование в размере 10 млн руб. Первый кредит будет взят на 18 месяцев под 15% годовых, с отсрочкой выплаты основного долга на три месяца. Второй кредит будет взят в размере 7 млн руб. на 12 месяцев под 15% годовых.

При расчете показателей эффективности проекта были учтены следующие составляющие: горизонт планирования — 2 года при ставке дисконтирования — 21,4% (ключевая ставка 11,00% + премия за страновой риск (3,86%) + прогнозная инфляция (6,50%).

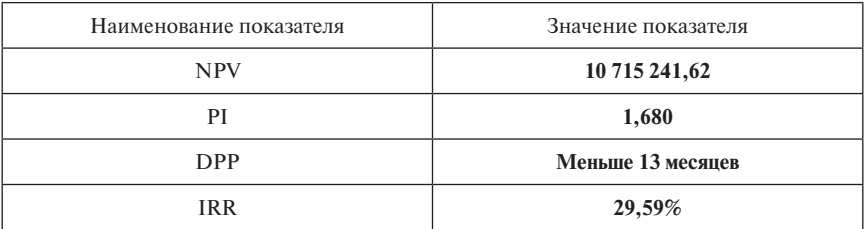

Чистая приведенная стоимость данного проекта составит 10,72 млн руб., индекс прибыльности больше единицы, срок окупаемости меньше горизонта планирования, норма внутренней доходности 29,59%, что выше ставки по кредитам.

**Вывод:** все показатели эффективности удовлетворяют требованиям, и проект по открытию и развитию сети фитнес-клубов GoodFit есть смысл реализовывать.

# **6. Анализ рисков**

# **а. Матрица SWOT**

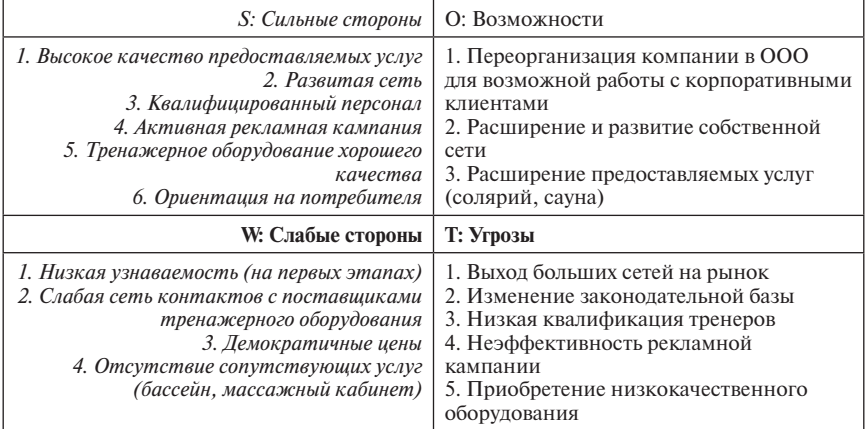

# **в. Качественный анализ рисков**

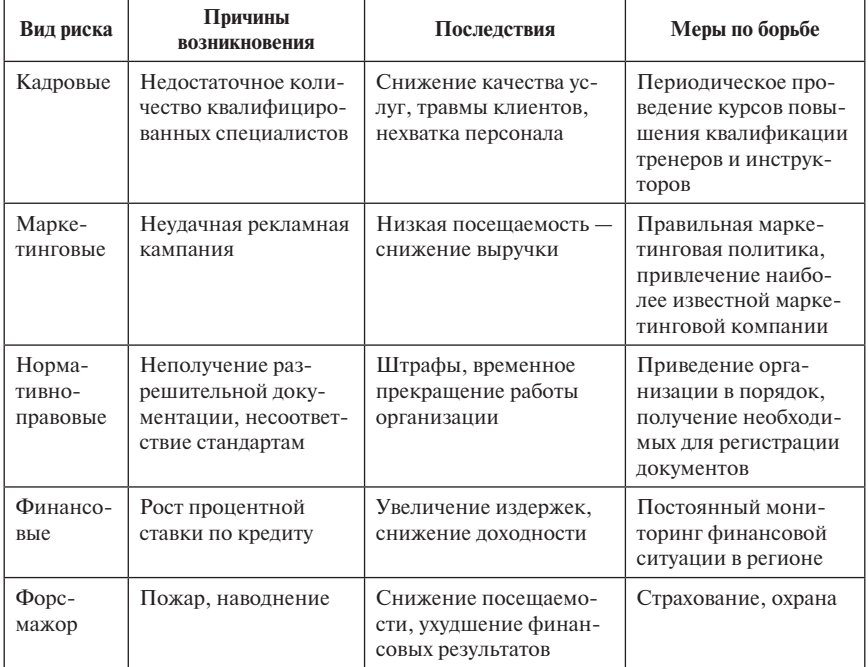

*Окончание табл.*

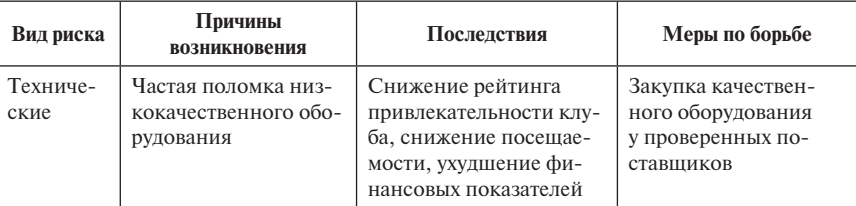

#### **с. Количественный анализ рисков**

Для оценки наиболее вероятных рисковых ситуаций, рассмотрим изменение таких показателей, как ключевая ставка ЦБ РФ, заработная плата сотрудников, расходы на покупку оборудования, объем реализации и цена реализации.

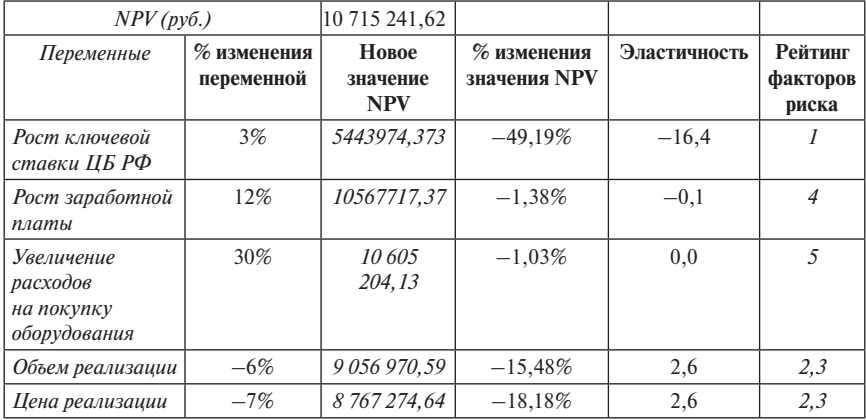

На основе проведенного анализа рисков было выявлено, что наиболее опасным для нашего бизнеса является изменение ключевой ставки с движением вверх на 3%, в одинаковой степени важно как снижение объема реализации на 5%, так и снижение стоимости абонементов на 7%, что может привести к снижению стоимости бизнеса на 18%.

#### **7. Экологический аспект**

Проект по открытию фитнес-клуба в жилом помещении не наносит никакого вреда окружающей среде. В некотором роде привлечение жителей к занятию спортом может благотворительно повлиять на экологию города. Привлекая жителей города к занятию спортом, мы добиваемся того, что люди станут уделять внимание своему здоровью. Будут больше времени проводить на свежем воздухе, посещать спортивные мероприятия. Будут активнее участвовать в программах, направленных на улучшение экологии в городе, активнее поддерживать акции «День без автомобиля», велопробеги и др.

## **Заключение**

1. Инвестиционный рейтинг Воронежской области находится на уровне — 3А1 — Пониженный потенциал — Минимальный риск. В Воронеже, по оценке губернатора, лучшее в России законодательство регионального уровня, направленное на создание комфортного инвестиционного поля, сочетающееся с активной поддержкой региональных властей и инвесторов, независимо от размеров инвестиций и национальностей бизнеса. Таким образом, развитие бизнеса в центре области имеет хорошие шансы на выживание.

2. Российский рынок фитнес-услуг имеет достаточный потенциал роста, если учесть, что у нас фитнесом занимается всего 2% населения, тогда как, скажем, в США — 14,1% населения, а в Великобритании — 6%. Результаты исследования, проведенного холдингом «Ромир», показали, что 81% жителей России стремятся быть здоровыми. Каждый третий житель России для поддержания здорового образа жизни готов принимать витамины, придерживаться диеты и заниматься спортом. Каждый второй готов регулярно совершать прогулки на свежем воздухе (43%), а каждый пятый хотел бы иметь личного или семейного консультанта по здоровому образу жизни. Интересно, что среди товаров для здоровья респонденты в первую очередь называют витамины (68%) и биологически активные добавки (33%), а также тренажеры и спортивный инвентарь (32%). С услугами для здорового образа жизни россияне ассоциируют прежде всего массаж (54%) и фитнес (37%). Количество фитнес-центров в России росло в среднем по 20% в год, после 2008 г. темпы роста снизились, но потенциал роста остался.

3. Оценка эффективности проекта проводилась при использовании общепринятых показателей: *NPV*, *IRR*, *DPP*, *PI*. Чистая приведенная стоимость (*NPV*) = 12 036 633 руб. Горизонт планирования нашего проекта — 6 лет. Срок окупаемости (*DPP*) — менее 2 лет. При ставке дисконтирования = 20% внутренняя норма доходности (*IRR*) составляет 95,8%. Индекс доходности (*PI*) равен 1,3. Все показатели указывают на эффективность проекта.

# **Источники информации**

1. База данных Росстата РФ «Российский статистический ежегодник», 2015. URL: http://www.gks.ru/wps/wcm/connect/rosstat\_main/rosstat/ru/statistics/ publications/catalog/doc\_1135087342078

- 2. *Вершинина С.* Доходное место: Спортивный частный интерес // Ведомости. — 28.10.2013. — № 3461. URL: http://www.vedomosti.ru/newspaper/ articles/2013/10/28/sportivnyj-chastnyj-interes
- 3. *Галкин В. В.* О динамике развития массового спорта в России, 2013. URL: http://vadim-galkin.ru/sport-2/research/o-dinamike-razvitiya-massovogo-sportav-rossii/
- 4. Данные Damodaran. URL: http://pages.stern.nyu.edu/~adamodar/
- 5. Официальный сайт AlexFitness: http://vrn.alexfitness.ru/moskovskiy
- 6. Рейтинговое агентство «ЭкспертРА», «Инвестиционный рейтинг региона», 2015. URL: http://www.raexpert.ru/database/regions/voronezh/

**Пример 5.2. Бизнес-план «Диверсификация производства на молокоперерабатывающем предприятии как фактор импортозамещения» (разработан А. Муштаковым в его магистерской диссертации, 2016 г.)**

**1. Актуальность**. Агропромышленный комплекс (АПК) и молочный подкомплекс, в частности, имеют крайне важное значение для страны: с одной стороны, развитое и эффективное сельское хозяйство является гарантом продовольственной безопасности населения, с другой стороны, АПК представляет значительную составную часть экономики России. Высокая ценность конечной продукции молочно-продуктового комплекса в структуре питания населения требует постоянной и комплексной модернизации молочного сектора.

Открытость современной экономики, нестабильный покупательский спрос, высокий уровень конкуренции — данные процессы способствуют поиску новых стратегических решений и моделей взаимодействия между субъектами рынка. Расширение сфер функционирования в рамках хозяйственной деятельности с целью повышения эффективности использования ресурсов, усиления конкурентной позиции, обеспечения финансовой устойчивости, снижения рыночных рисков приводит к стимулированию процессов диверсификации.

Актуальность диверсификационных процессов определяется финансовым состоянием организации: возможность диверсификации отдельных областей хозяйственной деятельности возможна и является необходимой как при кризисном управлении, так и при траектории роста.

Очевидная тенденция развития молочного подкомплекса РФ на современном этапе состоит в усилении концентрации производства рынкоформирующих предприятий, укреплении позиций за счет формирования вертикально интегрированных систем, организации собственных производств по переработке. Поддержка АПК становится приоритетной задачей государства: преобразования направлены на создание благоприятных условий для эффективного функционирования предприятий молочного подкомплекса, в том числе за счет диверсификации. Продовольственное эмбарго изменило конъюнктуру сельскохозяйственного и животноводческого секторов экономики РФ, увеличив ожидания инвесторов, что является позитивным индикатором для возможных диверсификационных преобразований.

Несмотря на явную потребность в теоретической проработке диверсификации как средства повышения эффективности работы предприятия, потенциальные возможности развития смежных видов деятельности и идентификация направлений расширения производства остаются малоизученными, что определяет актуальность разработки данного бизнес-плана.

**2. Экспресс-анализ состояния региона.** Проект диверсификации производства реализуется в Республике Башкортостан, поэтому необходимо выявить актуальные проблемы региона, препятствующие развитию ключевых производителей и переработчиков, а также рассмотреть положительные аспекты среды деятельности предприятия и определить возможности для улучшения бизнес-процессов. Старт проекта приходился на начало 2015 г., поэтому использовано допущение: анализ внутренней и внешней среды предприятия основан по данным, актуальным на конец 2014 г.

Республика Башкортостан является регионом с развитым сельскохозяйственным производством. По данным официальной статистики, регион является лидером по поголовью крупного рогатого скота (КРС) среди субъектов РФ (доля региона — 6,4%), при этом занимая первое место по производству молока. Молочной отрасли Башкирии свойственна позитивная динамика увеличивающегося объема потребления молока и молочных продуктов.

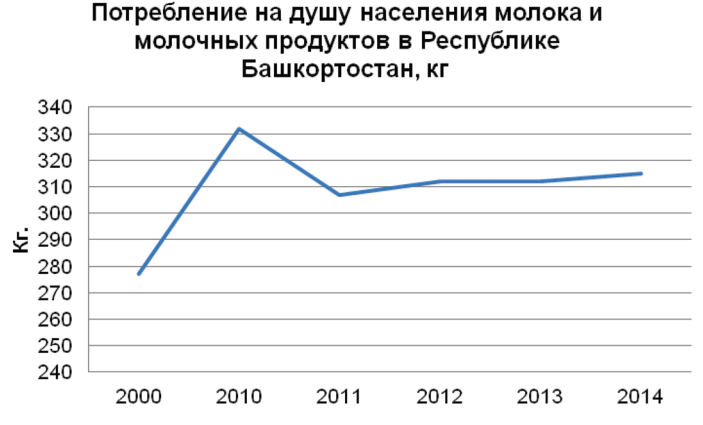

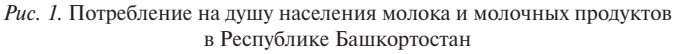

*Источник:* составлено автором. URL: http://www.gks.ru // автореферат.

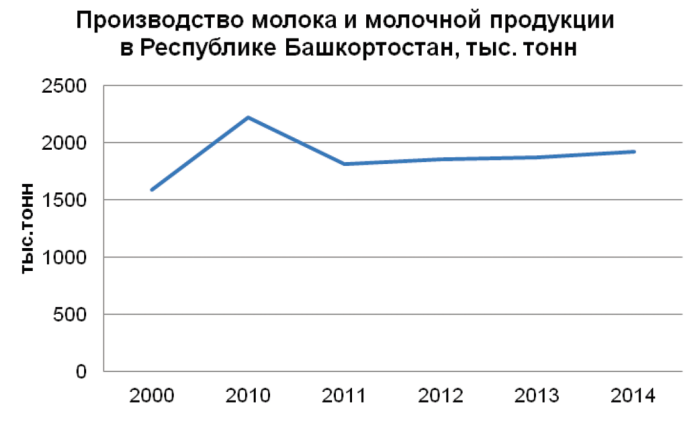

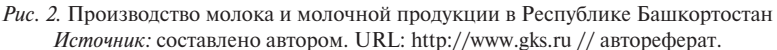

Стоит отметить, что увеличение производства объясняется эффективной государственной поддержкой предприятий крестьянских (фермерских) хозяйств — их доля в структуре производства увеличилась с 0,7% в 2000 г. до 7,2% в 2014 г. Целевая программа «Развитие молочного скотоводства и увеличение производства молока. Комплексная модернизация 500 молочно-товарных ферм республики»1 позволила создать оптимальные условия по уходу и содержанию за животными: были модернизированы коровники, доильные залы. Данная республиканская программа оценивается в 414 тыс. руб.; помимо нее средства федерального бюджета в объеме 1544 тыс. руб. были направлены на субсидирование процентных ставок и субсидирование реализованного молока.

Несмотря на позитивную динамику уровня производства молока и молочных продуктов, наблюдается снижение численности поголовья КРС, и коров в частности, на 33,6%. Данный показатель объясняется интенсификацией производства. Однако поголовье коров в фермерских хозяйствах увеличивается (в 8 раз) параллельно увеличению уровня производства (в 12 раз), что указывает на возможное направление для диверсификации крупных сельскохозяйственных предприятий.

Основные факторы, сдерживающие развитие молочного подкомплекса Республики Башкортостан, типичны для всей отрасли в целом. Высокие инвестиционные затраты, высокая себестоимость производства, низкая рентабельность, отсутствие стабильного субсидирования, высокие налоговые ставки — главные барьеры на сегодняшний день. Проблемы недо-

<sup>&</sup>lt;sup>1</sup> Электронный фонд правовой и нормативно-технической документации. URL: http://docs.cntd.ru/document/463503449/

финансирования, отсутствия оборотных средств, недообеспеченность основных фондов, фактор сезонности — проблемы переработчиков молока.

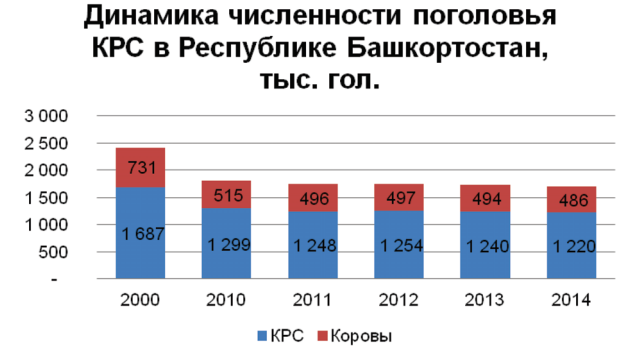

Рис. 3. Динамика численности поголовья КРС в Республике Башкортостан *Источник:* составлено автором. URL: http://www.gks.ru // автореферат.

Структура сбыта в регионе значительно изменилась. В 2000 г. более 80% сбыта продукции молочного производства приходилось на организации, осуществляющие закупки для государственных нужд; в 2014 г. доля сбыта таких предприятий составляет менее 20%. На сокращение повлияло сворачивание программ по обеспечению бесплатным молоком детей в школах и детских садах.

Рост потребления молока и молочных продуктов приводит к росту цен. Самый значительный прирост наблюдается по сливочному маслу, примерно в 5 раз.

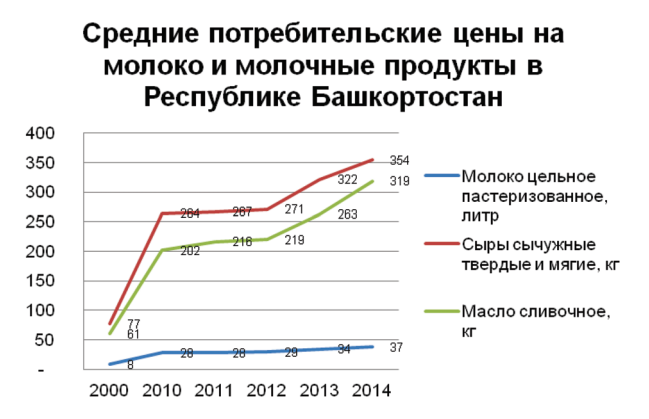

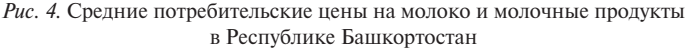

*Источник:* составлено автором. URL: http://www.gsk.ru // автореферат.

Резюмируя обзор молочной отрасли Республики Башкортостан, проведем STEP-анализ, определив приоритетные направления инвестирования (см. приложение 2):

- 1) усовершенствование производственных линий по переработке молока в рамках действующего предприятия;
- 2) оптимизация производственных ресурсов сокращение издержек;
- 3) инвестирование в капитальное строительство, наращивание оборотных средств.

Из проведенного анализа можно сделать вывод: Республика Башкортостан имеет позитивную динамику развития молочного подкомплекса. Проекты производства молока и молочных продуктов в регионе должны основываться на принципах сельскохозяйственной кооперации. Увеличение производства возможно не только за счет интенсификации, но и за счет диверсификации производственных мощностей.

**3. Экспресс-анализ состояния предприятия ЗАО «Мелеузовский молочный комбинат».** Данный анализ необходим для принятия решения о готовности предприятия диверсифицировать свою хозяйственную деятельность.

ЗАО «Мелеузовский молочный комбинат» является ярким представителем молочной отрасли России с богатой историей и традициями, накопленными более чем за 70 лет.

В 2000 г. был взят курс на интенсификацию производства, техническое и технологическое перевооружение, создание оптимальных условий для партнерства и сотрудничества с поставщиками. Внедрение расфасовочно-упаковочной машины голландской фирмы BTH VLP-250-В позволило упаковывать сухие молочные продукты в соответствии с европейскими стандартами и нормами.

2010–2014 гг. — в консервном цехе реконструированы блок приема пищи, душевые отделения, туалеты, введен в эксплуатацию санпропускник, соответствующий стандартам пищевой безопасности. Установлена станция гигиены с эффективной системой сушки и дезинфекции обуви, модуль для дезинфекции рук с автоматическим турникетом. Также пущен в эксплуатацию автомат розлива в пакеты ТФ-2 «Пит-Пак» для фасовки кисломолочных продуктов (кефир, ряженка, катык, бифиленд).

На участке фасовки сухих молочных продуктов завершено устройство наливных полов; на приемке молока установлена станция мойки высокого давления, обеспечивающая качественную мойку и дезинфекцию автомолцистерн. Произведен капремонт участка гомогенизации с установкой гомогенизаторов итальянского производства Bertoli. Внедренная на комбинате система менеджмента безопасности пищевой продук-

ции сертифицирована в соответствии с международными требованиями FSSC 22000.

ЗАО «Мелеузовский молочноконсервный комбинат» является крупнейшим в России и Республике Башкортостан переработчиком молока и производителем молочных продуктов. Комбинат осуществляет полный производственный цикл от охлаждения молока до производства конечной продукции.

Комбинат расположен в черте города Мелеуза. Общая площадь территории комбината — 13 га, площадь производственной застройки — 27,073 тыс. м<sup>2</sup>.

Основным направлением деятельности ЗАО «Мелеузовский молочноконсервный комбинат» являются переработка молока и производство сухого цельного и обезжиренного молока, масла животного и цельномолочной продукции.

Предприятие располагает всеми необходимыми ресурсами для обеспечения существующего производства, а также свободными площадями и основным инженерным обеспечением для расширения производства и организации выпуска новых видов продукции. Энергокоммуникации, имеющиеся в распоряжение предприятия, полностью обеспечивают его электроэнергией, топливом, водой. Транспортные коммуникации: автодорога, выходящая на шоссейную дорогу республиканского значения Уфа — Оренбург.

#### **Виды деятельности:**

- заготовка, хранение и переработка сельскохозяйственной продукции и сырья;
- производство и реализация молочных продуктов, майонеза, пищевых концентратов;
- производство товаров народного потребления, продукции производственно-технического назначения;
- мясное и молочное скотоволство:
- торговая, торгово-посредническая, закупочная и сбытовая деятельность;
- оказание услуг промышленного и непромышленного характера предприятиям, организациям, населению;
- проведение строительных и ремонтно-строительных работ, автотранспортных перевозок грузов;
- информационное обслуживание и другие виды деятельности, отраженные в уставе предприятия.

*Таблица 1* 

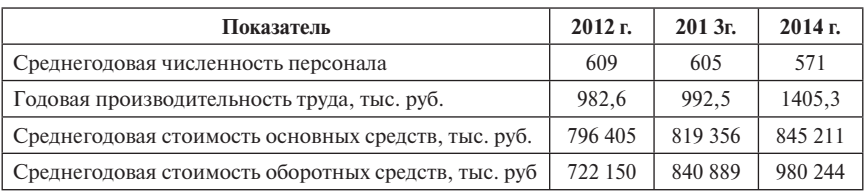

## **Динамика производительности за 2012–2014 гг. на ЗАО «Мелеузовский молочноконсервный комбинат»**

По данным внутренней отчетности предприятия, в рассматриваемом периоде темп роста среднегодовой стоимости основных средств опережает прироста выручки, что снижает уровень фондоотдачи. Наблюдается снижение рентабельности основной деятельности, что является индикатором для снижения инвестиционной привлекательности и снижением конкурентной позиции ЗАО «Мелеузовский молочный комбинат».

*Таблица 2*

# **Динамика показателей рентабельности деятельности ЗАО «Мелеузовский молочноконсервный комбинат» за 2012–2014 гг.**

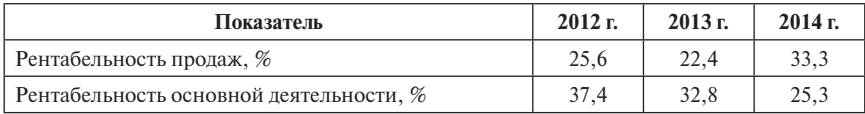

Основными направлениями деятельности ЗАО «Мелеузовский молочный комбинат» являются молочное скотоводство и переработка молока. Можно предположить, что модернизация производственной линии и применение инновационных технологий, направленных на снижение ресурсных затрат, будут способствовать росту производительности молока а также улучшению его качественных характеристик. Реконструкция производственной линии будет способствовать как укреплению конкурентной позиции предприятия, так и повышению устойчивости всей отрасли за счет диверсификации производства.

Предприятие осуществляет сбыт производимой продукции через собственную сеть торговых точек, а также через федеральные сети супермаркетов. Продукция является востребованной и хорошо узнаваемой в регионе.

Проект организации цеха по производству молочной продукции ЗАО «Мелеузовский молочный комбинат» подразумевает подготовку участка для организации производства, приобретение модернизированной линии оборудования с организацией пусконаладочных работ, а также приобретение оборотных средств для увеличения производства. Реализация такого проекта позволит предприятию укрепить конкурентные преимущества, повысит маневренность производства, что свидетельствует о повышении экономической эффективности предприятия.

Анализ рисков инвестиционного проекта диверсификации производства как фактора импортозамещения. Основные вопросы и проблемы диверсификации производства как фактора импортозамещения здесь детально не рассматриваются. Однако нельзя забывать о том, что в процессе перехода к многопрофильному производству с широкой номенклатурой выпускаемой продукции возникают свои угрозы и риски, которые нужно учитывать при реализации проектов. Оценка и анализ таких рисков будут представлены на примере инвестиционного проекта организации цеха по производству молочной продукции ЗАО «Мелеузовский молочный комбинат».

Риск-анализ рассматриваемого проекта будет проведен путем решения двух задач: первая — рассчитать привлекательность инвестиционного проекта, вторая — оценить уровень его риска. Привлекательность инвестиционного проекта можно рассчитать, используя модель дисконтирования денежных потоков, которая применяется фактически для оценки инвестиционных проектов. В этой модели рассчитываются такие показатели эффективности проекта, как текущая приведенная стоимость (*NPV*), внутренняя норма доходности (*IRR*), срок окупаемости проекта (*PBP*), дисконтированный срок окупаемости проекта (*DPP*) и индекс прибыльности (*PI*).

Денежные потоки анализируемого проекта и его показатели эффективности можно найти в приложении 1. Срок проекта составляет 5 лет с расчетным шагом 1 год. Требуемый размер инвестиций — 19 000 000 руб. Для реализации проекта планируется привлечь кредит в размере 11 400 000 руб. под 22% годовых на 5 лет. Размер собственных средств, инвестированных в проект, составил 4 500 000 руб., распределенных на 2 расчетных шага. Ставка дисконтирования была взята в размере 14%.

Модель дисконтирования денежных потоков показала, что чистый приведенный доход проекта до финансирования (*NPV* «до финансирования») составил 29 978 787 руб., а внутренняя норма доходности (*IRR* «до финансирования») — 62%. Так как *NPV* проекта больше нуля, а *IRR* больше альтернативной стоимости капитала (в данном случае больше 22%), проект считается эффективным и допускается к реализации. Однако необходимо посчитать те же показатели «после финансирования». Чистый приведенный доход проекта после финансирования (*NPV* «после финансирования») составил 31 112 361 руб., а внутренняя норма доходности (*IRR* «после финансирования») — 88%. Величина рассчитанных показателей проектной эффективности «после финансирования» позволяет признать рассматриваемый проект эффективным и допустить его к реализации. Таким образом, первая задача решена, а проект признан привлекательным для инвестиций.

Чтобы решить вторую задачу, необходимо оценить уровень риска инвестиционного проекта путем проведения количественного и качественного анализа его рисков.

Для анализа чувствительности инвестиционного проекта организации цеха по производству молочной продукции в ЗАО «ММК» была построена табл. 3.

Критерием проектной эффективности, в отношении которого рассматривалось влияние факторов риска, был выбран *NPV* проекта. Базовое значение *NPV* было рассчитано в модели дисконтирования денежных потоков и составило 31 112 361 руб.

*Таблица 3*

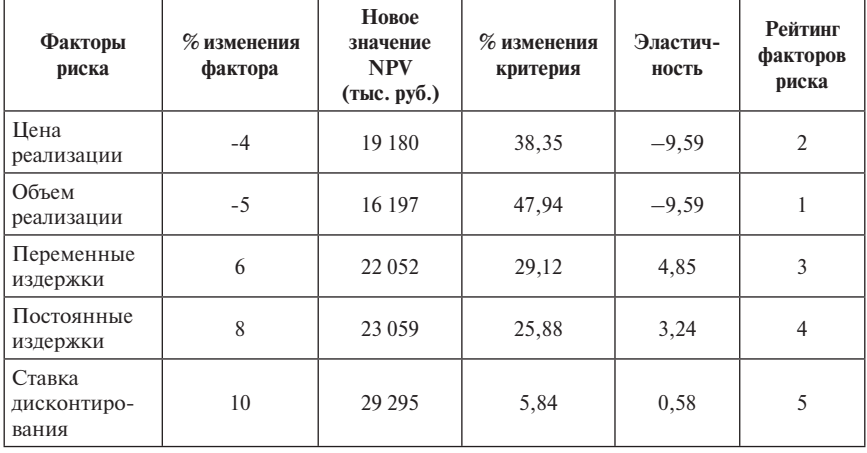

## **Анализ чувствительности по NPV к изменениям отдельных факторов риска**

Анализ чувствительности инвестиционного проекта организации ЗАО «Мелеузовский молочный комбинат» цеха по производству молочной продукции показал, что NPV наиболее чувствителен к изменениям таких факторов, как цена и объем реализуемой продукции. Для наглядности результата была построена роза рисков (см. график 1).

На основе анализа чувствительности проекта можно построить матрицу чувствительности и прогнозируемости. Для оценки прогнозируемости и чувствительности анализируемых факторов использовался экспертный подход.

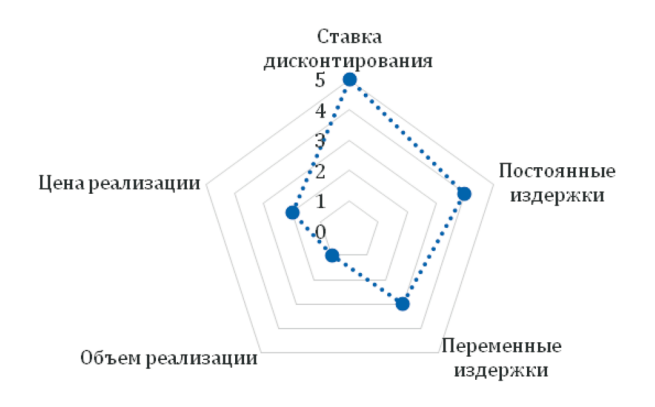

*График 1.* Роза рисков инвестиционного проекта организации цеха по производству молочной продукции в ЗАО «ММК»

*Таблица 4*

# **Экспертная оценка чувствительности и прогнозируемости факторов риска инвестиционного проекта**

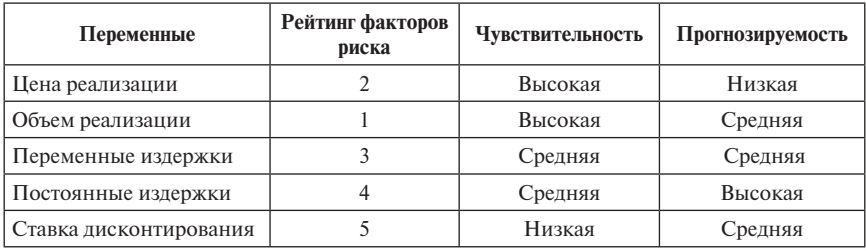

На основе полученной экспертной оценки чувствительности и прогнозируемости факторов риска была построена матрица чувствительности и прогнозируемости, представленная в табл. 5.

*Таблица 5*

# **Матрица чувствительности и прогнозируемости инвестиционного проекта**

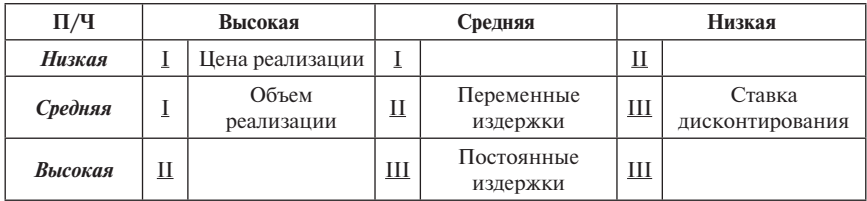

Матрица чувствительности и прогнозируемости факторов риска инвестиционного проекта состоит из трех полей. Поле I — это те факторы риска, влияние изменений которых является наиболее «опасным» для реализации проекта. Чтобы контролировать поведение таких факторов, рекомендуется проводить сценарный анализ или имитационное моделирование на их основе. Поле II — это такие факторы, изменения которых необходимо отслеживать в процессе регулярного мониторинга. Поле III содержит в себе факторы, влияние изменений которых не является значимым для проекта.

Ставка дисконтирования анализируемого инвестиционного проекта как фактор риска, попала в поле III, а это значит, что изменения данного фактора не так значимы, как изменения остальных факторов риска для реализации проекта. Постоянные издержки также находятся в поле III, в то время как изменения в переменных издержках требуют постоянного мониторинга, так как данный фактор находится в поле II. Такие факторы риска, как изменения в цене и объеме реализуемой продукции, находятся в поле I. Из этого следует, что именно эти факторы будут подвергнуты сценарному анализу рисков инвестиционного проекта.

Для данного проекта в ходе сценарного анализа были рассчитаны два варианта пессимистичного и два варианта оптимистичного сценариев развития событий. Вероятности реализации сценариев обычно также оцениваются экспертами и в сумме составляют 1. Сценарный анализ инвестиционного проекта организации цеха по производству молочной продукции ЗАО «Мелеузовский молочный комбинат» представлен в табл. 6.

*Таблица 6*

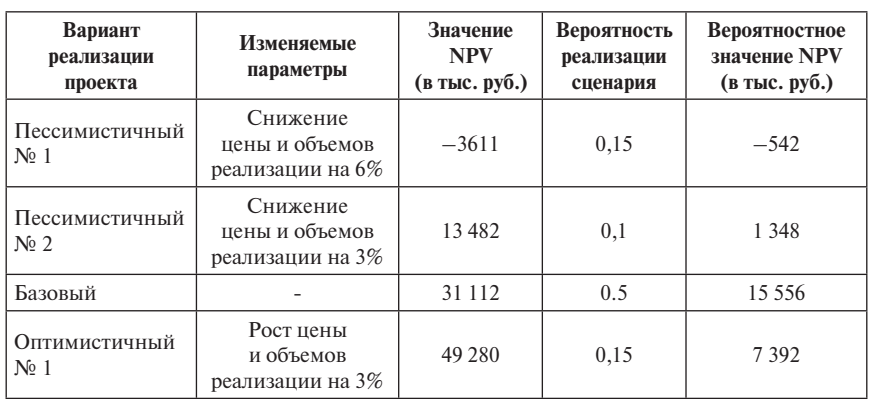

## **Анализ сценариев инвестиционного проекта организации цеха по производству молочной продукции ЗАО «Мелеузовский Молочный Комбинат»**

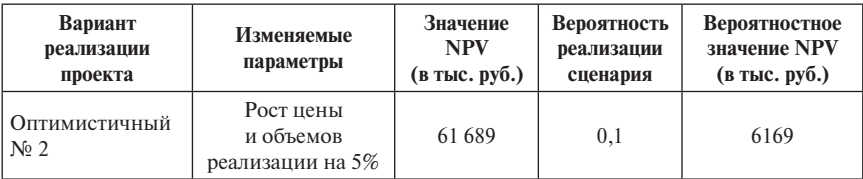

*Окончание табл. 6*

Согласно сценарному подходу,  $NPV_{\text{ov}} = 29923$  тыс. руб., значит, проект при сделанных предположениях является умеренно рискованным.

Вероятность неэффективности данного проекта составляет 0,15, следовательно, инвестиционный проект организации цеха по производству молочной продукции ЗАО «Мелеузовский молочный комбинат» не относится к высокорисковым.

Величина ущерба от реализации неэффективного сценария анализируемого проекта равна — 542 тыс. руб. Именно к такому результату приведёт снижение цены и объемов реализации проекта на 6%. А это значит, что в случае одновременного падения цены и снижения объемов реализации проекта на 6% необходимо сформировать финансовый резерв в размере 542 тыс. руб. для предотвращения последствий от негативного влияния данного фактора риска.

Количественный анализ рисков инвестиционного проекта организации цеха по производству молочной продукции ЗАО «Мелеузовский молочный комбинат» показал следующие результаты:

- j в ходе анализа чувствительности был составлен рейтинг факторов риска, к которым выбранный критерий эффективности проекта (*NPV*) наиболее или наименее чувствителен;
- матрица чувствительности и прогнозируемости выявила, что влияние изменений таких факторов, как цена и объем производимой продукции, является наиболее «опасным» для реализации проекта;
- сценарный анализ помог рассчитать вероятностные значения *NPV* проекта в случае реализации двух пессимистичных и двух оптимистичных сценариев развития событий;
- j величина ожидаемой эффективности проекта показала, что анализируемый проект является эффективным и рекомендуемым к реализации;
- показатель вероятности осуществления неэффективного сценария проекта подтвердил, что он не относится к высокорисковым;
- $-$  величина ущерба от реализации неэффективного сценария проекта помогла рассчитать размер финансового резерва для предотвращения последствий от негативного влияния рисковых событий.

# **Приложения к бизнес-плану**

*Приложение 1*

# **Денежные потоки и показатели эффективности инвестиционного проекта**

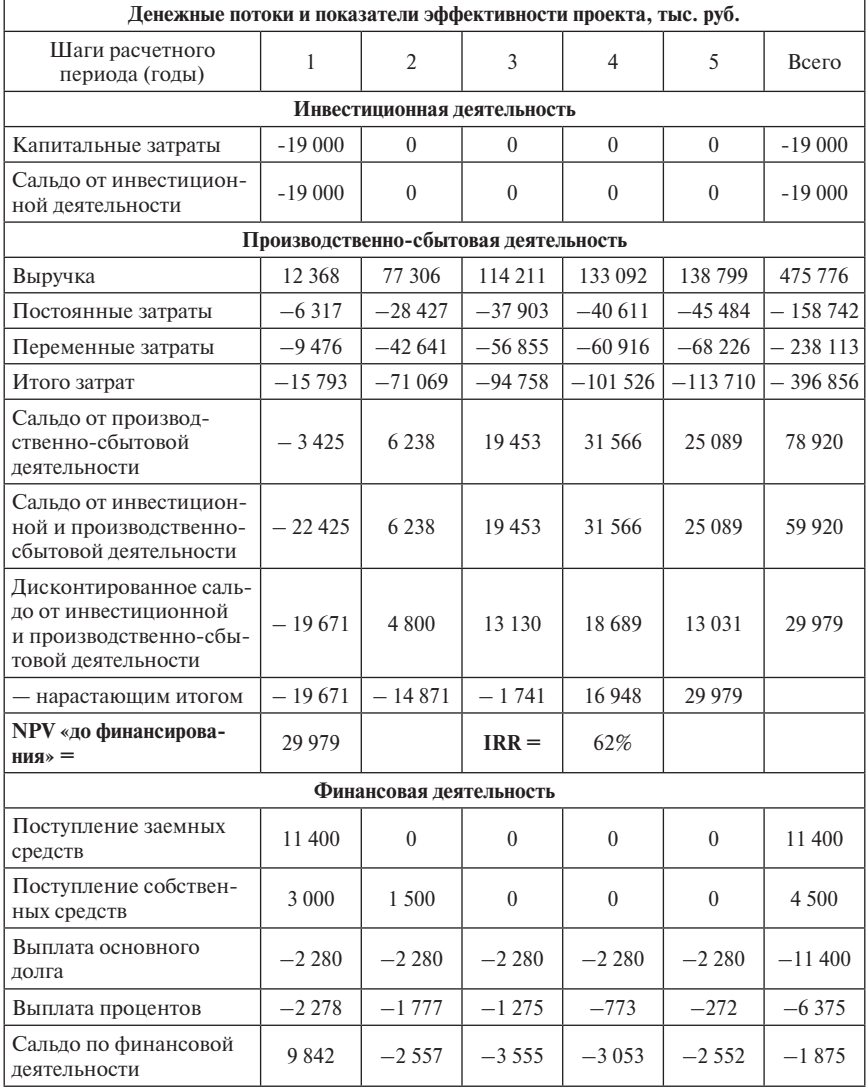

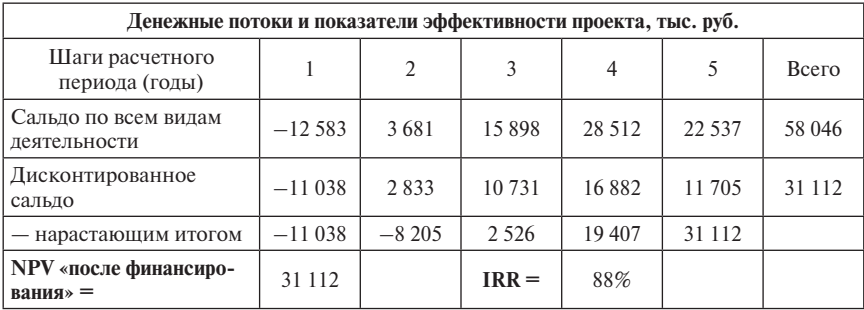

*Окончание прил. 1*

*Приложение 2* 

# **STEP-анализ развития предприятий молочного подкомплекса Республики Башкортостан**

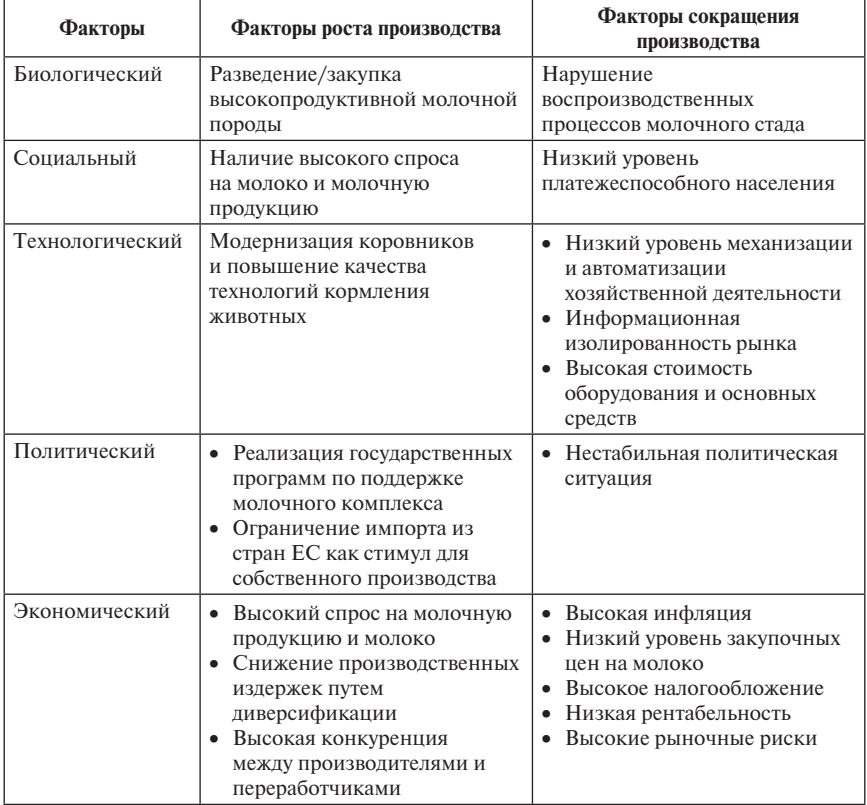

*Приложение 3* **(в Пособии не приводится)**

# **Удельный вес продукции животноводства в продукции сельского хозяйства в 2015 г.** (в фактических ценах; в процентах от продукции сельского хозяйства)

*Приложение 4* **(в Пособии не приводится)**

## **Продукция сельского хозяйства по категориям хозяйств по Российской Федерации**

(в фактически действовавших ценах; млрд руб.; до 1998 г. — трлн руб.)

*Приложение 5* **(в Пособии не приводится)**

# **Товарность сельскохозяйственного производства**

(реализовано в процентах от общего объема производства)

# **Пример 5.3. Бизнес-план «Проект по созданию непрофильного бизнеса компании» (разработан М. Панипартовой в ее магистерской диссертации, 2015 г.)**

#### *Краткая характеристика рассматриваемого проекта*

Сущность проекта состоит в открытии зала повышенной комфортности в аэропорту «Пулково» города Санкт-Петербурга.

Проект планируется реализовываться путём создания новой дочерней компании ЗАО «Аэрофлот — Сервис». Для реализации мероприятий по развитию сервиса планируется в 2015 г. открыть собственный бизнес-зал в зоне внутренних воздушных линий (ВВЛ) «Аэрофлота» в аэропорту «Пулково». Данный проект позволит повысить лояльность клиентов и качество обслуживания пассажиров. Бизнес-зал будет оборудован всем необходимым для удобного и приятного пребывания пассажиров в ожидании рейса или по прилете в соответствии стандартам качества, принятыми в Группе «Аэрофлот». В зале для пассажиров будет в наличии: зона питания, свежая пресса на нескольких языках, Wi-Fi, спутниковое TV, комната матери и ребенка, переговорная комната.

Ниже автором рассмотрен процесс взаимодействия различных участников (внешних и внутренних), связанных с оказанием данной услуги.

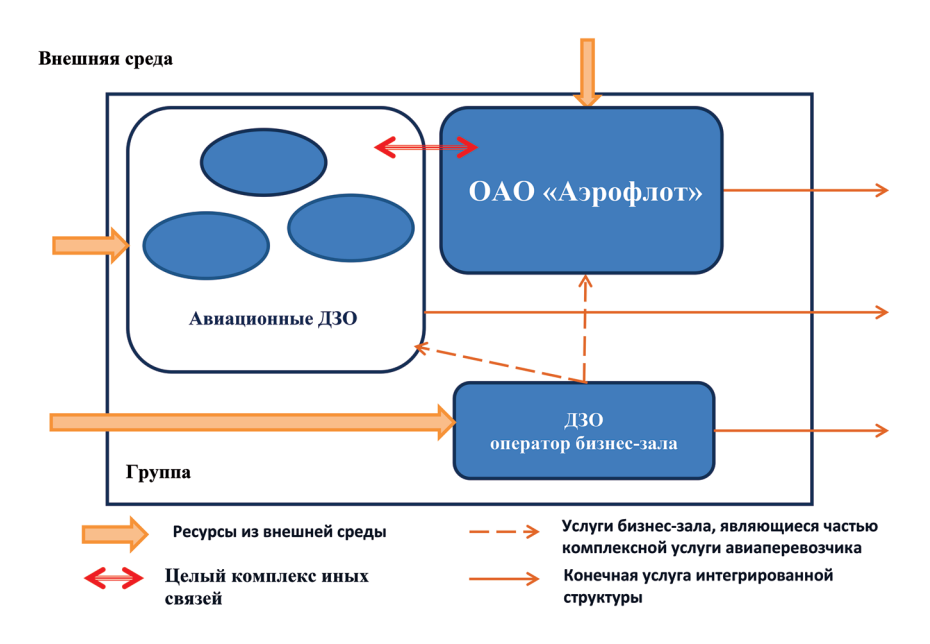

В соответствии с данной схемой была разработана финансовая и управленческая модель по оценке конечных экономических результатов проекта.

Положительный эффект при реализации указанного проекта возникает в результате снижения текущих расходов по обслуживанию пассажиров в собственных бизнес-залах по сравнению с приобретением указанной услуги у сторонней организации в аэропорту г. Санкт-Петербурга. Будет производиться долгосрочная аренда дополнительной площади для организации бизнес-зала, наем квалифицированных кадров, а также закупка оборудования.

Сбор информации для проведения инвестиционного проектирования осуществлялся посредством анализа внутренней документации ОАО «Аэрофлот», а также интервьюирования сотрудников, связанных с обеспечением данного обслуживания пассажиров компанией.

#### Основные участники проекта.

Инициатор проекта: компания ОАО «Аэрофлот»

Потребители: корпоративные и физические лица.

Арендодатель: аэропорт «Пулково», а точнее, управляющая компания ООО «Воздушные ворота Северной столицы».

Административные участники: при открытии нового филиала придётся взаимодействовать с регистрирующими органами.

## Аспекты комплексной экспертизы проекта.

Технико-экономический аспект. Довольно простой производственный процесс (оказание всех необходимых услуг для комфортного ожидания рейса), нюанс заключается только во взаимодействии со службами аэропорта и возможностью обеспечить пассажирам все процедуры регистрации на рейс.

Материально-техническое обеспечение проекта. Напитки будут закупаться у крупных производителей, таких как PepsiCo. Остальные продукты питания будут поступать от оптовой компании. Выбор такой компании будет происходить с помощью тендера. Установка и наладка оборудования будут производиться поставщиками.

Маркетинговый анализ. Основными потребителями услуги будут являться пассажиры ОАО «Аэрофлот» и дочерних компаний ОАО «Аэрофлот». Имеется возможность получения дополнительного дохода за счёт реализации услуги пассажирам сторонних авиакомпаний и пассажирам более низкого класса обслуживания (эконом).

Месторасположение. Бизнес-зал будет организован в арендованном помещении, находящемся в аэропорту «Пулково».

Экологический. Не оказывает влияния на природную среду.

Социальный. Проект не направлен на решение социальных проблем, но создаёт рабочие места. Персонал будет подобран при помощи квалифицированных специалистов кадрового агентства.

Финансовый. Финансирование осуществляется за счёт финансовых вложений материнской компании ОАО «Аэрофлот».

Экономический. Проект экономически эффективен. Польза для материнской компании, снижение расходов и повышение лояльности.

## Этапы проекта.

- 1. Подбор и согласование помещения;
- 2. Разработка и согласование проектной и технической документации;
- 3. Ремонт бизнес-зала;
- 4. Комплектация бизнес-зала оборудованием и материалами;
- 5. Наем сотрудников бизнес-зала;
- 6. Правовое оформление;
- 7. Мероприятия по открытию (маркетинг) бизнес-зала.

# *Анализ эффективности проекта для ДЗО*

Финансово-экономическая оценка проекта проведена с помощью программы Microsoft Excel.

Допущения, лежащие в основе вычислений:

• начало реализации проекта — 1 января 2015 г. (открытие финансирования и окончание регистрации ДЗО);

• интервал прогнозирования  $-1$  год, период  $-7$  лет (с начала 2015 по конец 2021 г.). Горизонт прогнозирования обусловлен сроком заключения договора аренды.

Исходные данные и порядок вычислений.

Обустройство и оборудование бизнес-зала планируются за счет средств материнской компании ОАО «Аэрофлот», после чего будет произведена передача результатов на баланс организуемого ДЗО в виде взноса в уставный капитал в форме активов.

#### **Предпосылки модели**

Доходная часть:

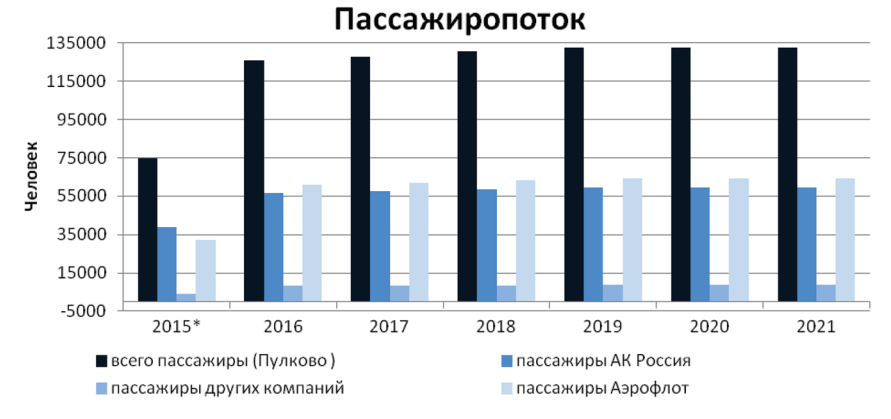

\* показатель 2015 г. нерепрезентативен, так как зал начинает работать не с начала года.

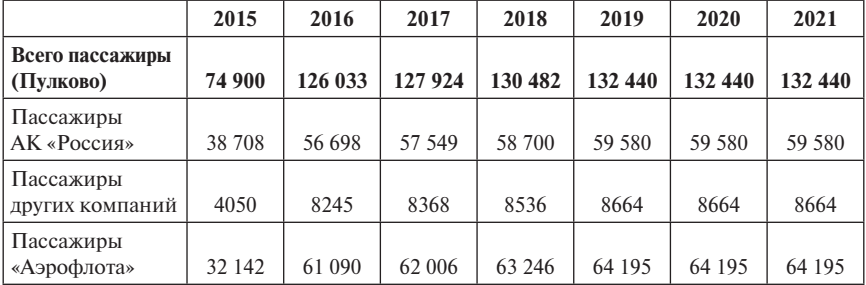

Планируемый пассажиропоток рассчитан на основе 3-летнего производственного плана авиаперевозчиков, входящих в группу «Аэрофлот», что обусловлено наиболее вероятной оценкой будущего объема пассажиропотока.

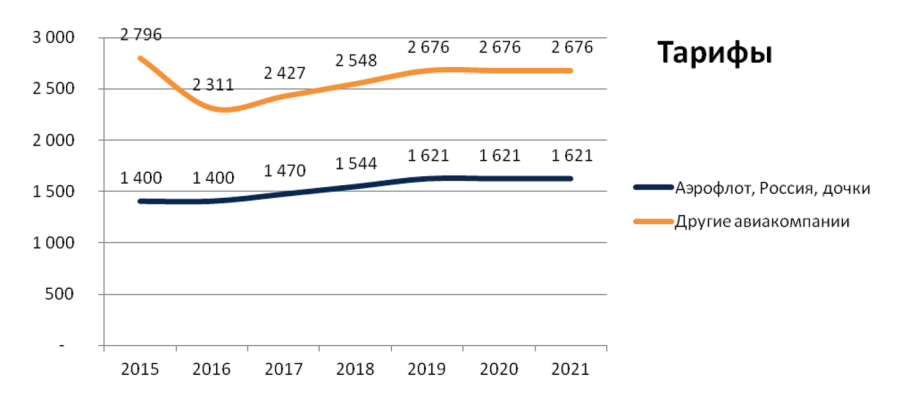

Тарифами для авиаперевозчиков группы «Аэрофлот» является себестоимость затрат на одного человека, для остальных тарифы выработаны на основании внутренних политик группы «Аэрофлот» с учетом рыночных тенденций и условий.

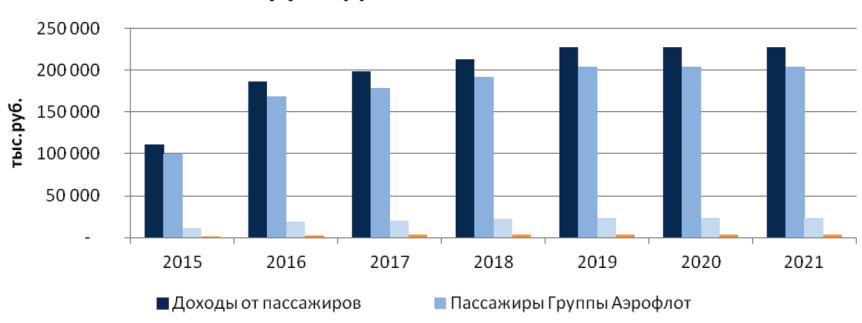

# Доходы бизнес-зала

Пассажиры других а/компаний Прочие доходы

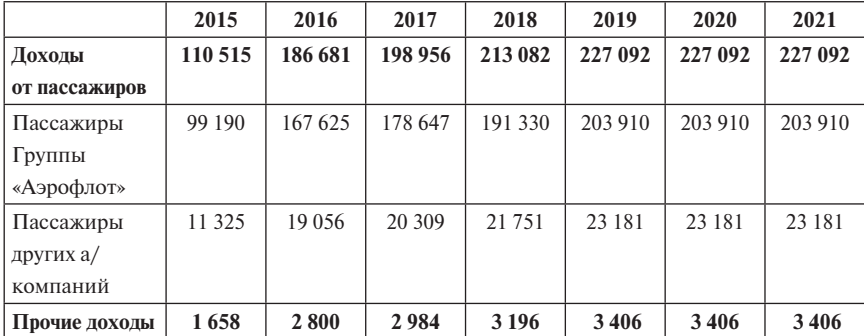

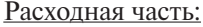

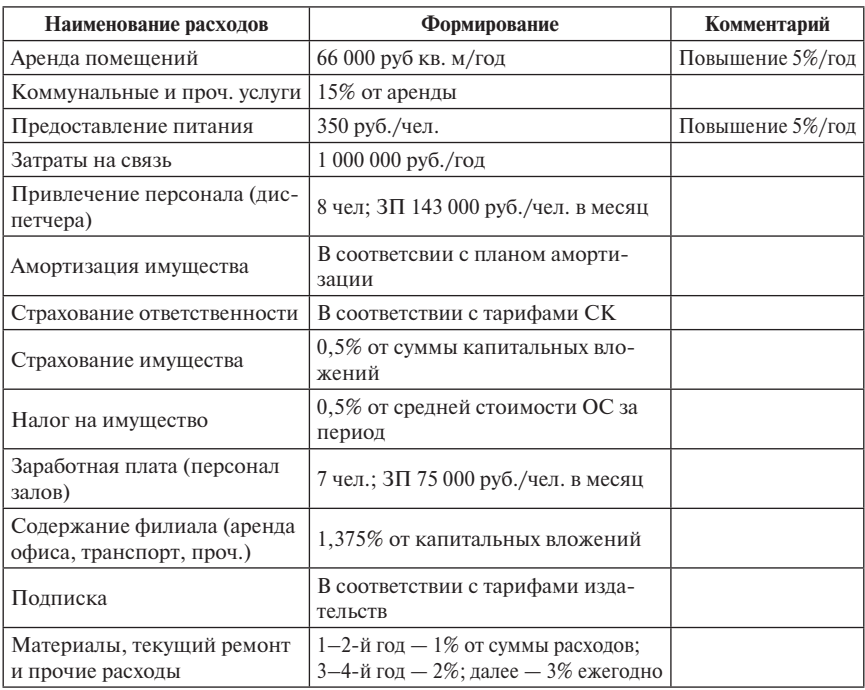

Максимальная арендуемая площадь составит около 1100 кв. м. Совокупные капитальные расходы на строительные работы и оборудование бизнес-зала составят не более 80 млн руб. (без НДС) из расчета 66 000,00 руб./ кв. м. (включает в себя строительные и монтажные работы, мебель и оборудование). Данные фактические расходы основаны на расчётах по аналогичным работам оператора бизнес-залов в аэропорту «Шереметьево».

Для улучшения наглядности модели введена предпосылка о том, что большинство статей расходов не подвергаются инфляции, только лишь весомые, такие как ставка аренды и тариф на питание. В модели используются следующие налоговые ставки: налог на прибыль — 20%, налог на имущество организации  $-0.5\%$ .

Для определения ставки дисконтирования по инвестиционным проектам ОАО «Аэрофлот» предлагается использовать рассчитанное значение WACC группы «Аэрофлот» (на 2015 г. составляет 11,6%), скорректированное на премию за специфический риск проекта, стоимость привлекаемого внешнего капитала для реализации проекта, а также на изменение в структуре капитала группы «Аэрофлот» за счет средств, привлекаемых для реализации проекта.

Премия за риск данного проекта согласно матрице оценки рисков составляет 12,1%. Включая в себя:

 $5\%$  — за класс проекта, так как материнская компания контролирует хозяйственную деятельность нового бизнеса;

1% — проект на рынке с низким уровнем конкуренции (всего один бизнес-зал в аэропорту), хотя отчасти также его можно и приравнять к внутреннему проекту, по которому есть аналог на рынке;

0% — по критерию «стандартный/нестандартный проект». У «Аэрофлота» уже существуют подобные залы в базовом аэропорту «Шереметьево».

1,4% — за длину горизонта планирования;

 $1\%$  — так как крупные ресурсные затраты в проект лишь на начальной стадии;

 $1\%$  — за качество прогноза, имеются рыночные оценки от поставщиков и предварительные заказы на выполнение работ, базовые предпосылки в дальнейшем могут меняться некардинальным образом;

1% — действия внешних регуляторов могут потребовать дополнительных затрат в проекте;

0,5% — по критерию «сложность проекта/кросс-функциональность», так как проект реализуется силами одного подразделения;

1,2% — за риск потерь из-за непрогнозируемых изменений количественных показателей (анализ чувствительности рассмотрен автором далее).

Полученная модель приведена в Приложении 2.

Оценка ключевых параметров эффективности инвестиционного проекта для ДЗО показала следующие результаты:

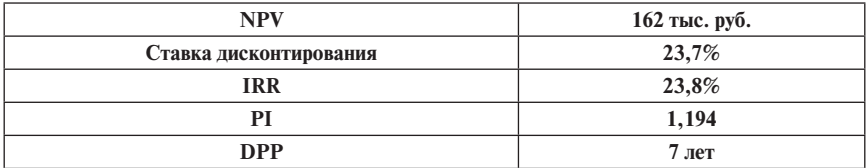

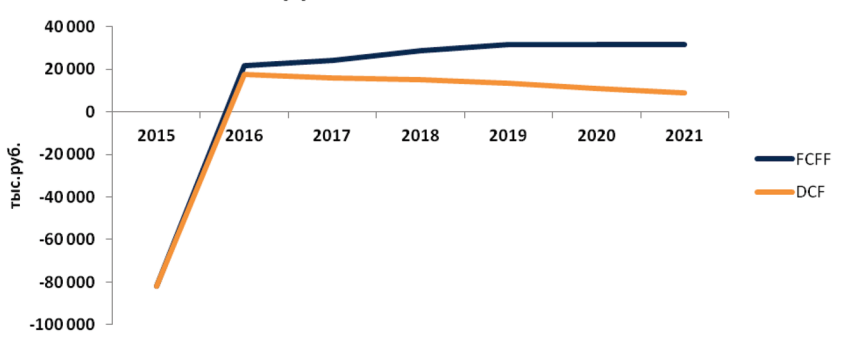

## Денежные потоки

В соответствии с результатами, полученными на основе проведённого расчёта, можно сделать вывод, что проект имеет слабые экономические показатели для дочернего общества. Это видно из показателя *IRR*, который приближен к ставке дисконтирования проекта. Можно сказать, что при любых отрицательных событиях проект будет убыточным для дочернего общества. Несмотря на это, автор приходит к заключению, что требуется дальнейшая оценка для группы «Аэрофлот». Данная необходимость исходит от того, что главным бенефициаром будущих выгод от проекта являются авиаперевозчики холдинга.

## **Анализ базового сценария проекта для холдинга**

Для оценки возможного результата в случае отказа от реализации проекта и приобретения услуги «на стороне» потенциальные расходы рассчитаны из расчёта ставки 1806,00 руб. за одного пассажира (оценочный средний показатель указанных расходов в аэропортах РФ).

Полученная модель приведена в Приложении 3.

#### *Результаты модели для учредителя*

Оценка ключевых параметров эффективности инвестиционного проекта для группы «Аэрофлот» показала следующие результаты:

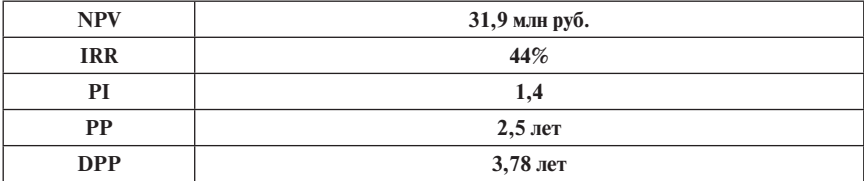

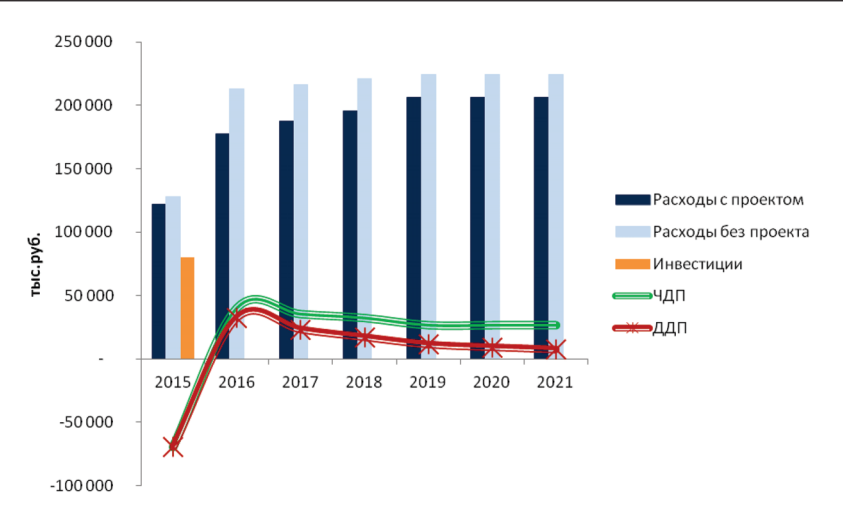

Результаты проведенного анализа проекта показали его высокую эффективность для группы компаний «Аэрофлот» в целом, что говорит о том, что проект следует принять даже при возможных отрицательных результатах проекта для дочернего зависимого общества. Можно смело утверждать, что менеджмент заинтересован в его имплементации, так как за счет сокращения издержек группы компаний проект позволяет повысить ценность компании для акционеров. Также проект положительно влияет на многие финансовые показатели, такие как рентабельность, маржинальность, что, в свою очередь, помогает выполнять одну из ключевых задач по улучшению деловой репутации и увеличению инвестиционной привлекательности. Стоит отметить, что проект полностью соответствует вектору развития компании, выделенному в рамках заложенной стратегии развития до 2020 года.

Хотя проект и имеет все положительные черты для его принятия, в целях адекватного восприятия рисковых событий, стоит рассмотреть некоторые прикладные подходы по анализу рисков, присущих проекту.

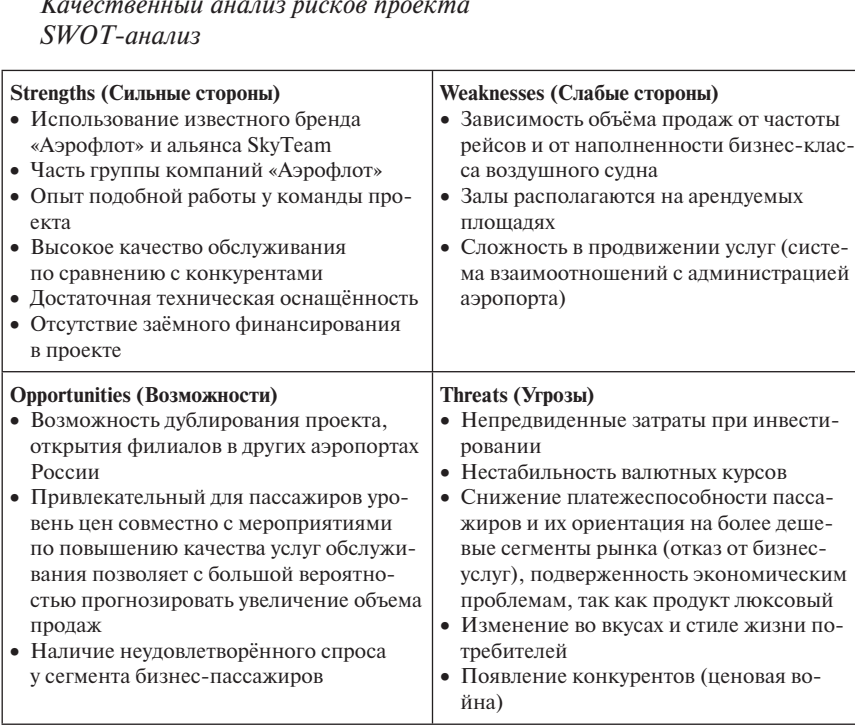

#### **Анализ рисков рассматриваемого проекта**

*Качественный анализ рисков проекта*

Компания должна предусмотреть возможные будущие угрозы. Угрозы могут исходить не только от конкурентов, но и от экономики и политики материнской компании.

## *Меры по преодолению рисков*

- Изучение ситуации на рынке данных услуг.
- Проведение краткосрочного планирования и бюджетирования на каждый год с учётом меняющейся ситуации.
- Нивелирование рисков, связанных с поставщиками питания, формирование запасов продуктов.
- Все организационные, инвестиционные и операционные расходы предполагают резерв средств на непредвиденные издержки.

По итогам проведённого опроса экспертов (3 человек) было выработано общее видение реализации проекта. Анкета опроса экспертов представлена в Приложении 4.

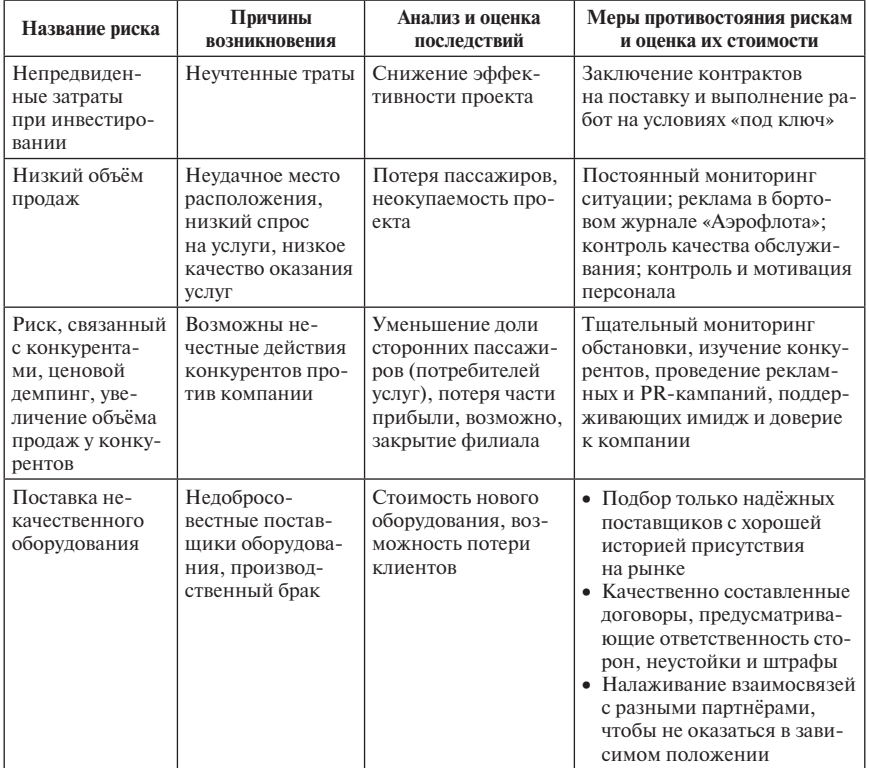

#### **Сводная таблица по качественному анализу рисков**

*Окончание табл.*

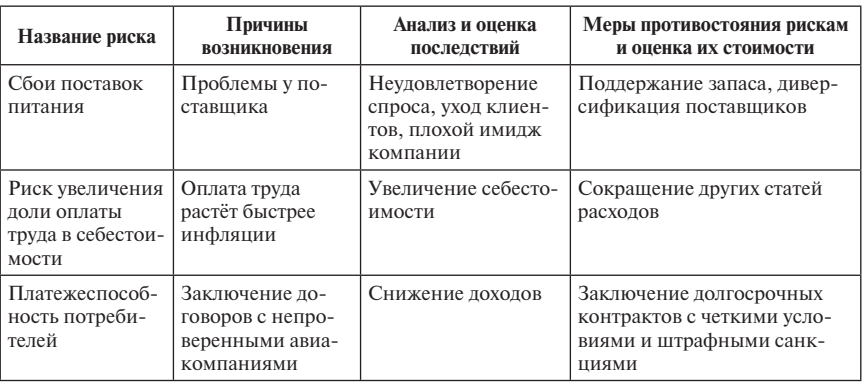

Таким образом, с помощью качественного анализа автором были идентифицированы ключевые риски: снижения платежеспособности потребителей и снижения, как следствие, объёма продаж. Риск непредвиденных затрат при инвестировании и поставки некачественного оборудования (фактор «объём капитальных вложений»). С помощью факторов, взятых в количественном анализе, можно более подробно рассмотреть чувствительность всех идентифицированных рисков.

#### **Количественный анализ рисков проекта**

## *Метод анализа чувствительности*

Для количественной оценки рисков проведён анализ чувствительности ключевого показателя проекта *NPV*. По данному проекту были выделены шесть основных факторов рисков:

- объём реализации (пассажиропотока);
- зарплата персонала;
- объём инвестиций;
- ставка аренды;
- цена питания.

Анализ позволил выявить критические значения указанных величин, а также составить рисковый рейтинг.

Наибольшее влияние на проект оказывает поток пассажиров, пользующихся услугами зала, вторым по величине фактором является ставка аренды зала, на третьем месте — цена на питание в салоне. Влияние на проект рисков, связанных с заработной платой персонала и объёмом капитальных вложений, менее значимо.

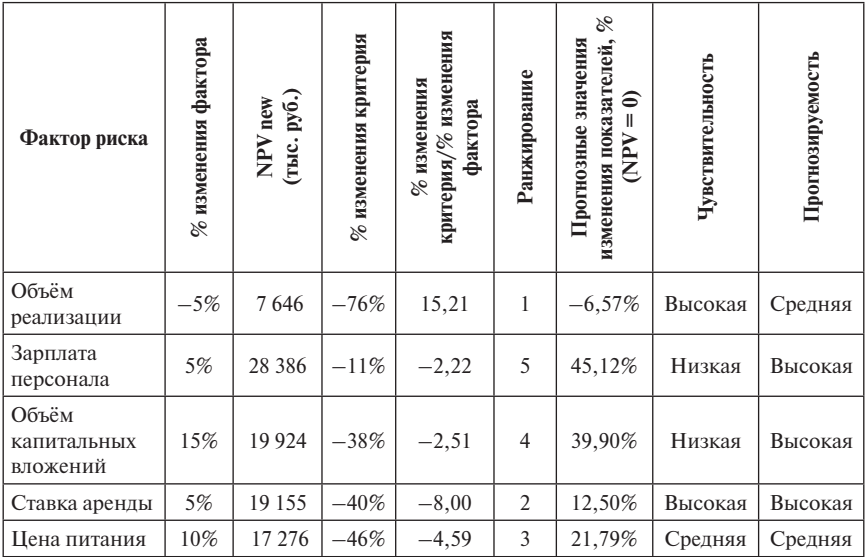

*Спираль рисков*

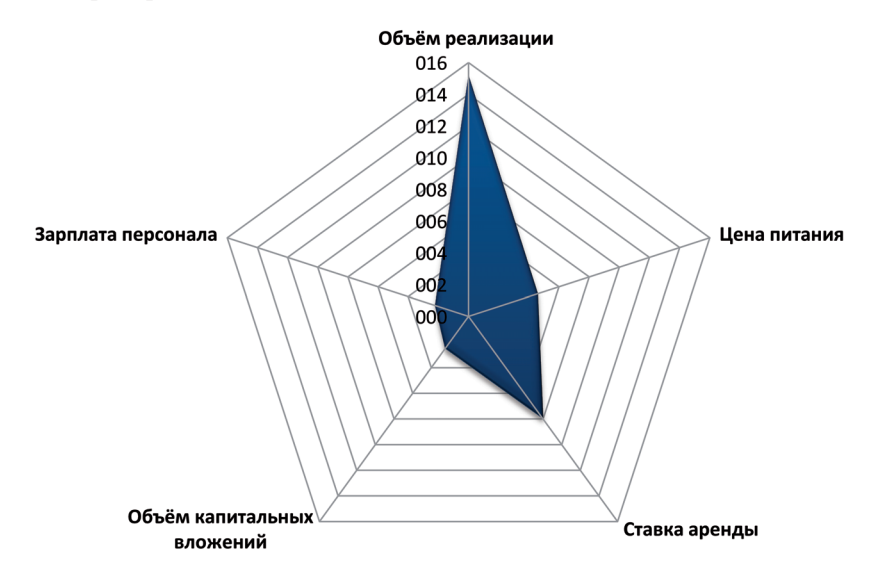

На основе расчётных значений чувствительности и экспертных значений прогнозируемости автором была построена матрица чувствительности и прогнозируемости:
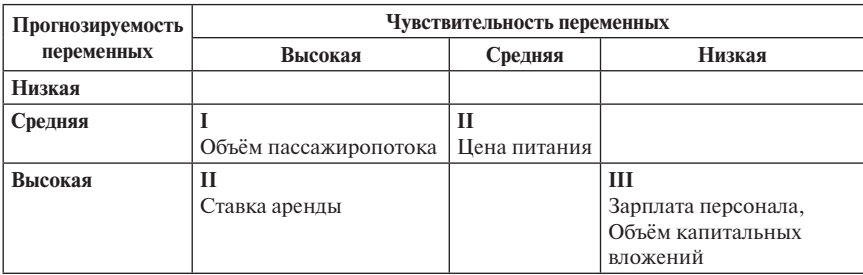

Таким образом, к высокорискованным факторам относятся объём реализации, фактором для мониторинга являются цена питания и ставка аренды, а слаборискованным все остальные.

### *Сценарный подход*

Для проведения более точной оценки денежных потоков по проекту был проведен анализ возможных сценариев развития событий. Рассмотрены три сценария развития проекта: оптимистический, пессимистический и наиболее вероятный (базовый). В каждом из сценариев зафиксированы соответствующие значения отобранных факторов, после чего рассчитаны показатели эффективности проекта (приоритетный показатель *NPV*).

В частности, по сравнению с базовым сценарием пессимистический предполагает увеличение капитальных вложений на 10% и снижение пассажиропотока на 3%, дополнительно для стимулирования персонала предусмотрен общий рост затрат на оплату труда на 5%.

Оптимистический сценарий предполагает снижение ставки аренды на 5%, закупочных цен на питание на 10% и рост объёма пассажиропотока на 3%.

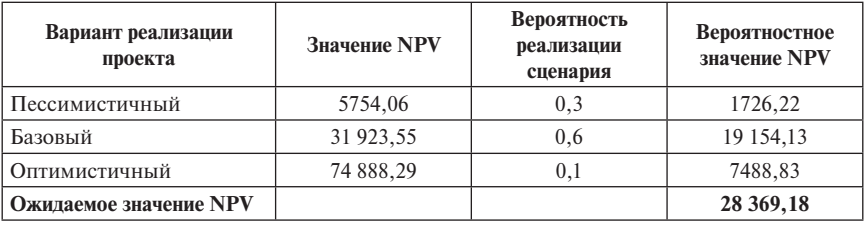

Автором были получены результаты, представленные ниже.

Вероятность реализации проекта с отрицательным значением *NPV* оценивается в размере менее 3% (при нормальном распределении данной величины). В связи с тем, что ожидаемое значение *NPV* положительно, данный проект может быть рекомендован к реализации при условии методов управления рисками.

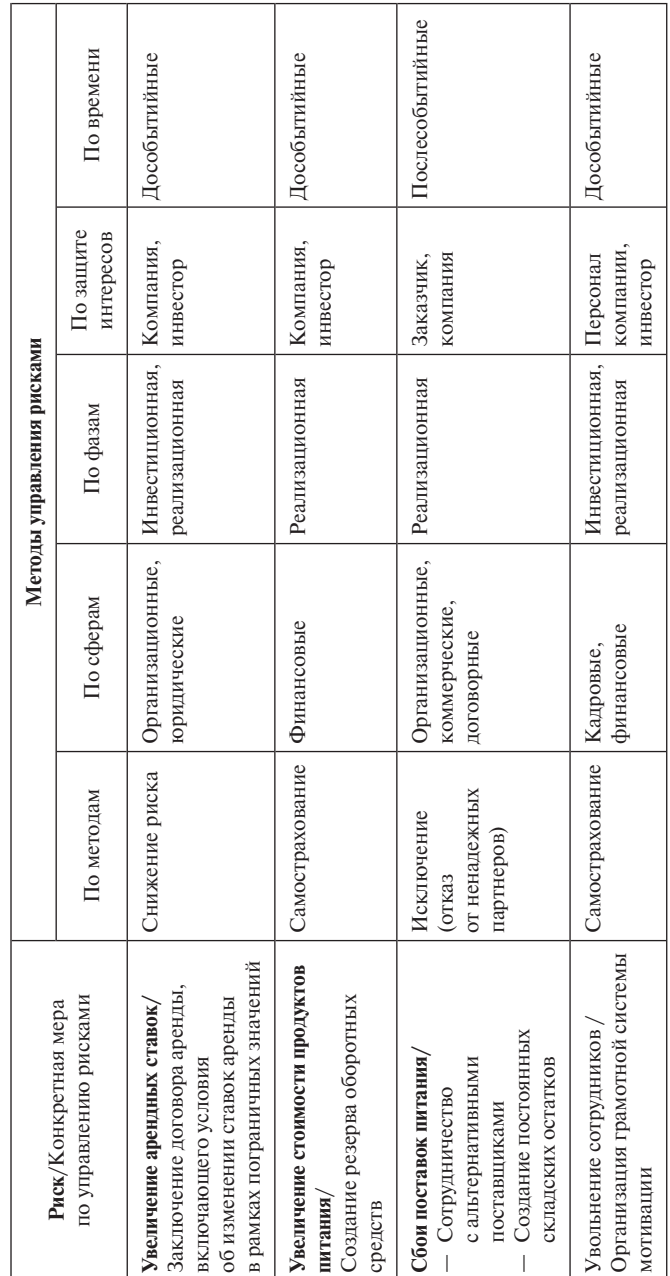

Система управления рисками проекта *Система управления рисками проекта*

Проведенное исследование и анализ рисков данного проекта позволяют автору сделать заключение о том, что единственную угрозу для проекта составляет риск, связанный с объёмом пассажиропотока. Данный риск отнесен в категорию высокорискованных и среднепрогнозируемых. Однако разработанные меры реагирования позволяют избежать возникновения этого риска. Система управления рисками проекта содержит приемлемые меры, при реализации которых данный риск не приведет к его срыву.

Остальные риски относятся к группе низких и в основном прогнозируемых и не представляют угрозу для проекта. После реализации группы мер риск-менеджмента совокупная структура рисков считается приемлемой.

Исследованная система рисков данного проекта позволила выявить слабую зависимость его от рисков, как из-за всесторонней поддержки данного проекта со стороны материнской компании, так и из-за правильной системы риск-менеджмента, выработанной на уровне группы компаний «Аэрофлот». Данная система при неблагоприятных событиях позволит полностью нивелировать негативные последствия при развитии отрицательных сценариев и позволит проекту оставаться привлекательным для группы компаний «Аэрофлот» и для собственников данной группы, отвечая всем заданным параметрам в рамках стратегии.

### **Источники**

- 1. *Виленский П. Л., Лившиц В. Н., Смоляк С. А.* Оценка эффективности инвестиционных проектов. Теория и практика: учебно-практическое пособие. — М.: Дело, 2001.
- 2. *Волков И. М., Грачева М. В.* Проектный анализ. М.: ЮНИТИ, 1998.
- 3. Годовой отчёт 2013 года ОАО «Аэрофлот». URL: http://www.annualreport2013. aeroflot.ru
- 4. Консолидированная финансовая отчетность ОАО «Аэрофлот российские авиалинии» в соответствии с международными стандартами финансовой отчетности за 2014 год. URL: http://www.aeroflot.ru/cms/files/u12/Aeroflot FS\_2014\_RUS\_02032015.pdf
- 5. Методические рекомендации по оценке эффективности инвестиционных проектов (2-я ред.), утв. Минэкономики РФ, Минфином РФ и Госстроем России, 21 июня 1999 г. — М.: Экономика, 2000.
- 6. Обзор компании «Регион» «Российские авиакомпании в 2013 году: Раллентандо рынка». URL: http://www.region.ru/produkty-i-uslugi/analitika/transport/ ezhekvartalnyy-obzor/2014-03-03%20Aviaresearch%2012m%202013.pdf
- 7. Федеральный закон от 25.02.1999 № 39-ФЗ (ред. от 28.12.2013) «Об инвестиционной деятельности в Российской Федерации, осуществляемой в форме капитальных вложений». URL: http://www.consultant.ru/document/cons\_doc\_ LAW\_156882/ © КонсультантПлюс, 1992–2015

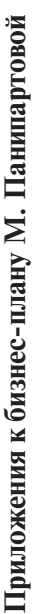

Классификатор рисков проектов группы компаний ОАО «Аэрофлот»<br>(Приложение к бизнес-плану М. Панипартовой № 1) **Классификатор рисков проектов группы компаний ОАО «Аэрофлот» (Приложение к бизнес-плану М. Панипартовой № 1)**

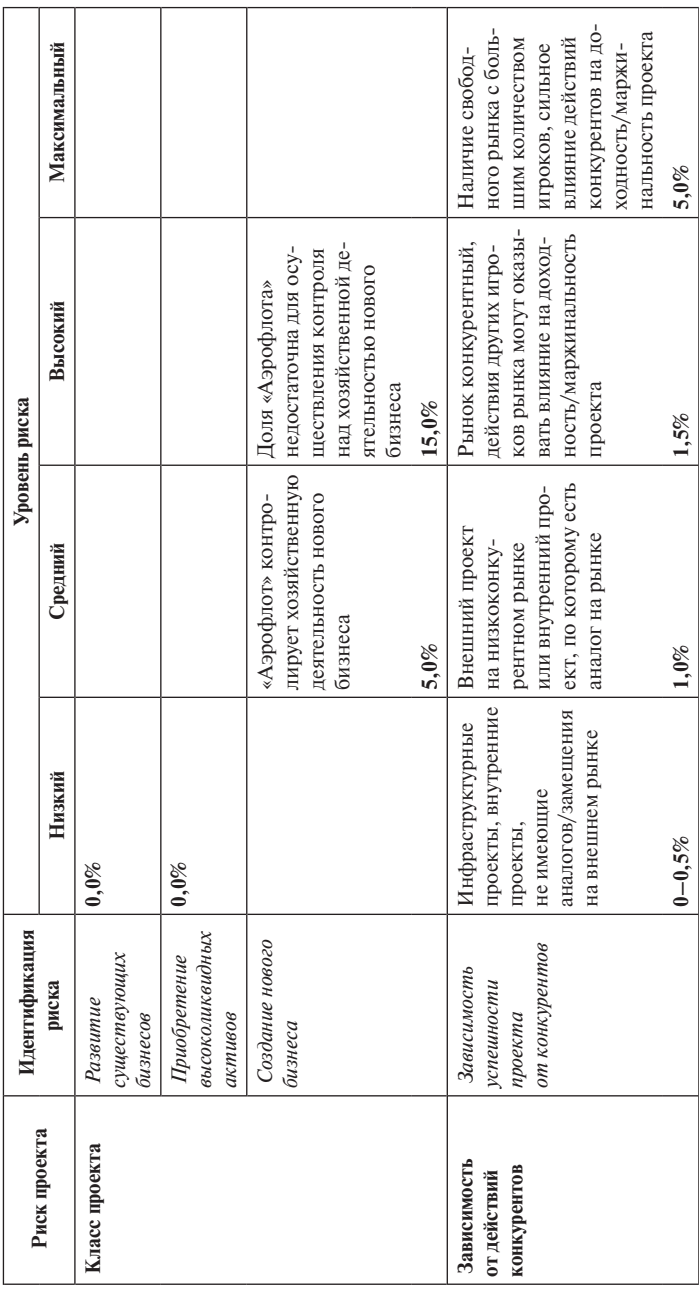

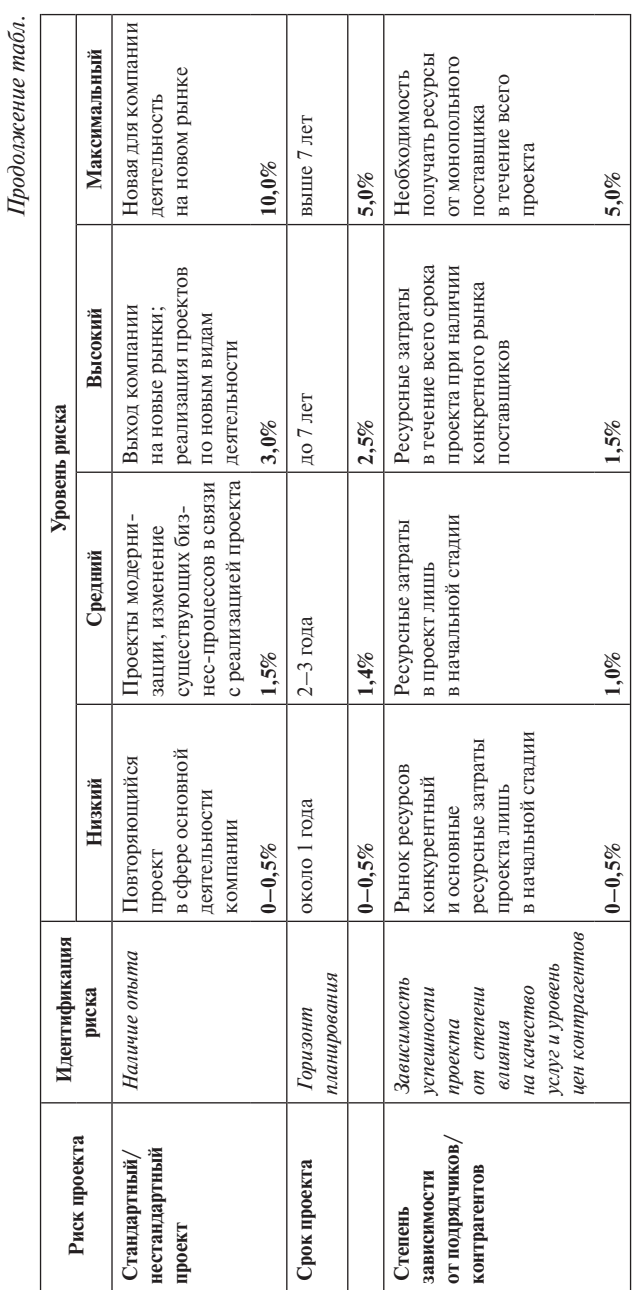

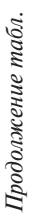

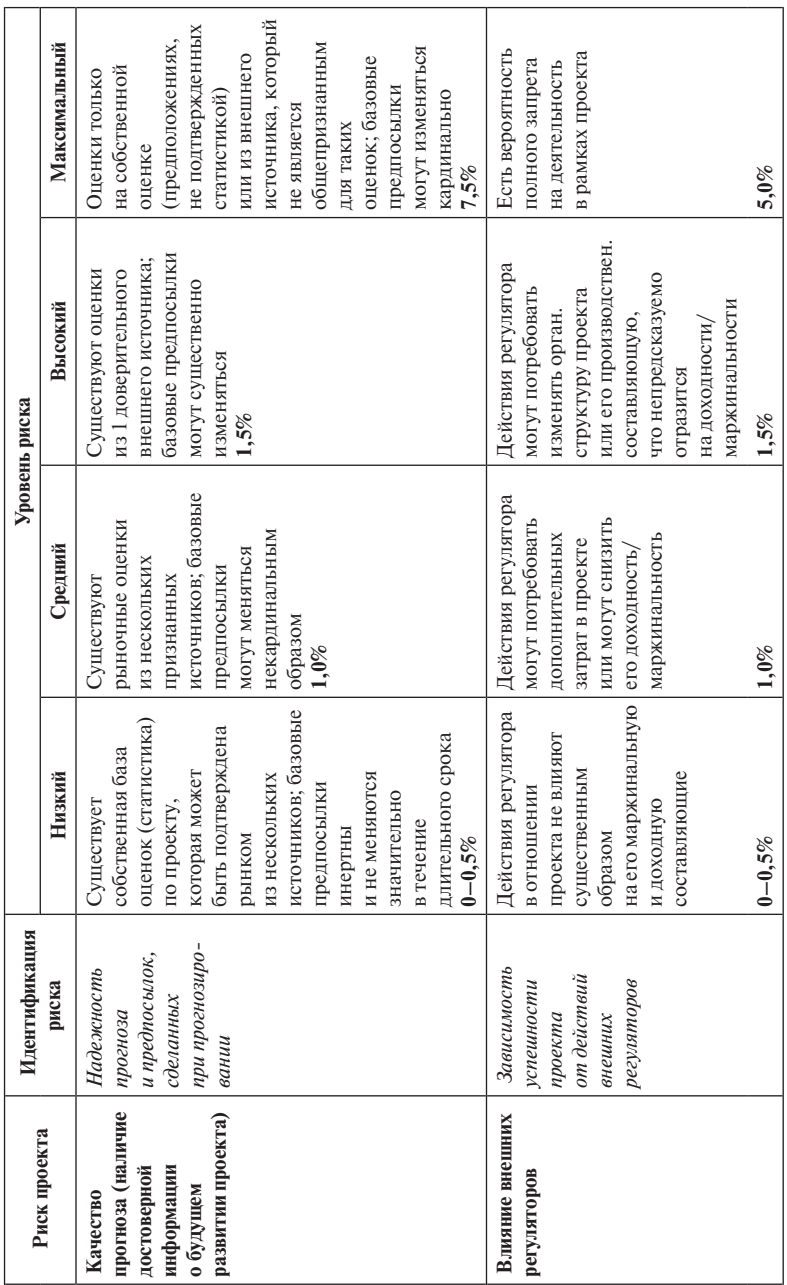

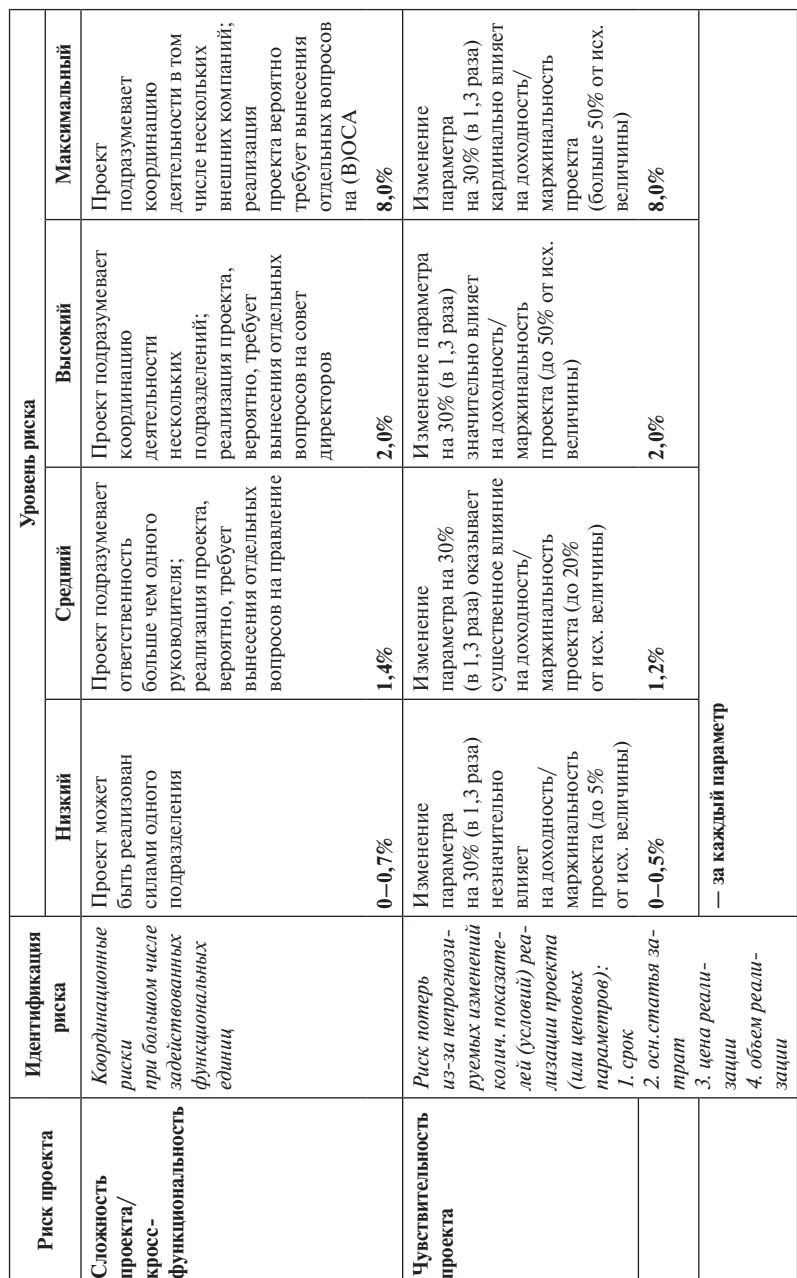

Продолжение табл. *Продолжение табл.*

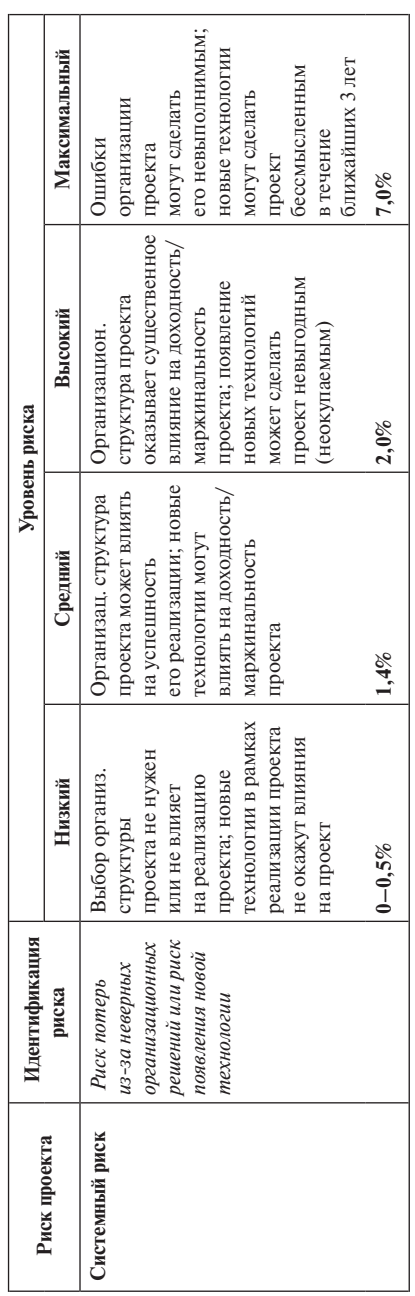

*Продолжение табл.*

*Окончание табл.* 

Окончание табл.

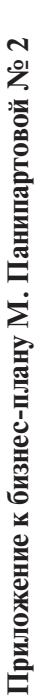

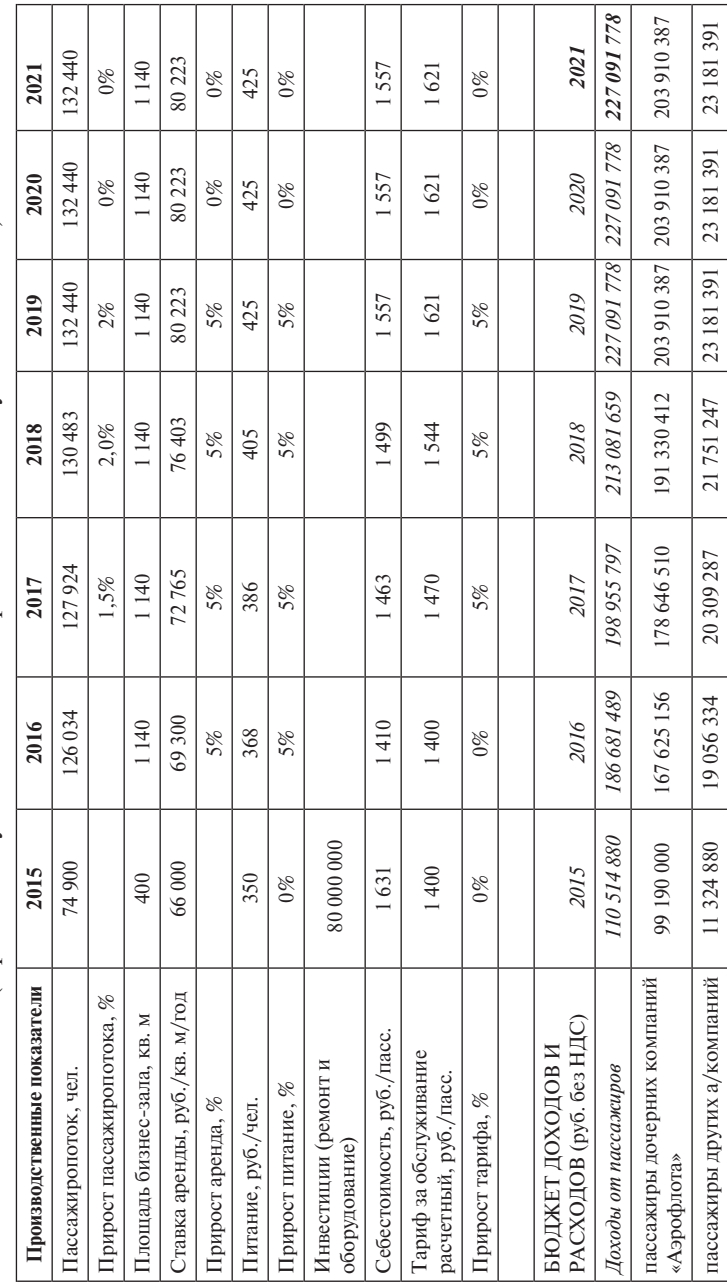

20 309 287

(Проект обслуживания пассажиров в CIP-зале «Пулково» - ВВЛ) (Проект обслуживания пассажиров в CIP-зале «Пулково» – ВВЛ) Расчёт эффективности проекта для ДЗО **Расчёт эффективности проекта для ДЗО**

Τ Т

Τ T Τ Т Т Τ Τ Τ

Τ Τ

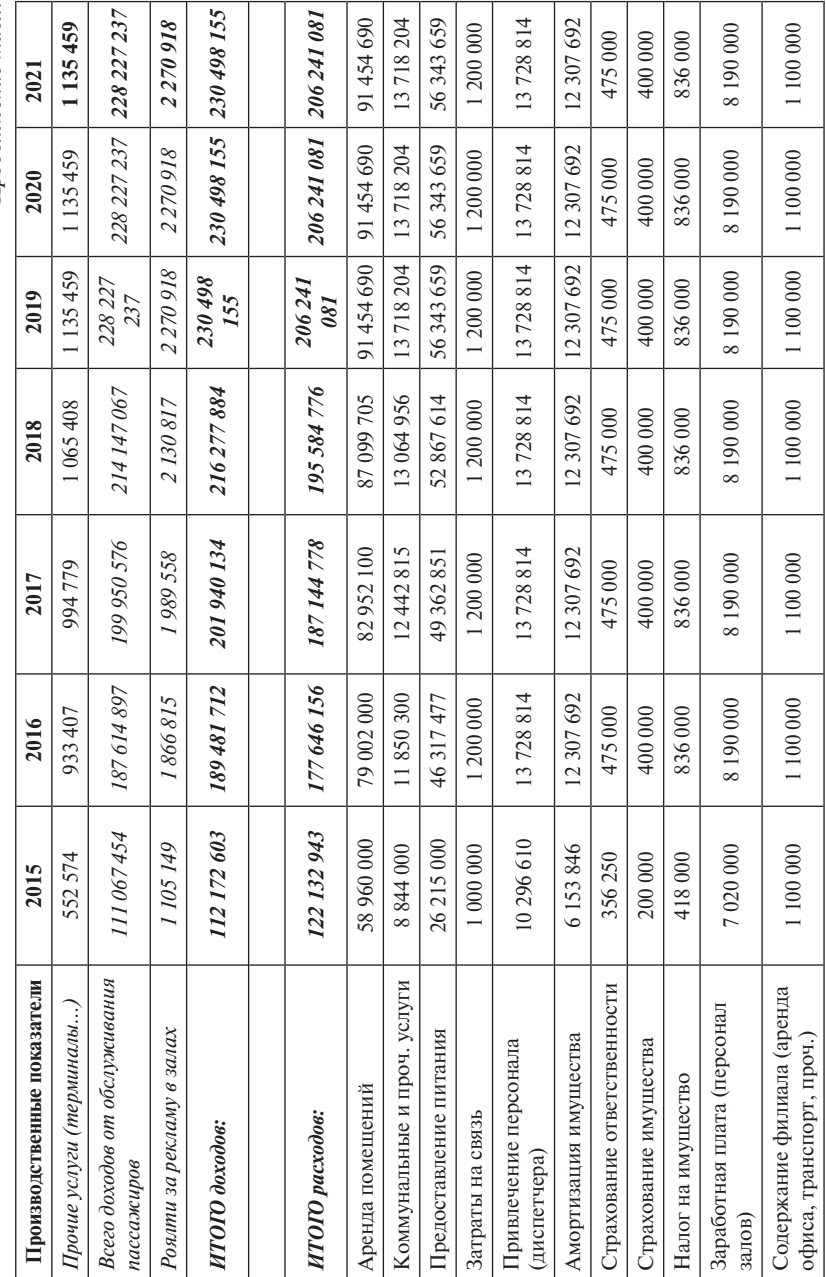

Продолжение табл. *Продолжение табл.* Окончание табл. *Окончание табл. Продолжение табл.*

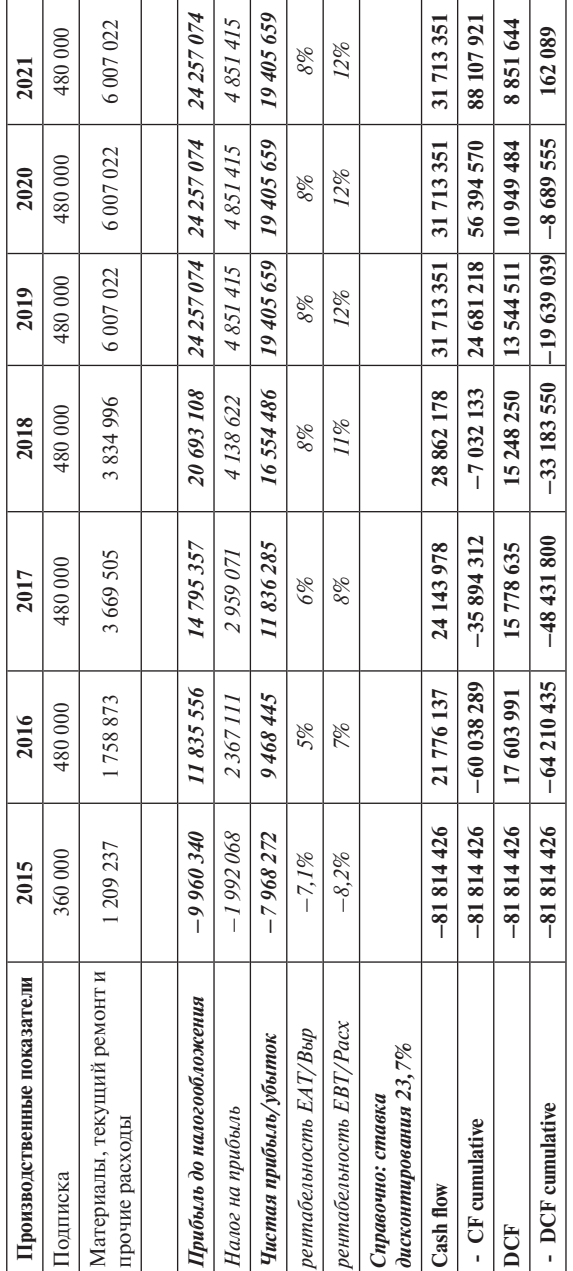

Приложение к бизнес-плану М. Панипартовой № 3 **Приложение к бизнес-плану М. Панипартовой № 3**

# Расчет экономической эффективности проекта **Расчет экономической эффективности проекта**

(Обустройство/оборудование бизнес-зала в аэропорту г. Санкт-Петербург) (Обустройство/оборудование бизнес-зала в аэропорту г. Санкт-Петербург)

тыс. руб. без НДС *тыс. руб. без НДС*

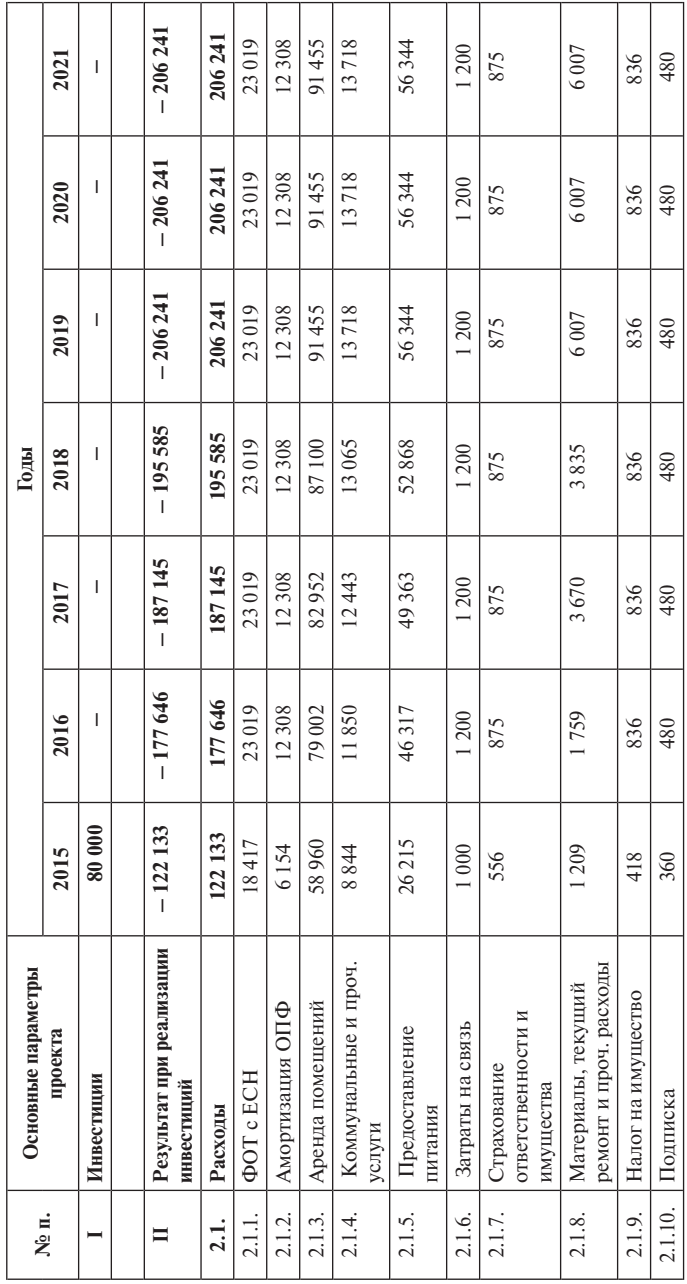

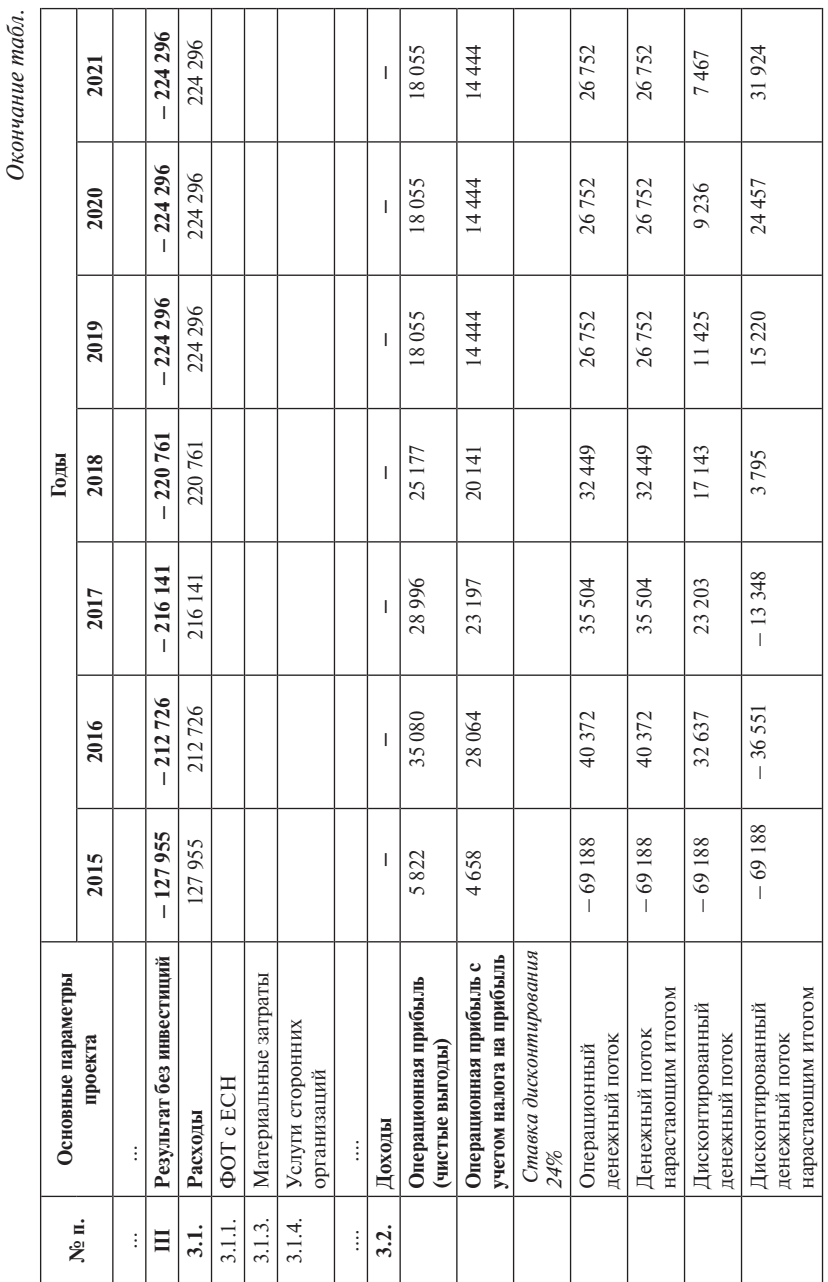

*Окончание табл.*

## **Приложение к бизнес-плану М. Панипартовой № 4**

### **Анкета опроса экспертов**

- 1. Как вы считаете, какие риски оказывают наибольшее влияние при открытии бизнес-залов в аэропортах?
- 2. Существуют ли непредсказуемые факторы, разрушительно влияющие на бизнес в этой сфере? Каковы эти факторы?
- 3. Как вы оцениваете предлагаемый уровень цен?
- 4. Готовы ли вы платить за комфортное время ожидания рейса 1500 руб.?
- 5. Часто ли возникают проблемы с арендодателями помещений? В частности, при заключении и продлении договоров.
- 6. Какова обеспеченность кадрами?
- 7. Оцените ущерб от реализации риска.
- 8. Оцените стоимость мер по защите от риска, возможность страхования самых серьёзных из них.
- 9. На какой стадии реализации проекта должны будут осуществляться меры по защите от того или иного риска?
- 10. Дайте общие рекомендации по реализации проекта.

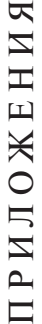

# Приложение П1 **Приложение П1**

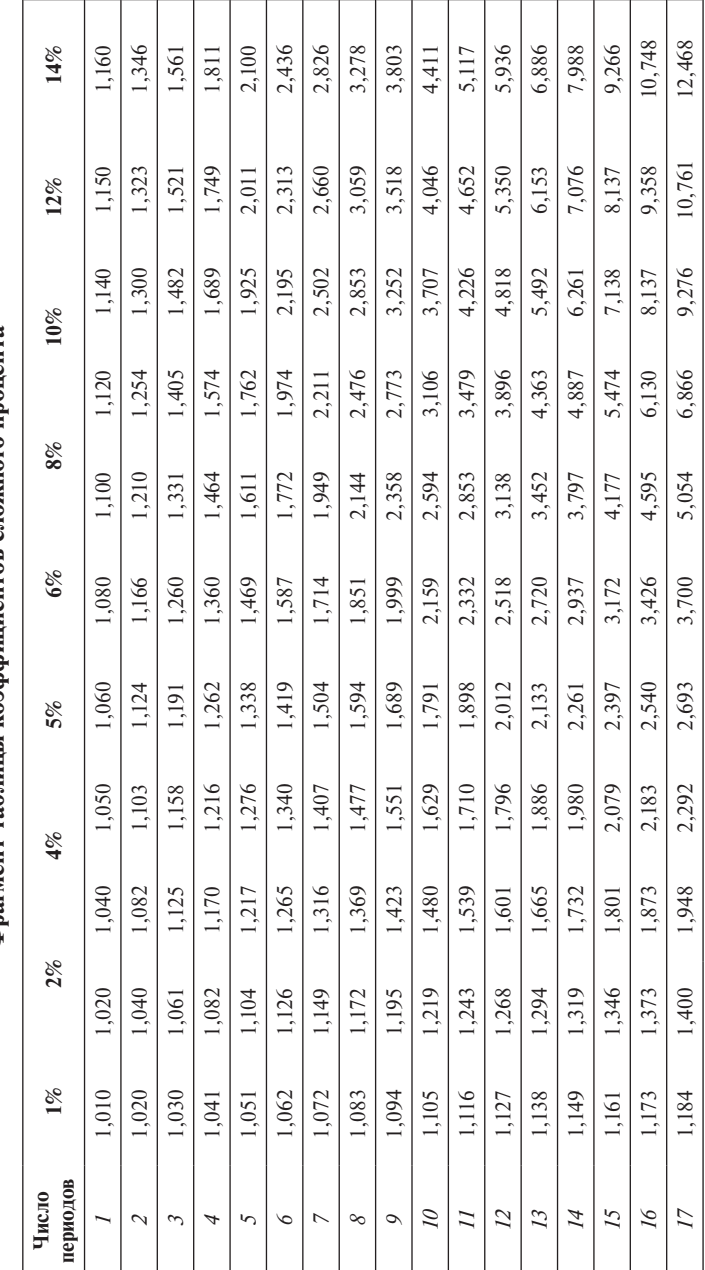

Фрагмент таблицы коэффициентов сложного процента **Фрагмент таблицы коэффициентов сложного процента**

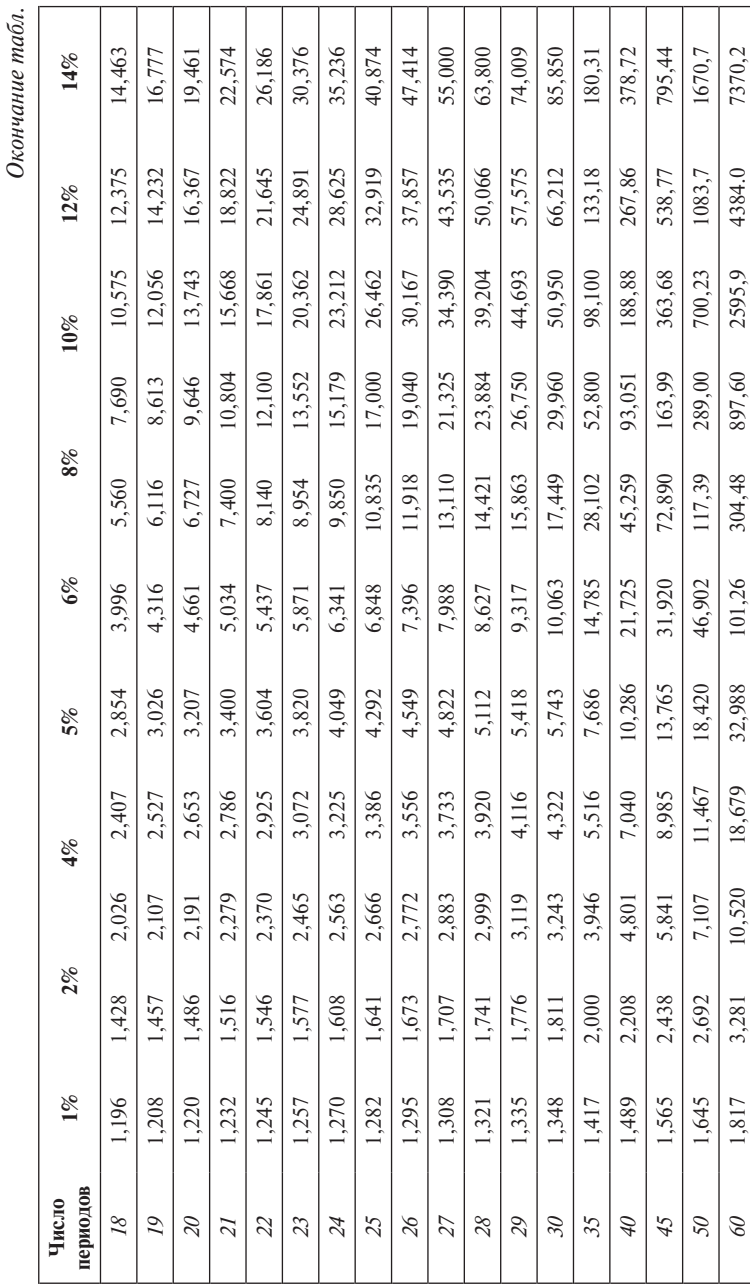

### Приложение П1 **159**

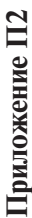

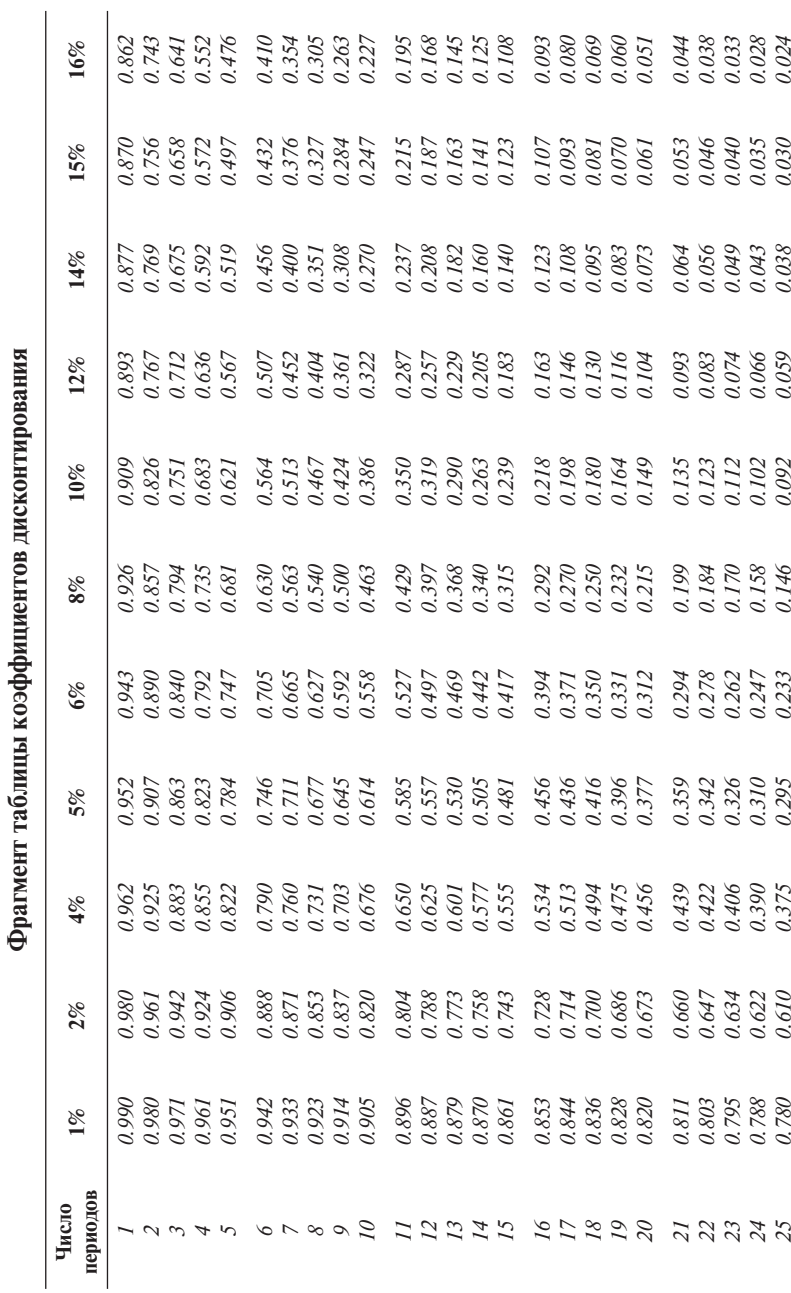

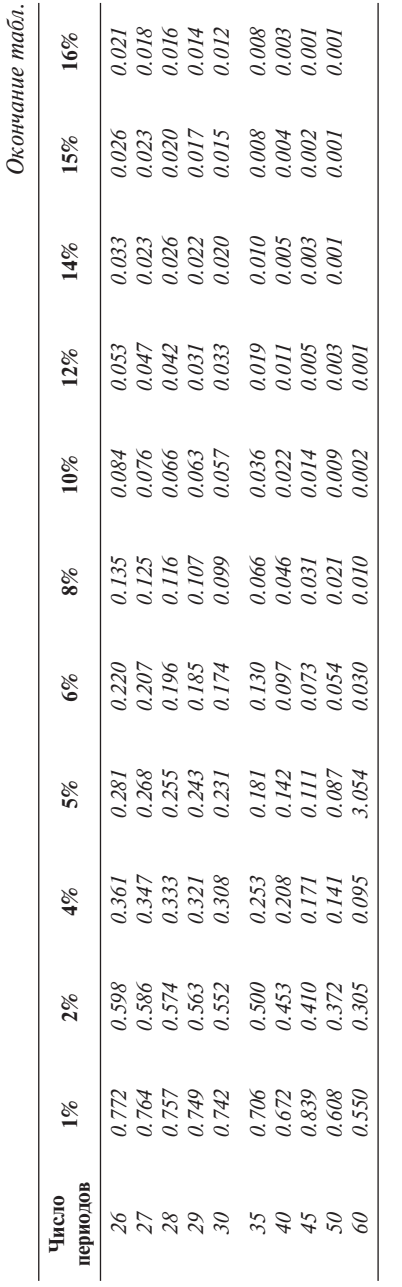

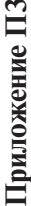

 $\mathbf{c}$ 

*0.862 5.818 5.929* 16% *1.605 2.246 2.798 3.274 3.685 4.039 4.344 4.607 4.833 5.029 5.197 5.342 5.468 5.575 5.669 5.749 5.877*  **1% 2% 4% 5% 6% 8% 10% 12% 14% 15% 16%** *4.160 4.487 5.019 5.234 5.421 5.583 5.724 5.847 6.047 6.128 6.198*  15% *0.870 1.625 2.283 2.855 3.352 3.794 4.772 5.954 6.259 2.322 2.914 3.989 4.288 4.639 4.946 5.216 5.453 5.660 5.842 6.002 6.142* 14% *1.647 3.433 6.265 6.373 6467 6.550 0.877 6.623* 12% *1.690 2.402 3.037 3.605 4.112 4.564 4.968 5.328 5.650 5.937 6.194 6.424 6.628 6.811 7.120 7.250 7.366 7.469 0.893 6.974*  Фрагмент таблицы коэффициентов аннуитета **Фрагмент таблицы коэффициентов аннуитета** *4.868 5.335 5.759 6.145 6.814 7.103 7.367 7.606*  $10\%$ *0.909 1.736 2.487 3.170 3.791 4.355 6.495 7.824 6.022 8.201 8.365 6.514 4.623 5.206 5.747 6.247 6.710 7.139 7.536 7.904 8.244 9.122 9.818 2.577 3.312 3.993 6.559 9.372 9.604 0.926 1.783 8.651*  8% *10.828 10.106 10.477 11.158 11.470 7.360 1.833 4.212 4.917 5.582 6.210 6.802 7.887 8.384 8.853 9.295 9.712 0.943 2.673 3465*   $6%$ *10.379 10.838 11.690 6.463 7.108 7.722 8.307 8.863 9.393 9.898 11.274 12.086 12.463 1.859 5.075 5.786 2.722 3.545 4.326 0.952*  5% *11.118 11.652 12.115 12.659 13.134 13.590 3.630 5.242 6.002 6.733 7.435 8.111 8.760 9.385 9.986 10.563 0.962 1.886 2.775 4.452*  $4%$ *8.963 9.787 10.575 11.343 12.106 12.849 13.578 14.282 14.992 15.678 16.351 6.472 7.325 6.162 0.980 1.942 2.884 3.808 4.713 5.601*   $2%$ *13.865 16.398 14.718 15.562 17.226 18.046 1.970 3.902 5.795 6.728 1.652 8.566 9.471 10.368 10.255 12.134 13.004 2.941 4.153 0.990*   $\mathfrak{g}_6$ периодов **периодов Число**  *12 13 17 18 10 14 15 16 19 20*  $\sim$ *11 34567891*

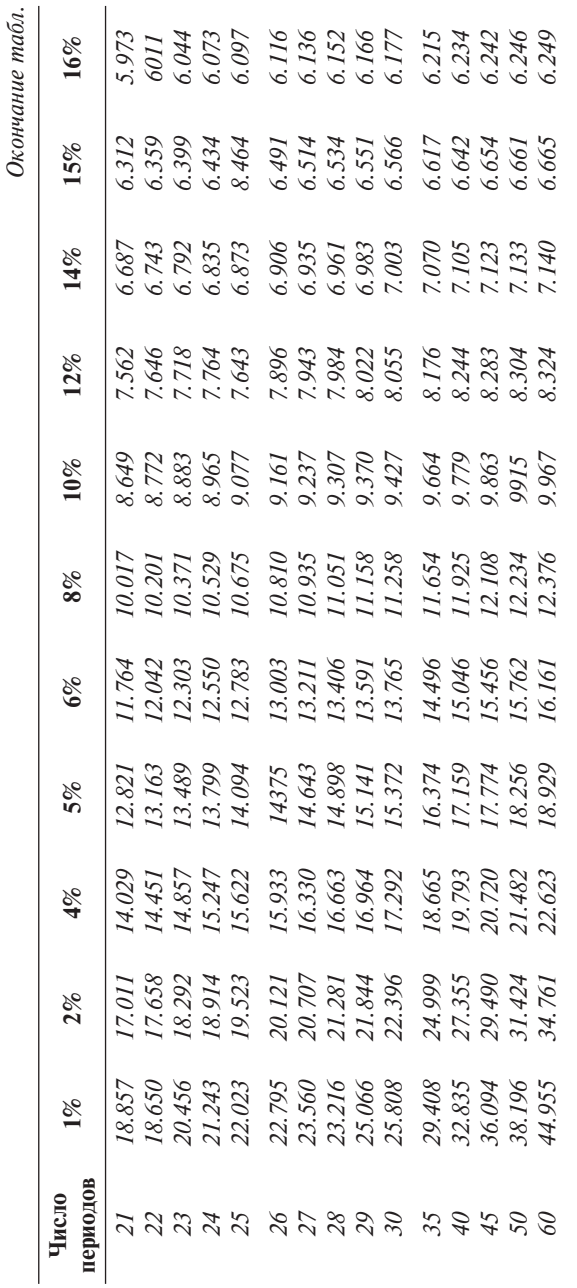

### Приложение П3 **163**

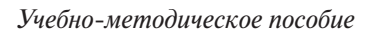

Грачева М. В., Алексанов Д. С.

# **РАБОЧАЯ ТЕТРАДЬ ПО ИНВЕСТИЦИОННОМУ ПРОЕКТИРОВАНИЮ**

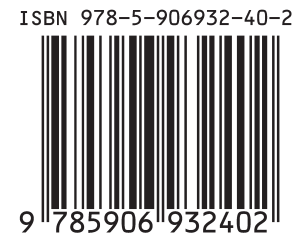